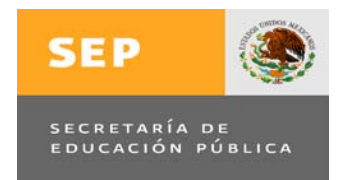

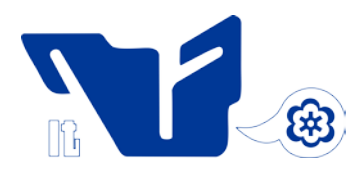

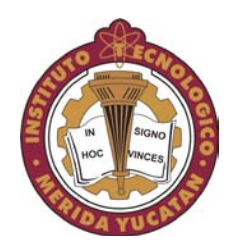

# **INSTITUTO TECNOLÓGICO DE MÉRIDA**

## **TESIS**

## **SISTEMA PARA CONTROL DE RECURSOS HUMANOS**

PARA OPTAR POR EL GRADO DE:

**MAESTRO EN SISTEMAS COMPUTACIONALES**

PRESENTA:

**ROSAURA LORENA MARTÍN CARO**

DIRECTOR:

**M.C. GRELTY DEL SOCORRO CANUL NOVELO**

MÉRIDA, YUCATÁN, MÉXICO 2011

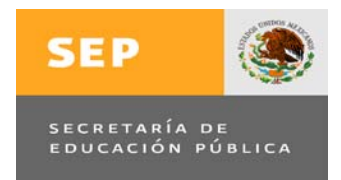

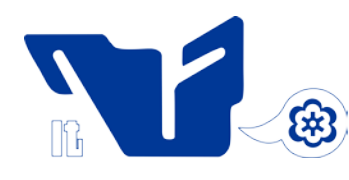

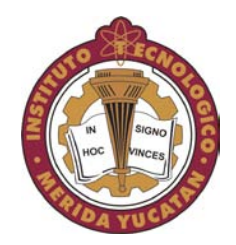

# **INSTITUTO TECNOLÓGICO DE MÉRIDA**

## **TESIS**

# **SISTEMA PARA CONTROL DE RECURSOS HUMANOS**

PARA OPTAR AL GRADO DE:

## **MAESTRO EN SISTEMAS COMPUTACIONALES**

PRESENTA:

# **ROSAURA LORENA MARTÍN CARO**

DIRECTOR:

**MC. GRELTY DEL SOCORRO CANUL NOVELO**

MÉRIDA, YUCATÁN, MÉXICO 2011

#### DEDICATORIA

Este trabajo es especialmente dedicado a mi familia, quienes son mi principal motivación y la razón de ser en todos los proyectos de mi vida.

A mi madre, el gran apoyo que incondicionalmente siempre me ha dado y que ha sido fundamental para este logro. De igual forma, agradezco a mi esposo e hijos, toda su comprensión y cariño.

#### AGRADECIMIENTOS

Agradezco a Dios por darme la fe y fortaleza en el logro de mis objetivos, así como por otorgarme el entendimiento suficiente y el amor a mi profesión.

A mis amigos y compañeros de trabajo, especialmente a Liligelia García Cano, Angélica Arana Pacheco, Byron González Flores y José Fernely Aguilar Cruz quienes siempre me motivaban para concluir este trabajo, además de su incondicional apoyo técnico. Al personal del departamento de recursos humanos por su entusiasta colaboración.

A mis revisores M.C. Mario Moreno Sabido, M.C. Larissa Peniche Ruíz y M.S.C. Nora Leticia Cuevas Cuevas; y a mi director de tesis, M.C. Grelty del Socorro Canul Novelo, por su importante aportación en la elaboración de este trabajo.

Al Centro de Investigación Científica de Yucatán, A.C. por todas las facilidades otorgadas y, a todos los que de alguna u otra manera contribuyeron a que hiciera realidad este proyecto.

#### **RESUMEN**

## **"SISTEMA PARA CONTROL DE RECURSOS HUMANOS"**

Palabras clave: ingeniería de software, métrica versión 3, sistemas de información, lenguaje unificado de modelado.

El presente trabajo plasma los procesos involucrados en el desarrollo de un proyecto de Ingeniería de Software, guiado por metodologías adaptadas al entorno de desarrollo existente en la institución demandante. Para ello, se utilizó la metodología denominada Métrica versión 3, la cual ofrece una metodología de planificación, desarrollo y mantenimiento de sistemas de información, basada en un desarrollo orientado a objetos apoyándose en la notación del Lenguaje Unificado de Modelado (UML, por sus siglas en Inglés).

El proyecto da solución a los requerimientos de automatización de procesos y manejo de información del departamento de recursos humanos de un Centro Público de Investigación Científica, con base en la aplicación de estándares para la producción de software de calidad, que permita cumplir con los requerimientos, reutilización y facilidad de mantenimiento.

Los resultados del trabajo, consisten en la construcción del software y la documentación soporte requerida para éste, que permite dar mantenimiento a los expedientes del personal, la generación y cálculo de nóminas con precisión y eficiencia, así como la obtención de información relativa con propósitos de análisis y seguimiento.

## ABSTRACT

## **"SYSTEM FOR CONTROL OF HUMAN RESOURCES"**

Keywords: engineering software, metric version 3, information systems, unified model language.

This work captures the processes involved in the development of a software engineering project driven methodologies adapted to the existing applicant institution development environment. Therefore the methodology called metric version 3 was used, which offers a methodology of planning, development and maintenance of information systems, based on the Unified Model Language (UML).

The project meets the requirements of process automation and management of information of the Department of human resources for a public centre of scientific research, based on the application of standards for the production of software quality, to meet requirements, reusability, and maintainability.

The results of the work consist of the construction of the software and its support documentation, it allows to maintain records of personnel, generation, and calculation of payroll accuracy and efficiency, as well as obtaining information for analysis and monitoring purposes.

## TABLA DE CONTENIDO

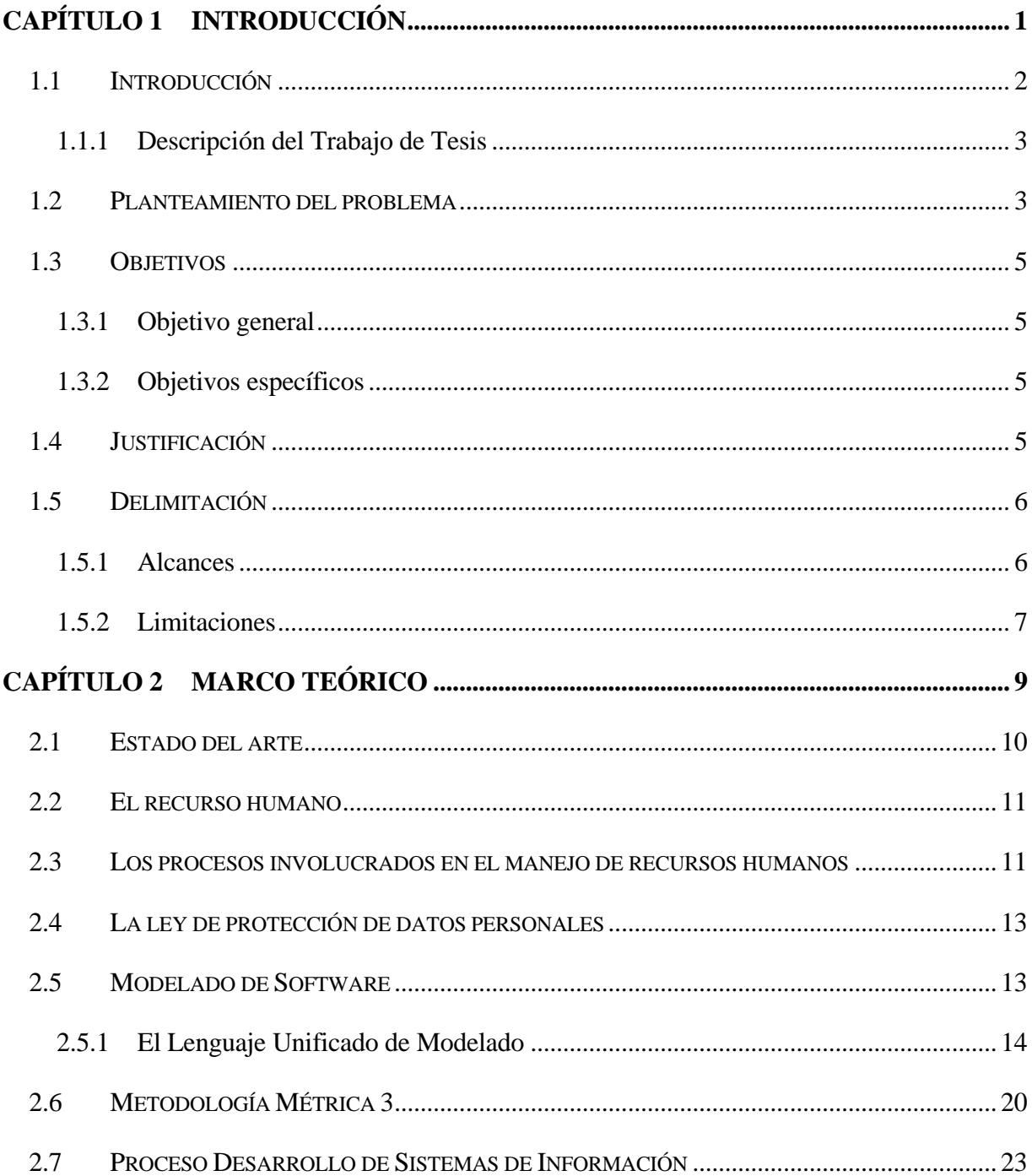

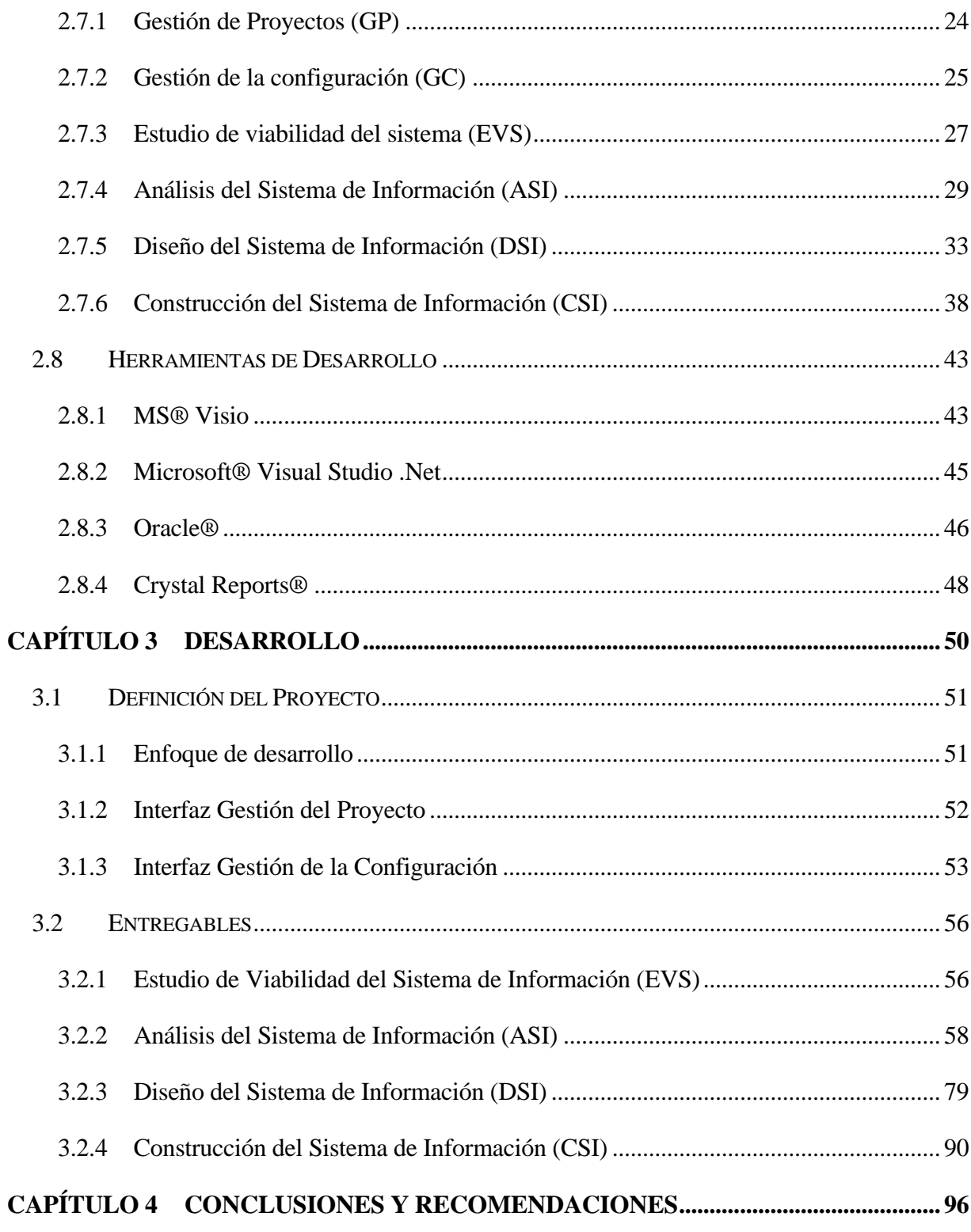

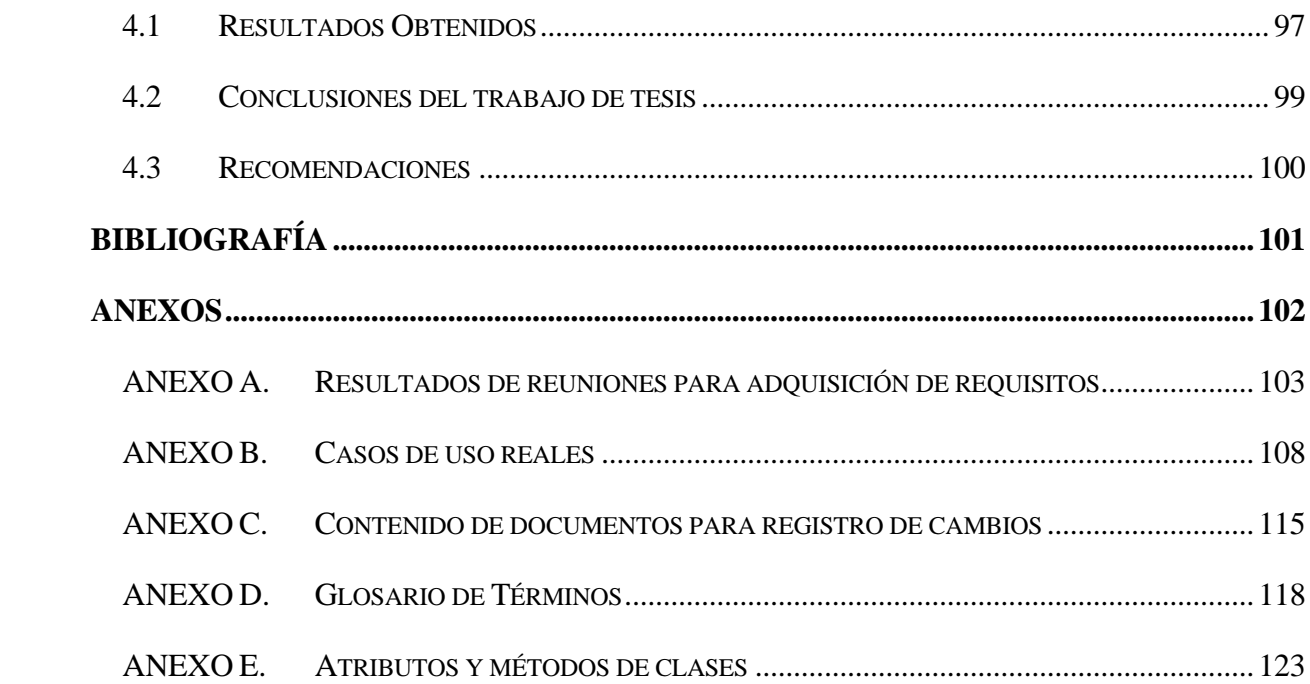

# ÍNDICE DE TABLAS

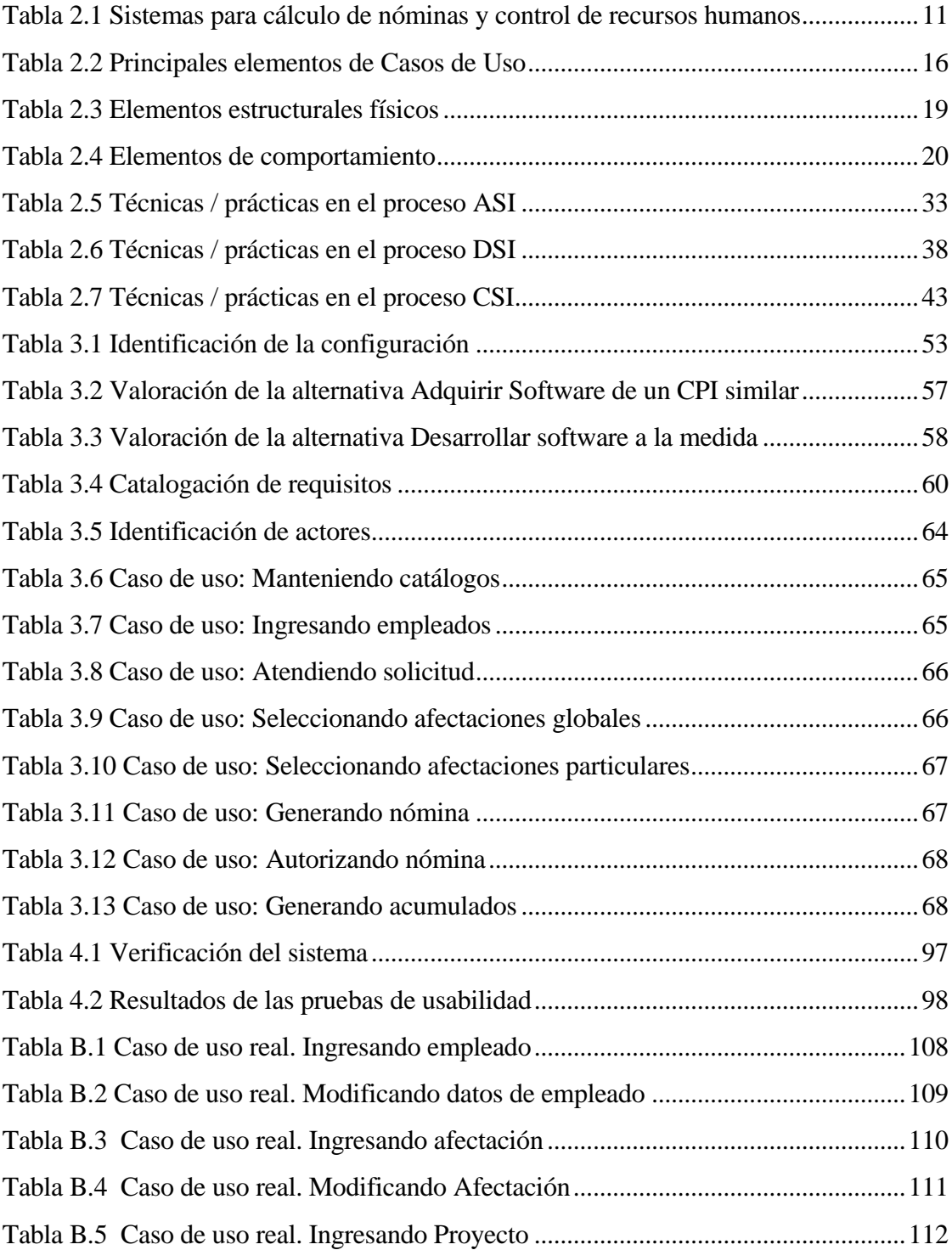

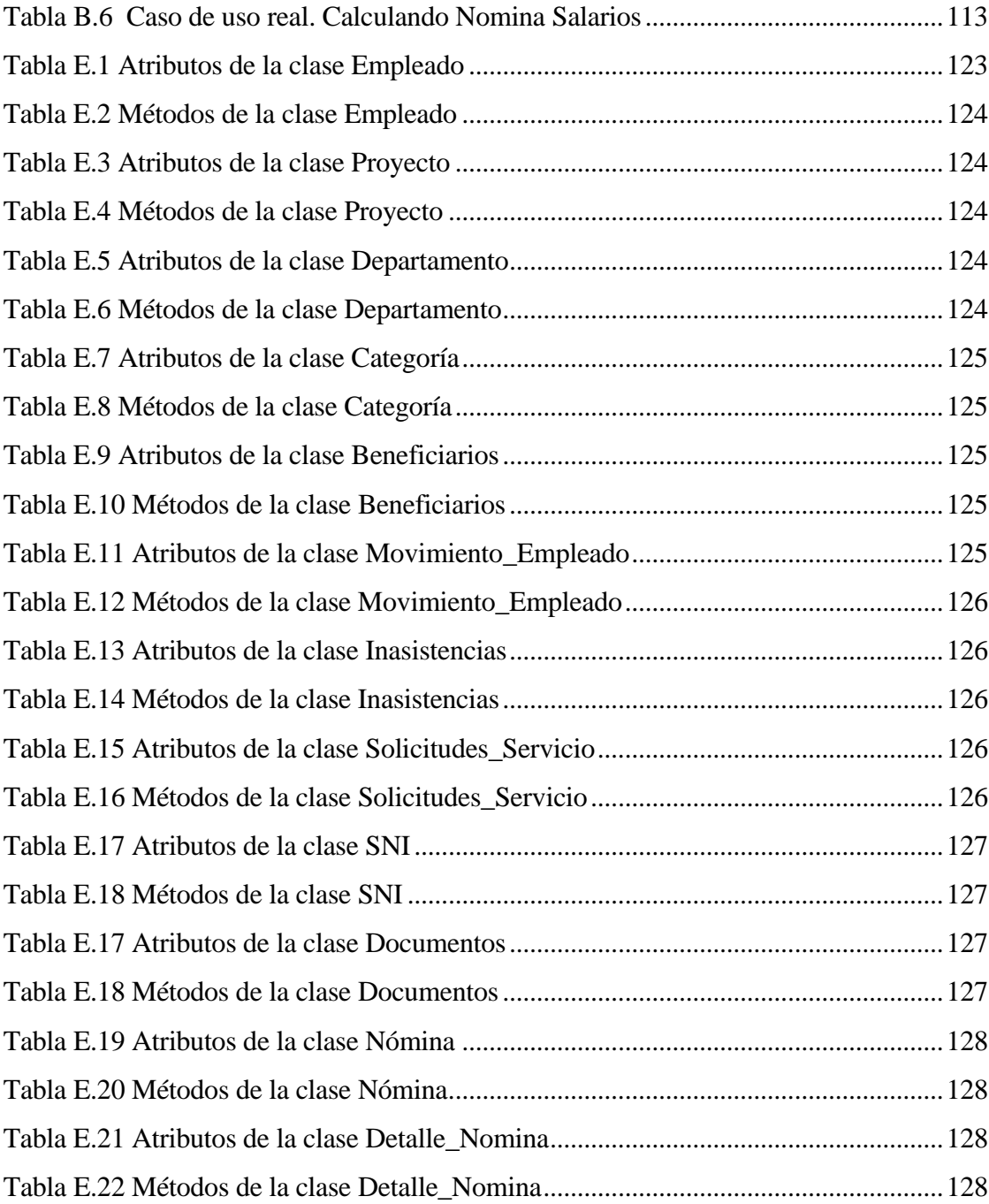

# ÍNDICE DE FIGURAS

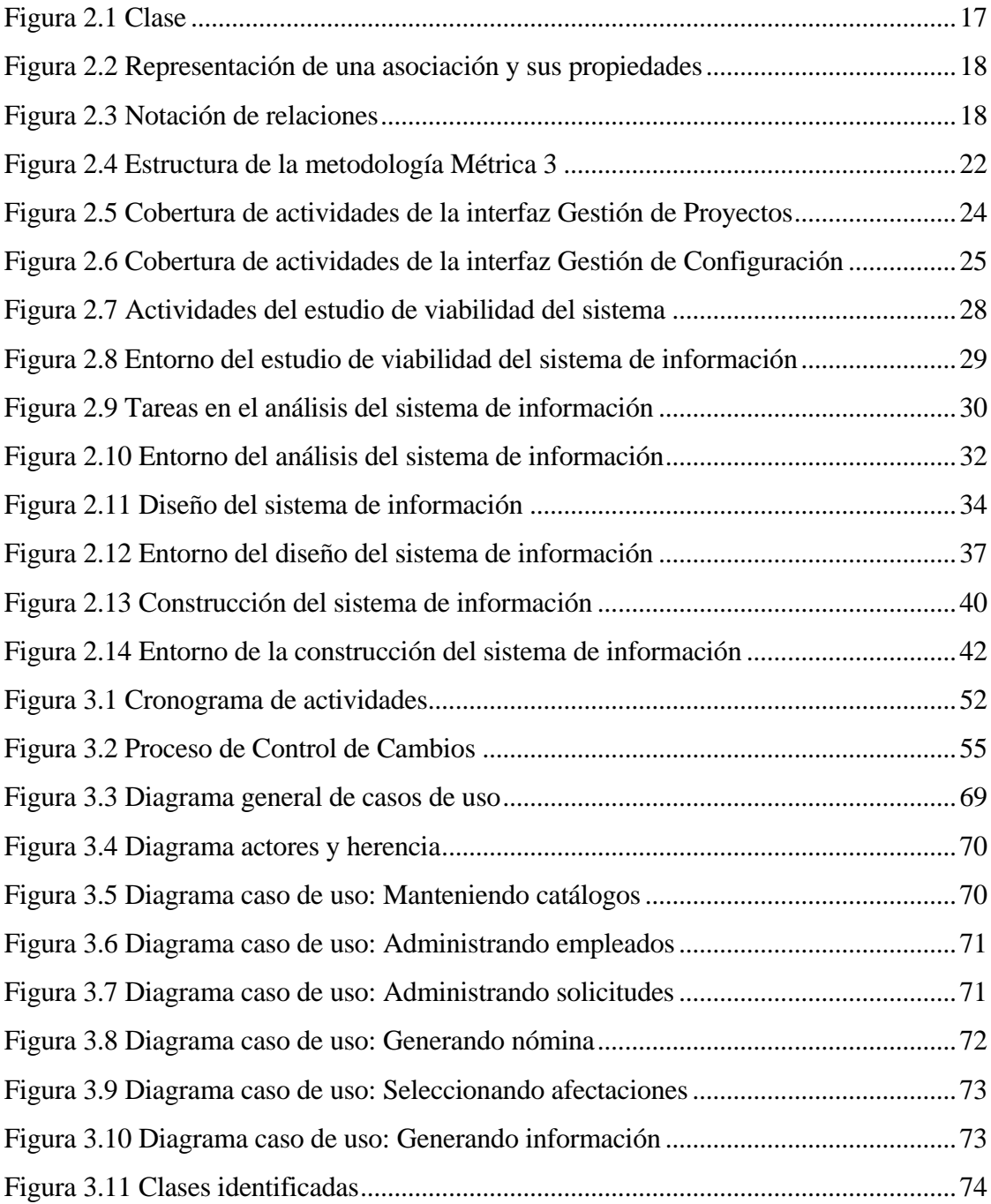

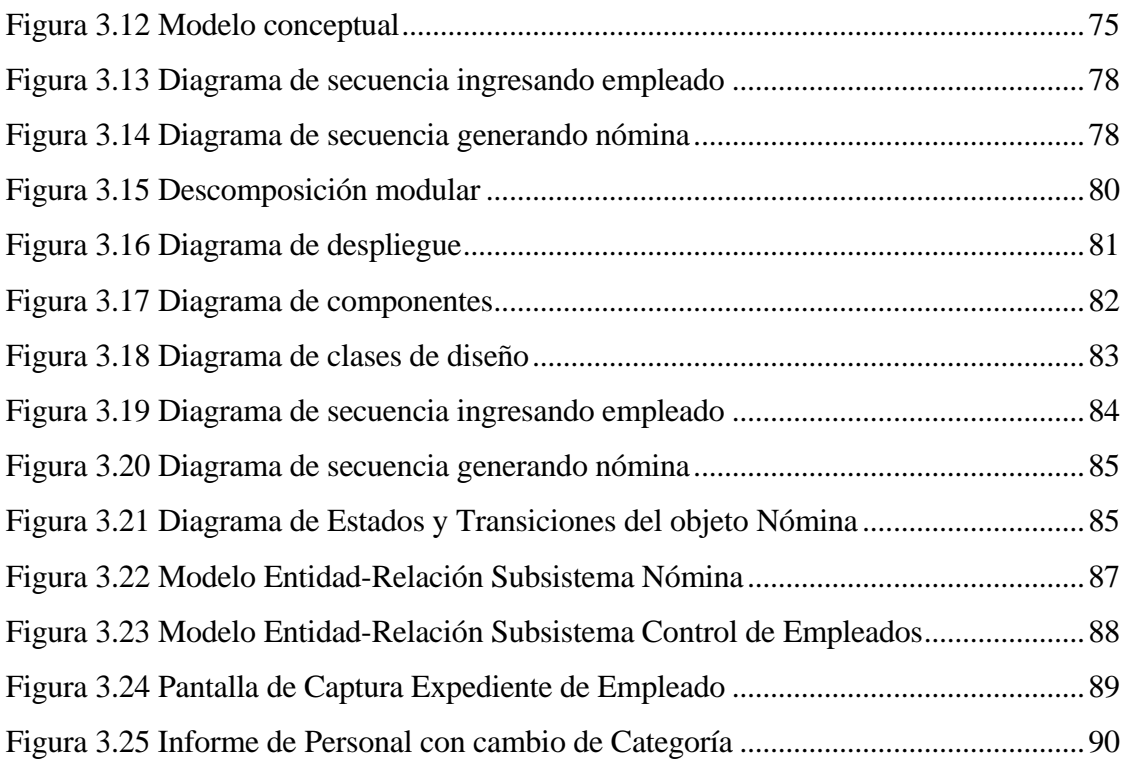

# **CAPÍTULO 1 INTRODUCCIÓN**

<span id="page-12-0"></span>El presente capítulo considera la información de referencia para conocer el entorno en el que se encuentra el problema para el control de recursos humanos de un Centro Público de Investigación, su definición, alcances y sus objetivos.

## <span id="page-13-0"></span>**1.1 INTRODUCCIÓN**

El " Centro de Investigación Científica de Yucatán A.C. ", (CICY) es un Centro Público de Investigación que realiza investigación científica y tecnológica, forma recursos humanos en las áreas de la biología vegetal, los recursos naturales, la ciencia de los materiales y estudios sobre el agua, para el desarrollo sustentable del país, con la participación de personal altamente calificado, el uso de tecnologías de frontera, la colaboración con instituciones nacionales y extranjeras y la vinculación con los sectores de la sociedad.

Para el CICY, el recurso humano que lo integra es factor determinante en su nivel de excelencia, ya que el segmento académico, está conformado por personal altamente especializado en sus áreas de competencia, mismo del que le es indispensable tener seguimiento. Por su parte, el ambiente laboral, resulta importante para la generación de ideas, que son la base de la generación del conocimiento científico, principal objetivo estratégico de esta Institución.

Estos aspectos hacen necesario que el personal del área de recursos humanos, desarrolle sus procesos de manera eficaz, precisa y oportuna, a la vez que genera información útil para el nivel directivo que le permita diseñar estrategias acordes con los requerimientos de los recursos humanos de la institución.

Siguiendo los propósitos del gobierno federal de aprovechar al máximo las tecnologías de información (TI) para proporcionar servicios de mayor calidad y transparentar la función pública, se plantea la necesidad de contar con un sistema automatizado que permita el manejo de los expedientes de empleados, así como la generación ágil, confiable y eficiente del cálculo de nóminas, cubriendo las necesidades del departamento de recursos humanos y del área administrativa de la que forma parte; además el sistema permitirá, brindar datos precisos para el control o la toma de decisiones que las instancias de nivel superior requieran.

#### <span id="page-14-0"></span>**1.1.1 Descripción del Trabajo de Tesis**

El presente trabajo proporciona la información resultante de las etapas que conforman el proceso de desarrollo del software denominado "Sistema para Control de Recursos Humanos". El capítulo I delinea los aspectos más importantes de la problemática a dar solución, con el propósito de integrar al desarrollador en ámbito del problema.

En el capítulo II se presenta el marco de referencia del proyecto, considerando las herramientas y estrategias para su solución.

El capítulo III comprende toda la información relativa al proceso de desarrollo del software, inicia con la información recabada en la obtención de los requisitos a considerar en la solución a desarrollar, así, se presenta el modelado conceptual del problema, con la especificación detallada del problema para satisfacer los requerimientos, de igual forma, se refiere el diseño del sistema, el cual incluye, la definición de la arquitectura del sistema, así como del entorno tecnológico y la especificación de los componentes del sistema de información, este capítulo considera la construcción del sistema de información, especificando el criterio de selección de las herramientas tecnológicas de desarrollo a utilizar y la aplicación de las pruebas definidas para el Sistema.

Finalmente, el capítulo IV, comprende las conclusiones y recomendaciones del autor, como resultado del proceso de desarrollo del presente proyecto.

### <span id="page-14-1"></span>**1.2 PLANTEAMIENTO DEL PROBLEMA**

La elaboración de la nómina de sueldos y salarios es el procedimiento aplicado para la remuneración económica del personal de todas las áreas de la institución. Así, la confiabilidad y precisión en las transacciones y sus resultados es de la mayor importancia, de lo contrario la institución puede verse afectada e incurrir en responsabilidades como resultado de una mala aplicación, asignación o cálculo en el pago de la nómina, como puede ser el inadecuado cumplimiento de sus obligaciones patronales ante las instancias correspondientes como Seguridad Social, Hacienda, Infonavit, etc.

## CAPÍTULO 1 Introducción

El departamento de Recursos Humanos genera el cálculo de nóminas de manera manual con el apoyo de hojas de cálculo, lo cual representa una gran cantidad de horas-hombre para la integración y cálculo de información. Como resultado de lo anterior, la emisión de informes consolidados con los datos de las nóminas, representa una carga adicional de trabajo, así también los procesos relativos a éste, como son la correcta clasificación presupuestal de los montos erogados, el control de asignación de prestaciones, la generación de recibos de nómina, pagos de impuestos y pagos de IMSS, entre otros.

Al departamento de recursos humanos le es requerida por parte del personal, la prestación de servicios como la emisión de constancias laborables y/o sueldos; dado que no se posee un expediente electrónico, el personal debe buscar manualmente el expediente y generar el documento de forma manual; por su parte, la alta dirección requiere constantemente de información relativa a los expedientes del personal y a conceptos generales del pago de nómina, por lo que debe solicitar actualización periódicamente de la información para su consulta.

Debido a lo anterior, la institución requiere un sistema automatizado, que le permita:

- a) Mantener una base de datos completa y confiable sobre todos los empleados, así como de los datos asociados al mismo, como su historial académico y datos administrativos necesarios para el cálculo de su correcta remuneración.
- b) Mantener una base de datos completa y confiable sobre todas las plazas y puestos;
- c) Calcular y emitir las diferentes nóminas con precisión y eficiencia.
- d) Identificar los costos relativos al pago de nómina de acuerdo al clasificador por objeto del gasto emitido por la Administración Pública Federal.
- e) Generar informes ejecutivos y operativos requeridos para el control interno y para entidades externas.
- f) Controlar el acceso de los datos, mediante el establecimiento de permisos para el acceso de los usuarios.

## <span id="page-16-0"></span>**1.3 OBJETIVOS**

#### <span id="page-16-1"></span>**1.3.1 Objetivo general**

Desarrollar un sistema de software, eficiente, flexible y actualizable para el área de recursos humanos del CICY, que permita al personal de ese departamento manejar la información de los empleados, relativa a administración de expedientes y remuneraciones, de manera más fácil y efectiva, generando información confiable precisa y oportuna.

#### <span id="page-16-2"></span>**1.3.2 Objetivos específicos**

- Adquirir requisitos del sistema a automatizar.
- Realizar el modelado conceptual o análisis para el entendimiento del problema.
- Diseñar el sistema que defina la propuesta de solución.
- Implementar, realizando la construcción de software con base en el diseño.
- <span id="page-16-3"></span>• Evaluar del sistema para determinar el cumplimiento de los requisitos del sistema.

## **1.4 JUSTIFICACIÓN**

A fin de dar cumplimiento a los lineamientos emitidos por el gobierno federal en materia de gobierno electrónico, con alineación al cumplimiento de sus objetivos estratégicos y dada la importancia de que los servicios que otorga el área administrativa de la institución, se den con eficiencia, eficacia, oportunidad y que la gestión de información sea confiable y precisa, se determinó la necesidad de llevar a cabo la modernización de sus procesos.

Como parte de esta modernización administrativa en la que se encuentra el CICY, se planteó como una de sus principales estrategias la automatización de sus procesos a nivel operativo.

CAPÍTULO 1 Introducción

Con la implantación del sistema de recursos humanos, este departamento obtendrá la automatización de sus principales procesos operativos, involucrados en el manejo de información relativa al expediente del personal, como es el caso del historial académico, en el que se registran los niveles del Sistema Nacional de Investigadores (SNI), estudios realizados, grados obtenidos, categorías ocupadas, etc. El sistema permitirá el manejo de catálogos para la gestión de los procesos tanto de registro de expedientes como del cálculo de nóminas, así como la administración de solicitudes del área y generación de informes. En lo que respecta al cálculo de nómina, el sistema dará la posibilidad de generar la configuración y cálculo de diversos pagos entre los que se encuentran salarios, retroactivo salarial, estímulos, etc. Adicionalmente, podrá ponerse a disposición de la alta dirección el expediente electrónico de los empleados de la institución.

## <span id="page-17-0"></span>**1.5 DELIMITACIÓN**

El sistema permite mantener los datos relativos a los expedientes del personal de la institución, así como la generación de diversas nóminas e información asociada para las instancias internas o externas que lo requieran.

#### <span id="page-17-1"></span>**1.5.1 Alcances**

El sistema considera:

- El mantenimiento a los expedientes del personal.
- La atención a los principales requerimientos de servicios de otorgamiento de constancias de los empleados.
- El registro y resguardo de los catálogos asociados a la generación y cálculo de nóminas.
- La generación y cálculo de nóminas, considerando afectaciones globales y afectaciones particulares, de modo que permitan obtener un control preciso y eficiente, de las operaciones requeridas.
- Generación de informes de nómina para registro contable y pago a diversos proveedores.
- Generación de informes generales sobre los datos de expedientes del personal y el cálculo de nómina.
- Portal Web para consulta del expediente del personal y de informes básicos asociados al pago de nóminas.
- Asignación de permisos a usuarios para acceso a opciones de menús del sistema y a datos.
- Obtener información confiable, completa y oportuna con relación a los datos de los empleados, plazas, puestos, historial académico y demás datos asociados, mediante una base de datos.
- Generar informes ejecutivos para el control interno y entidades externas.
- El proyecto se ha alineado para su desarrollo a la metodología denominada Métrica versión 3, la cual soporta el ciclo de vida basado en la norma ISO y ofrece una metodología de planificación, desarrollo y mantenimiento de sistemas de información. Se utiliza un desarrollo orientado a objetos apoyándose en la notación de UML.

## <span id="page-18-0"></span>**1.5.2 Limitaciones**

El sistema se ha desarrollado con las siguientes limitantes:

• No tiene enlace directo al sistema de contabilidad para el registro automático de nómina, sin embargo, pueden generarse los datos para su importación.

- No genera informes data mining para el análisis. Con la operación de este sistema se sentarán las bases para la generación de datos a utilizar en los análisis prospectivos automatizados ofrecidos por el data mining.
- No genera información del seguimiento presupuestal de las partidas del gasto del gobierno federal, no obstante, sí se realiza el registro de la clasificación presupuestal de los montos.

# **CAPÍTULO 2 MARCO TEÓRICO**

<span id="page-20-0"></span>El presente capítulo describe la teoría de los procesos involucrados en el control de recursos humanos de un Centro Público de Investigación, así como las herramientas y metodologías requeridas para el desarrollo de un proyecto de ingeniería de software.

#### <span id="page-21-0"></span>**2.1 ESTADO DEL ARTE**

Aunque existen diversos programas tanto comerciales como de uso libre para el control de expedientes y cálculo de nóminas, los datos que requiere el CICY sobre los expedientes del personal, así como el sistema de costeo con base en clasificaciones presupuestales, son específicas para esta institución en virtud del esquema en el que se encuentra circunscrita dentro de la Administración Pública Federal. Adicionalmente y como parte de este mismo sector, la institución recibe diversos y variados tipos de requerimientos de información, ya sea por formato, formas de agrupación y/o consolidación. Existen sistemas que manejan de manera integral el cálculo de nómina y los recursos humanos, éstos generalmente están diseñados para empresas grandes, en los que se lleva una amplia cobertura en la administración de los recursos humanos, desde la información general del empleado hasta las oportunidades de ascenso y candidaturas para posiciones dentro de la organización, así como la disponibilidad del empleado para hacer reasignado a otros cargos en otras regiones y la disponibilidad de cambio de residencia a otros estados. El tamaño de los procesos y la cobertura de la información que administran estos sistemas, incide directamente en los costos de los mismos, ocasionando que la institución no pueda acceder a éstos. En el aspecto de los costos, para el caso de los procesos involucrados en el cálculo de nóminas, los sistemas requieren frecuentemente de mantenimientos, por los cambios a las leyes (fiscales, de seguridad social, etc.) y por mejoras al sistema de nómina. La [Tabla 2.1](#page-22-2) lista los sistemas más comunes que son usados por empresas en el manejo integral de nóminas y recursos humanos.

Adicionalmente a lo anterior, la institución requiere la integración del registro contable de las nóminas al sistema que actualmente se tiene implementado para tal fin, funcionalidad que no todos los sistemas poseen.

## CAPÍTULO 2 Marco Teórico

<span id="page-22-2"></span>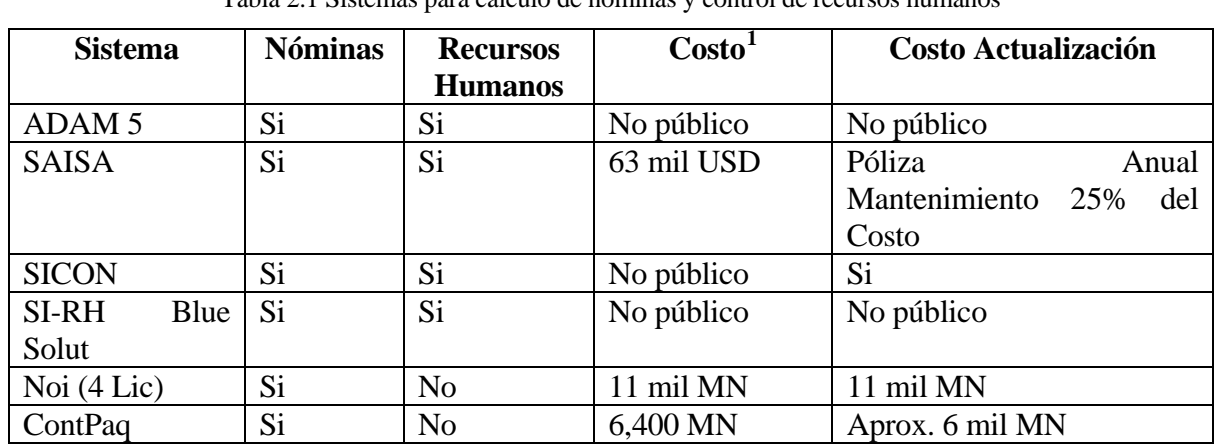

Tabla 2.1 Sistemas para cálculo de nóminas y control de recursos humanos

### <span id="page-22-0"></span>**2.2 EL RECURSO HUMANO**

El hombre como trabajador mediante su esfuerzo mental y corporal, está dotado de conocimiento y capacidad suficiente para descubrir, perfeccionar, innovar y evolucionar la técnica y la ciencia para el bien o mal de la empresa. Por lo tanto, en ella es fundamental la existencia de un clima de pacífica convivencia en las organizaciones, basado en el espíritu de colaboración, respeto mutuo e integración armoniosa a través del buen trato, consideración, reconocimiento de méritos, oportunidad de progreso y de la comprensión oportuna, todo ello implica el estudio de la "Administración de Recursos Humanos" (ARH). [\[1\]](#page-112-1)

# <span id="page-22-1"></span>**2.3 LOS PROCESOS INVOLUCRADOS EN EL MANEJO DE RECURSOS HUMANOS**

La ARH es el área de administración relacionada con todos los aspectos del personal, tal como son el reclutar, seleccionar, desarrollar, asesorar y recompensar a los empleados.

La ARH "consiste en la planeación, organización, el desarrollo, la coordinación y el control de técnicas capaces de promover el desempeño eficiente del personal en la medida en

-

<span id="page-22-3"></span> $1$  Costos vigentes a agosto de 2009.

que la organización representa el medio que permita a las personas que colaboran en ella alcanzar los objetivos individuales relacionados directa o indirectamente con el trabajo", [\(Chiavenato I., 2007, p. 165\).](#page-112-1)

El control se considera la última etapa del proceso administrativo, aunque normalmente la planeación y el control están relacionados; incluso, algunos autores consideran que el control es parte de la planeación.

Según George R. Terry [\[3\]](#page-112-1), el control es el proceso para determinar lo que se está llevando a cabo, valorizándolo y, si en necesario, aplicando medidas correctivas, de manera que la ejecución se desarrolle de acuerdo con lo planeado.

Para determinar los resultados a evaluar, se requiere de información organizada y lógicamente relacionada que permita un ágil análisis. Así, la ARH, se debe apoyar en una herramienta de software, que permita la actualización, transformación y presentación de los datos, a fin de obtener información precisa y oportuna.

En recursos humanos, las bases de datos pueden obtener y almacenar datos de diferentes estratos o niveles de complejidad, a saber:

- Datos personales de cada empleado, que conforma el registro de personal.
- Datos de los ocupantes de cada cargo, que conforman un registro de cargos.
- Datos de los empleados de cada sección, departamento o división, que constituye un registro de secciones.
- Datos de los salarios e incentivos salariales, que constituye un registro de remuneración.
- Datos de los beneficios y servicios sociales, que conforman un registro de beneficios.
- Datos de candidatos (registro de candidatos), de cursos y actividades de entrenamiento (registro de entrenamiento), etc.

## <span id="page-24-0"></span>**2.4 LA LEY DE PROTECCIÓN DE DATOS PERSONALES**

En el 2005, el Instituto Federal de Acceso a la Información Pública (IFAI), emitió los "Lineamientos de Protección de Datos Personales", los cuales consideran el derecho a la vida privada y admiten que la sociedad de la información, fundada en el avance vertiginoso de la tecnología, ofrece al individuo ventajas diversas que contribuyen a mejorar su calidad de vida y, en el caso del Estado, a mejorar las obligaciones ciudadanas frente a éste, pero que, al mismo tiempo, una mala utilización de las herramientas tecnológicas puede convertirse en un factor de amenaza a la privacidad y seguridad de las personas.

Así, en el desarrollo del presente proyecto se deberán observar las condiciones y requisitos mínimos para el debido manejo y custodia de los sistemas de datos que se establecen en dichos lineamientos[.\[4\]](#page-112-1)

#### <span id="page-24-1"></span>**2.5 MODELADO DE SOFTWARE**

Un modelo es una simplificación de la realidad. Un modelo nos proporciona los planos del sistema, en los que se puede presentar información detallada y general, con los elementos que tienen una gran influencia en el sistema y omitiendo a los que le resultan irrelevantes.

Un modelo puede ser estructural, destacando la organización del sistema, o puede ser de comportamiento, resaltando su dinámica.

Con el modelado se alcanzan los siguientes objetivos:

- Visualizar cómo es o se requiere que sea el sistema
- Especificar la estructura o comportamiento del sistema.
- Proporcionar plantillas que sirven de guía a la construcción del problema.
- Documentan las decisiones que se tomen.

Se construyen modelos de sistemas complejos, porque no se puede comprender el sistema en su totalidad. Así, se simplifica el problema que se está modelando.

Para los sistemas de software orientado a objetos, se necesitan varias vistas del modelo, complementarias y entrelazadas:

- Una vista de casos de uso. En ella se refleja la funcionalidad del sistema percibida por actores externos. De aquí se obtienen los requisitos del sistema.
- Una vista de diseño. Representa la funcionalidad del sistema, en términos de la estructura estática y comportamiento dinámico del sistema.
- Una vista de procesos. Se enfoca a la concurrencia del sistema, sincronización y comunicación entre los procesos.
- Una vista de implementación. Involucra la organización de los componentes de código.
- Una vista de despliegue. Relación del sistema con la arquitectura física del sistema, tales como computadoras, dispositivos, etc. Muestra la implantación del sistema en la arquitectura física

<span id="page-25-0"></span>Según la naturaleza del sistema, algunos modelos pueden ser más importantes que otros.

### **2.5.1 El Lenguaje Unificado de Modelado**

UML (Lenguaje Unificado de Modelado) es un lenguaje estándar para construir planos de software; además, sirve para visualizar, especificar, construir y documentar los artefactos de un sistema grande de software. UML (versión 1.3) incluye diez diagramas:

- 1. *Diagrama de clases*. Muestra un conjunto de clases, interfaces y colaboraciones, así como sus relaciones. Cubre la vista de diseño estática.
- 2. *Diagrama de objetos*. Muestra un conjunto de objetos y sus relaciones. Cubre la vista de diseño estática, desde la perspectiva de casos reales o prototípicos.
- 3. *Diagrama de casos de uso*. Muestra un conjunto de funciones, entidades externas involucradas y sus relaciones. Estos diagramas son especialmente importantes en el modelado y organización del comportamiento de un sistema.
- 4. *Diagrama de secuencia*. Es un diagrama de interacción que resalta la ordenación temporal de los mensajes entre los elementos de una función.
- 5. *Diagrama de colaboración*. Es un diagrama de interacción que resalta la organización estructural de los objetos que envían y reciben mensajes.
- 6. *Diagrama de estados*. Muestra una máquina de estados, que consta de estados, transiciones, eventos y actividades. Cubren la vista dinámica.
- 7. *Diagrama de actividades.* Es un tipo especial de diagrama de estados que muestra el flujo de actividades dentro de un sistema. Cubren la vista dinámica. Son importantes al modelar el funcionamiento de un sistema y resaltan el flujo de control entre objetos.
- 8. *Diagrama de componentes*. Muestra la organización y las dependencias entre un conjunto de componentes. Cubre la vista de implementación estática.
- 9. *Diagrama de despliegue*. Muestra la configuración de nodos de procesamiento en tiempo de ejecución y los componentes que residen en ellos. Cubre la vista de despliegue estática de una arquitectura.
- 10. *Diagrama de paquetes.* Muestra cómo un sistema está dividido en agrupaciones lógicas mostrando las dependencias entre esas agrupaciones.

A continuación se presentan los diagramas que apoyan de manera importante el desarrollo de software en este proyecto, mismos que fueron considerados debido a que otorgar el mayor aporte a la conceptualización problema y entendimiento de la solución.

#### **a) Diagrama de casos de uso**

Un caso de uso es una narración de la secuencia de acciones realizadas por el sistema, que producen un resultado observable y valioso para un usuario en particular, es decir, representa el comportamiento del sistema con el fin de dar respuestas a los usuarios. En forma gráfica es representado como una elipse de borde continuo, incluyendo normalmente sólo su nombre. La [Tabla 2.2](#page-27-0) presenta los principales elementos de los casos de uso, su descripción y su representación gráfica.

<span id="page-27-0"></span>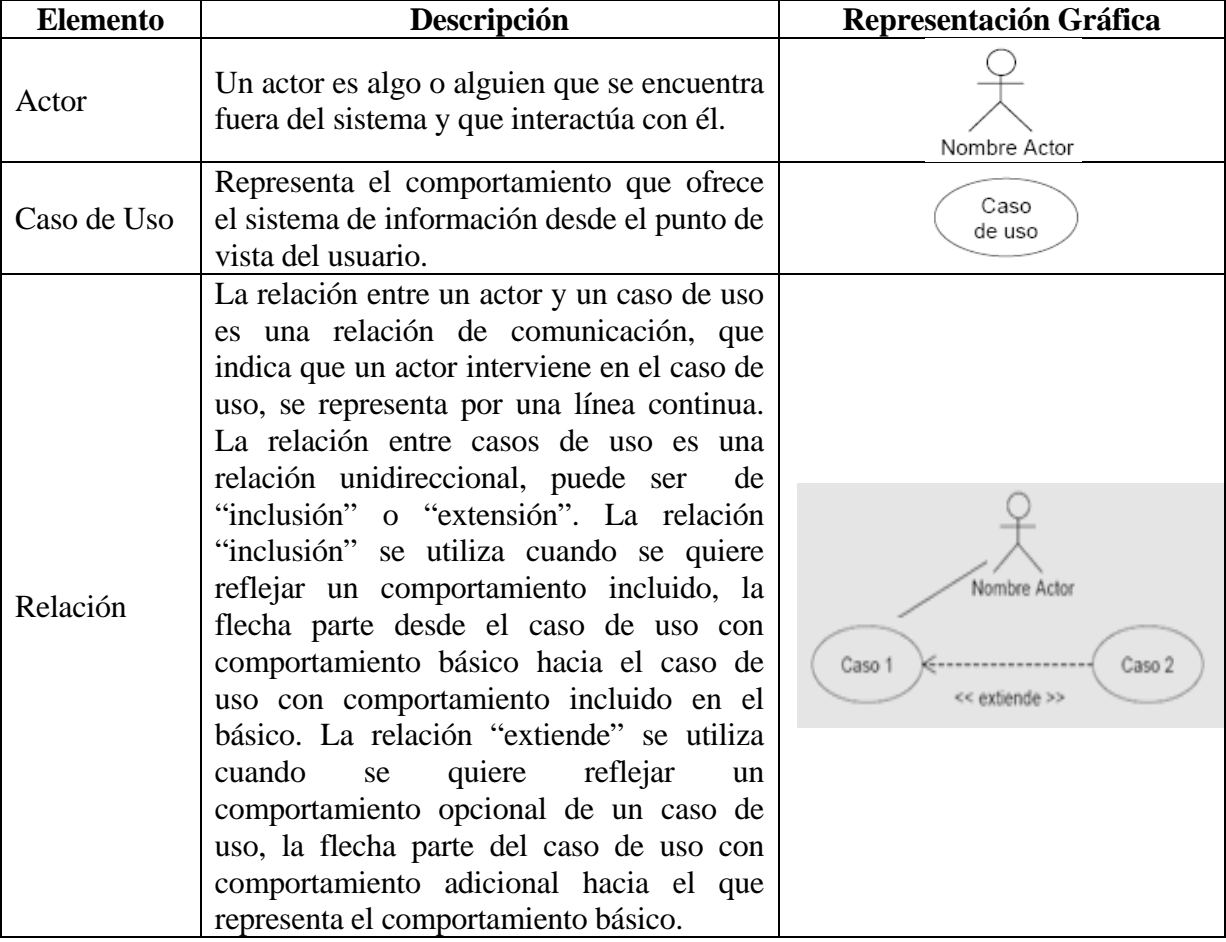

#### Tabla 2.2 Principales elementos de Casos de Uso

#### **b) Diagrama de clases**

Representa la parte estática de un modelo y los elementos conceptuales o materiales, entre los cuales se encuentran las clases.

Una clase se representa como un rectángulo, que normalmente incluye su nombre, atributos y operaciones. En la [Figura 2.1](#page-28-0) se presenta un ejemplo de la clase "Formulario de Reservas"

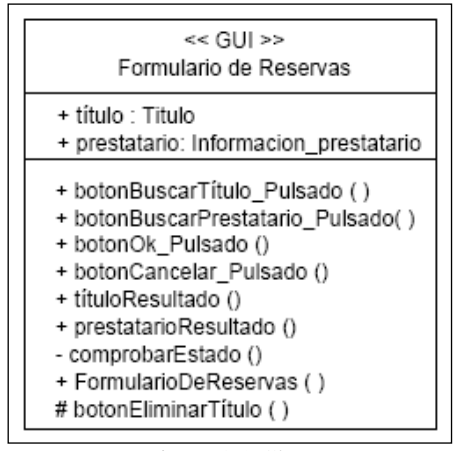

Figura 2.1 Clase

#### <span id="page-28-0"></span>**b.1) Relaciones**

Las relaciones representan las asociaciones existentes entre las clases, de manera estática, esto es, sin considerar su temporalidad.

Los siguientes son los tipos más importantes de relaciones estáticas entre clases:

1. Asociación. Una asociación se representa como una línea continua, que a veces incluye una etiqueta. Es un tipo de relación general, que denota una dependencia semántica; puede contener elementos adicionales que dan mayor información sobre la relación, tales como el nombre de la relación que describe el orden de una clase a otra y, la multiplicidad, que especifica cuántas instancias de una clase están asociadas a una de la otra. Los tipos de multiplicidad son: uno a uno, uno a muchos y muchos a muchos.

La [Figura 2.2](#page-29-0) ilustra la notación gráfica de una asociación y sus propiedades, multiplicidad y nombre de la asociación.

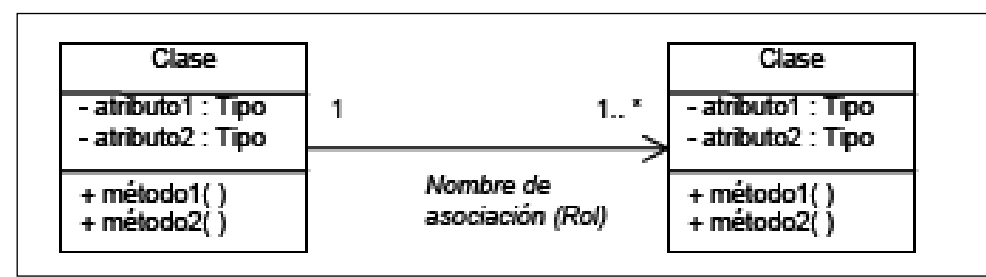

Figura 2.2 Representación de una asociación y sus propiedades

<span id="page-29-0"></span>La [Figura 2.3](#page-29-1) se ilustra la notación gráfica de los otros tipos de relaciones.

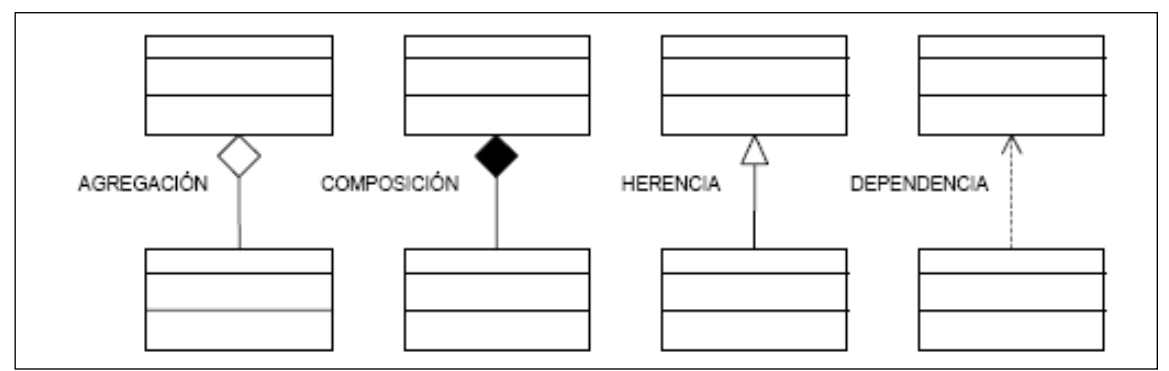

Figura 2.3 Notación de relaciones

- <span id="page-29-1"></span>2. Generalización o Herencia. Una relación de generalización se representa como una línea con una punta de flecha vacía apuntado al padre. Es un mecanismo que permite a una clase de objetos, adicionar a los propios, atributos o métodos de otra clase. La clase de la cual se hereda se denomina superclase y la que hereda, subclase.
- 3. Dependencia. Una dependencia se representa como una línea discontinua, que incluye a veces una etiqueta. Indica que una clase depende de otra para proporcionar sus servicios.
- 4. Agregación. La agregación es un tipo de relación jerárquica entre un objeto que representa la totalidad de ese objeto y las partes que lo componen. Permite el agrupamiento físico de estructuras relacionadas lógicamente. Los objetos "son-parte-de" otro objeto completo.

5. Composición. La composición es una forma de agregación donde la relación de propiedad es más fuerte, e incluso coinciden los tiempos de vida del objeto completo y las partes que lo componen.

## **c) Diagramas de componentes, despliegue y paquetes**

La [Tabla 2.3](#page-30-0) presenta los diagramas que se utilizan para especificar la arquitectura de un sistema de información.

<span id="page-30-0"></span>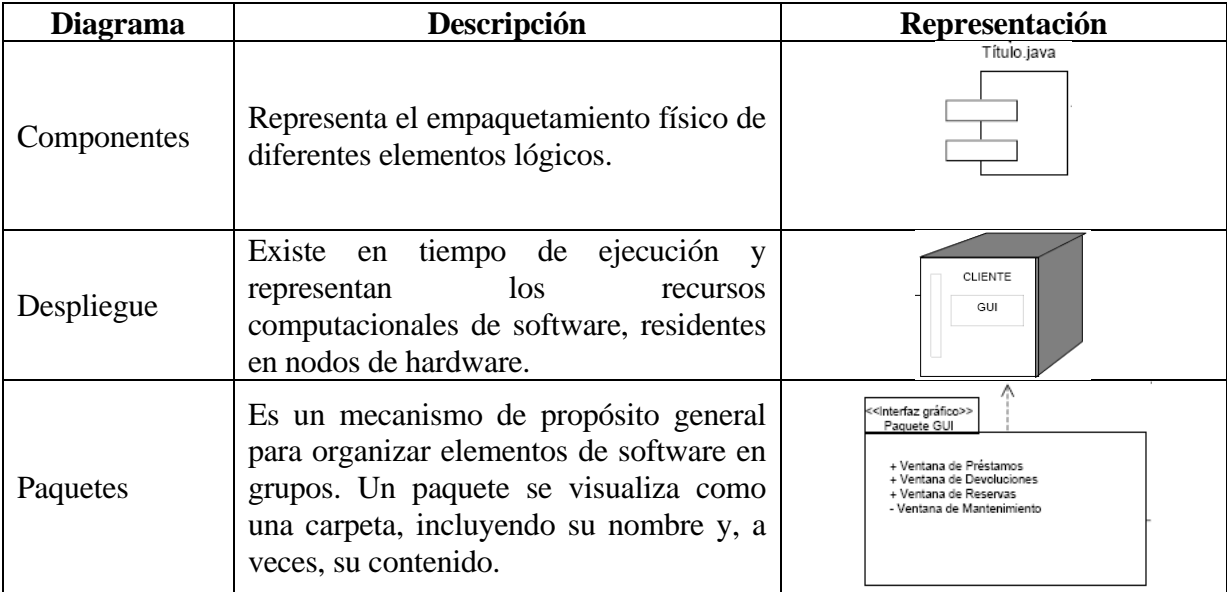

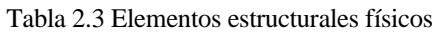

## **d) Diagramas de comportamiento**

Son las partes dinámicas de los modelos UML. Los principales elementos de comportamiento, se presentan en la [Tabla 2.4.](#page-31-1)

## CAPÍTULO 2 Marco Teórico

<span id="page-31-1"></span>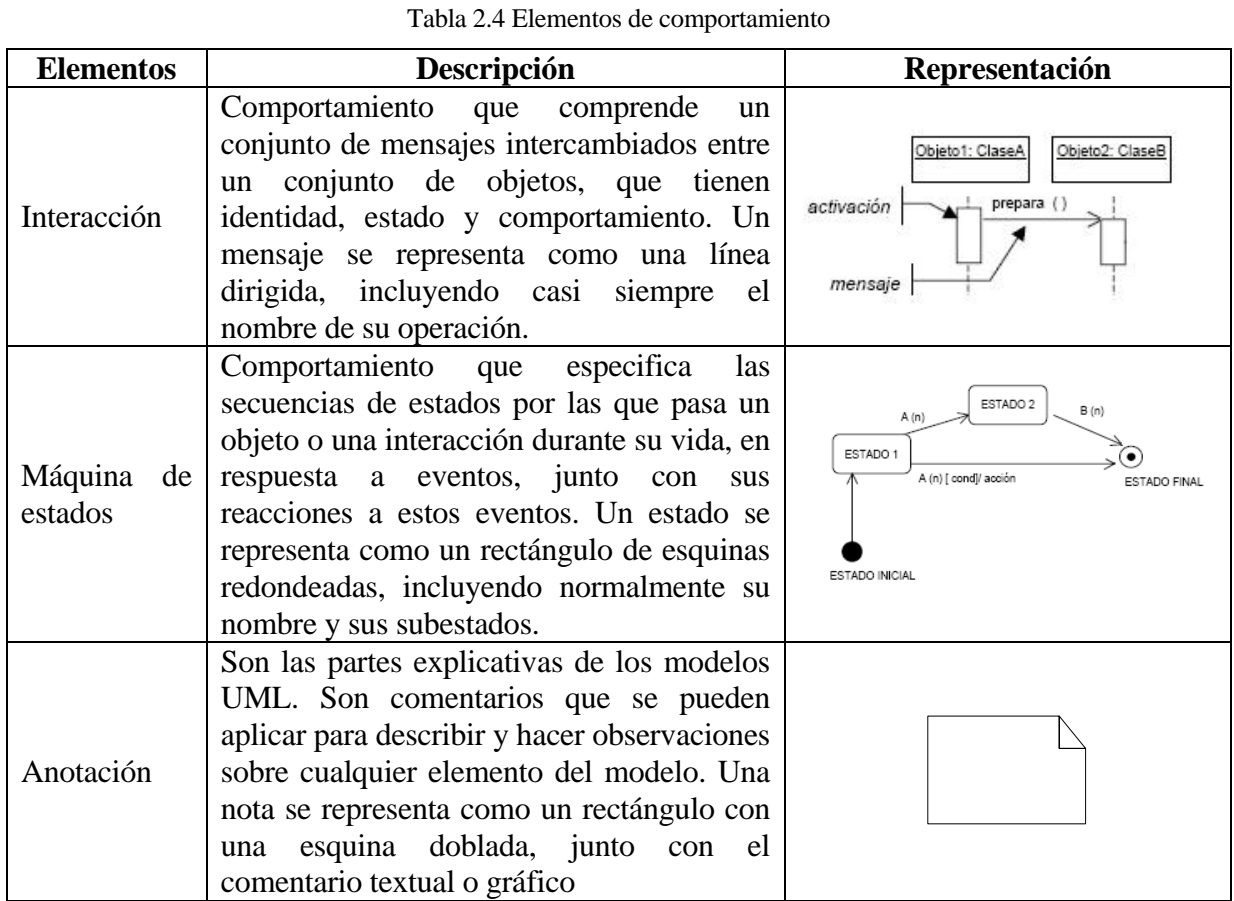

# <span id="page-31-0"></span>**2.6 METODOLOGÍA MÉTRICA 3**

La metodología denominada Métrica versión 3[\[5\],](#page-112-1) ofrece una metodología de planificación, desarrollo y mantenimiento de sistemas de información (SI) de cualquier complejidad y magnitud, por lo cual su estructura responde a desarrollos máximos y debe adaptarse y dimensionarse en cada momento de acuerdo a las características particulares de cada proyecto.

Esta metodología utiliza un desarrollo orientado a objetos apoyándose en la notación del Lenguaje Unificado de Modelado (UML por sus siglas en inglés).

Métrica 3, toma como referencia el Modelo de Ciclo de Vida de Desarrollo propuesto en la norma ISO 12207 "Information Technology – Software Life Processes Cycle", distinguiendo

procesos principales (planificación, desarrollo y mantenimiento) e interfaces (gestión de proyectos, aseguramiento de la calidad, seguridad y gestión de la configuración), cuyo objetivo es dar soporte al proceso en los aspectos organizativos.

Así, Métrica 3 distingue tres procesos principales (ver [Figura](#page-33-0) 2.4):

**a) Proceso de Planificación de Sistemas de Información (PPSI).** Su función es la obtención de un marco de referencia para el desarrollo de un SI que responda a los objetivos estratégicos de la organización.

**b) Proceso de Desarrollo de Sistemas de Información (PDSI)** Contiene todas las actividades y tareas que se deben llevar a cabo para desarrollar un sistema, cubriendo desde el análisis de requisitos hasta la instalación del software.

El Proceso de Desarrollo de Sistemas de Información (PDSI), se subdivide en cinco actividades:

- Estudio de viabilidad del sistema (EVS).
- Análisis del sistema de información (ASI).
- Diseño del sistema de información (DSI).
- Construcción del sistema de información (CSI).
- Implantación y aceptación del sistema (IAS).

**c) Proceso de Mantenimiento de Sistemas de Información (PMSI)**. Este proceso comprenden las actividades para la obtención de una nueva versión de un SI, a partir de las peticiones de mantenimiento que los usuarios realizan con motivo de un problema detectado en el sistema o por la necesidad de una mejora del mismo. Refleja los aspectos del mantenimiento, correctivo y evolutivo, que tienen relación con el proceso de desarrollo.

Adicionalmente, se consideran las siguientes interfaces, las cuales dan soporte a los procesos:

- Gestión de proyectos (GP).
- Gestión de la configuración (GC).
- Aseguramiento de la calidad
- Seguridad

La metodología descompone cada uno de los procesos e interfaces en actividades, y éstas a su vez en tareas. Para cada tarea se describe su contenido haciendo referencia a sus principales acciones, productos, técnicas, prácticas y participantes.

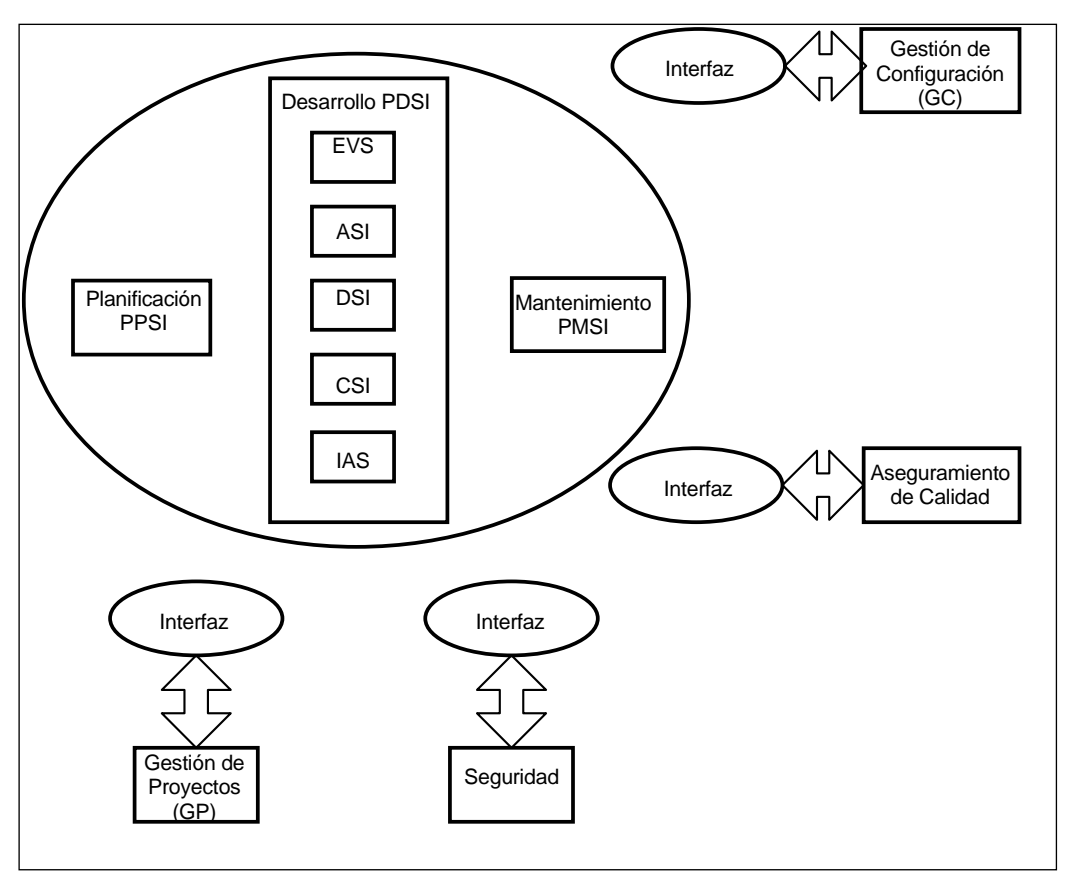

Figura 2.4 Estructura de la metodología Métrica 3

<span id="page-33-0"></span>El orden asignado a las actividades no debe interpretarse como secuencia en su realización, ya que éstas pueden realizarse en orden diferente a su numeración o bien en paralelo. Sin embargo, no se dará por acabado un proceso hasta no haber finalizado todas las actividades del mismo determinadas al inicio del proyecto.

Dado que Métrica versión 3 es una metodología flexible, con una estructura propuesta adaptable que incluye procesos y actividades que no se ejecutan siempre en su totalidad y que, para su aplicación es necesaria su adaptación en función del proyecto y la organización, en el presente trabajo se presenta la información adaptada para el desarrollo del presente proyecto.

#### <span id="page-34-0"></span>**2.7 PROCESO DESARROLLO DE SISTEMAS DE INFORMACIÓN**

El proceso de desarrollo de MÉTRICA versión 3 contiene todas las actividades y tareas que se deben llevar a cabo para desarrollar un sistema, cubriendo desde el análisis de requisitos hasta la instalación del software. Además de las tareas relativas al análisis, incluye dos partes en el diseño de sistemas: arquitectónico y detallado. También cubre las pruebas unitarias y de integración del sistema, aunque siguiendo la norma ISO 12.207 no propone ninguna técnica específica y destaca la importancia de la evolución de los requisitos. [\[5\]](#page-112-1)

Las actividades y tareas propuestas por la norma, para el caso de orientación a objetos, consideran el análisis de las propuestas de metodologías orientadas a objetos y se han tenido en cuenta la mayoría de las técnicas que contempla UML 1.3 (Unified Modeling Language).

Par dar soporte al proceso de desarrollo del proyecto se utilizó la interfaz Gestión de Proyectos (GP) en que se definen una serie de actividades de tipo organizativo. La interfaz Gestión de la Configuración (GC), se emplea para realizar la identificación, definición y control de cambios en la configuración del sistema, así como las modificaciones y versiones de los mismos.

Las actividades que guían el desarrollo del sistema con esta metodología y que fueron usadas en este proyecto son:

- Estudio de viabilidad del sistema (EVS)
- Análisis del Sistema de Información (ASI)
- Diseño del Sistema de Información (DSI)
- <span id="page-35-0"></span>• Construcción del Sistema de Información (CSI). [\[6\]](#page-112-1)

#### **2.7.1 Gestión de Proyectos (GP)**

La Gestión de Proyectos tiene como finalidad principal la planificación, el seguimiento y control de las actividades y de los recursos humanos y materiales que intervienen en el desarrollo de un Sistema de Información. Como consecuencia de este control es posible conocer en todo momento qué problemas se producen y resolverlos o paliarlos de manera inmediata.

En la [Figura 2.5](#page-35-1) se identifica cómo la interfaz de Gestión de Proyectos participa en el PDSI y en el PMSI, así como las actividades de éstos con las que interactúa.

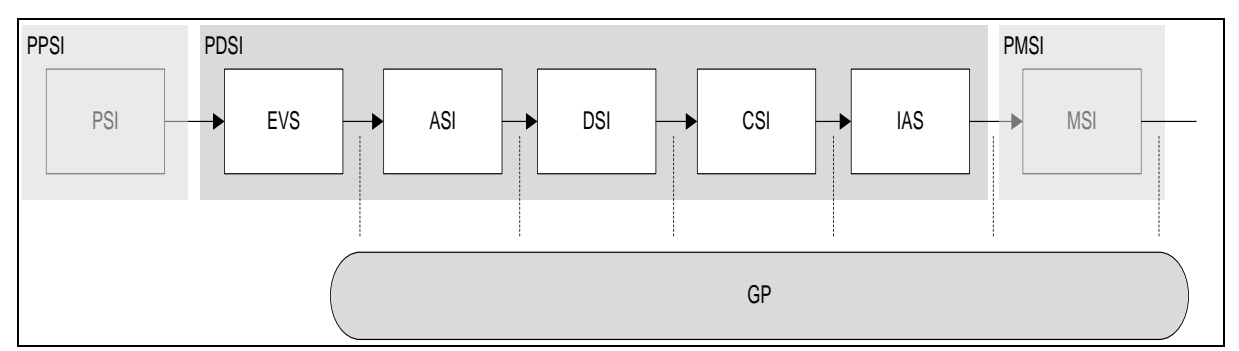

Figura 2.5 Cobertura de actividades de la interfaz Gestión de Proyectos

<span id="page-35-1"></span>Así, se distinguen tres grupos de actividades en la interfaz de GP:

Actividades de Inicio del Proyecto. Al principio del proyecto, al concluir el proceso Estudio de Viabilidad del Sistema, se realizarán las actividades de Estimación de Esfuerzo y Planificación del proyecto.

Actividades de Seguimiento y Control. Comprenden desde la asignación de las tareas hasta su aceptación interna por parte del equipo de proyecto, incluyendo la gestión de incidencias y cambios en los requisitos que puedan presentarse y afectar a la planificación del proyecto. El seguimiento y control del proyecto se realizan durante los procesos de Análisis, Diseño, Construcción, Implantación y Aceptación, y Mantenimiento del Sistema de
Información, para vigilar el correcto desarrollo de las actividades y tareas establecidas en la planificación.

Actividades de Finalización del Proyecto. Por último, al concluir el proyecto se realizan las tareas propias de Cierre del Proyecto y Registro de la Documentación de Gestión.

Los principales productos resultantes de la interfaz GP son:

- Definición general del proyecto.
- Planificación general del proyecto aceptada.
- Formato para el registro de incidencias.

#### **2.7.2 Gestión de la configuración (GC)**

La interfaz de Gestión de la Configuración consiste en la aplicación de procedimientos administrativos y técnicos durante el desarrollo del sistema de información y su posterior mantenimiento.

La relación que se da entre las actividades de la interfaz de Gestión de la Configuración y las del Desarrollo del Sistema de información, se representan en la [Figura 2.6,](#page-36-0) dónde se puede identificar que interactúan antes, durante y después de cada una de las actividades de desarrollo.

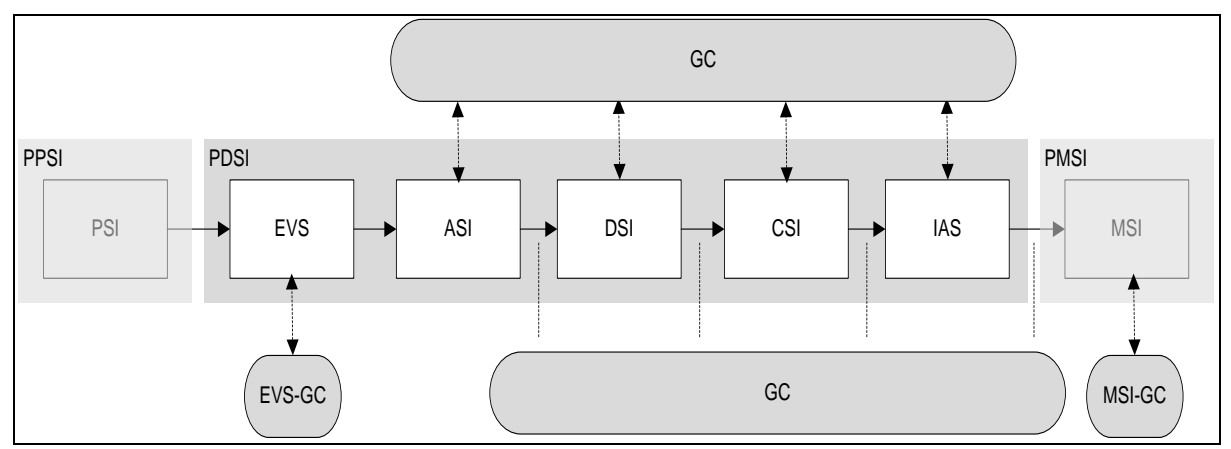

<span id="page-36-0"></span>Figura 2.6 Cobertura de actividades de la interfaz Gestión de Configuración

La finalidad de la GC es identificar, definir, proporcionar información y controlar los cambios en la configuración del sistema, así como las modificaciones y versiones de los mismos. Este proceso permitirá conocer el estado de cada uno de los productos que se hayan definido como elementos de configuración, garantizando que no se realizan cambios no controlados y que todos los participantes en el desarrollo del sistema disponen de la versión adecuada de los productos que manejan.

Asimismo, permite controlar el sistema como producto global a lo largo de su creación, obtener informes sobre el estado de desarrollo en que se encuentra y reducir el número de errores durante el mismo, lo que se traduce en un aumento de calidad del proceso de desarrollo y de mejora de la productividad en la organización.

La gestión de configuración facilita además el mantenimiento del sistema, aportando información precisa para valorar el impacto de los cambios solicitados y reduciendo el tiempo de implementación de un cambio, tanto evolutivo como correctivo.

Los productos registrados en el sistema de gestión de la configuración se encuentran identificados y localizados unívocamente, de manera que la información relativa a los productos es de fácil acceso.

La información que puede solicitarse al sistema de gestión de la configuración es variada:

- Información relacionada con Análisis, Diseño, Construcción, Implantación y Aceptación del Sistemas de Información, como productos globales que integran todos los productos que lo componen.
- Información de un producto en concreto, su versión, estado, traza de su evolución y cualquier dato que el plan de gestión de la configuración determine de interés (por ejemplo, participantes en la elaboración o modificación del producto).

Los principales productos obtenidos en la GC son:

• Identificación de la configuración

• Definición del control de la configuración

#### **2.7.3 Estudio de viabilidad del sistema (EVS)**

El objetivo del Estudio de Viabilidad del Sistema es el análisis de un conjunto concreto de necesidades para proponer una solución a corto plazo, que tenga en cuenta restricciones económicas, técnicas, legales y operativas. La solución obtenida como resultado del estudio puede ser la definición de uno o varios proyectos que afecten a uno o varios sistemas de información ya existentes o nuevos. Para ello, se identifican los requisitos que se ha de satisfacer y se estudia, si procede, la situación actual.

A partir del estado inicial, la situación actual y los requisitos planteados, se estudian las alternativas de solución. Dichas alternativas pueden incluir soluciones que impliquen desarrollos a medida, soluciones basadas en la adquisición de productos software del mercado o soluciones mixtas. Se describe cada una de las alternativas, indicando los requisitos que cubre.

Una vez descritas cada una de las alternativas planteadas, se valora su impacto en la organización, la inversión a realizar en cada caso y los riesgos asociados. Esta información se analiza con el fin de evaluar las distintas alternativas y seleccionar la más adecuada, definiendo y estableciendo su planificación.

En la tarea, establecimiento del alcance del sistema (EVS1), se estudia el alcance de la necesidad planteada por el cliente o usuario, realizando una descripción general de la misma.

La valoración de la situación actual indicando el estado en el que se encuentran los sistemas de información existentes en el momento en el que se inicia el proyecto, se realiza en la tarea estudio de la situación (EVS 2).

La definición de requisitos del sistema (EVS 3), incluye la determinación de los requisitos generales, mediante una serie de sesiones de trabajo con los usuarios participantes, que hay que planificar y realizar.

La tarea estudio de alternativas de solución (EVS 4), se centra en proponer diversas alternativas que respondan satisfactoriamente a los requisitos planteados, considerando también los resultados obtenidos en el estudio de la situación actual (EVS 2), en el caso de que se haya realizado.

Descritas las alternativas de solución se realiza una valoración de las mismas, considerando el impacto en la organización, tanto desde el punto de vista tecnológico y organizativo como de operación, y los posibles beneficios que se esperan contrastados con los costes asociados. Se realiza también un análisis de los riesgos, decidiendo cómo enfocar el plan de acción para minimizar los mismos y cuantificando los recursos y plazos precisos para planificar cada alternativa. Esto se realiza en la tarea valoración de las alternativas (EVS 5).

En la tarea selección de la solución (EVS 6), se presentan las distintas alternativas de solución, resultantes de la tarea anterior. En dicha presentación, se debaten las ventajas de cada una de ellas, incorporando las modificaciones que se consideren oportunas, con el fin de seleccionar la más adecuada.

Las tareas que engloba este proceso se recogen en la [Figura 2.7,](#page-39-0) en la que se indican las que pueden ejecutarse en paralelo y las que precisan para su realización resultados originados en tareas anteriores.

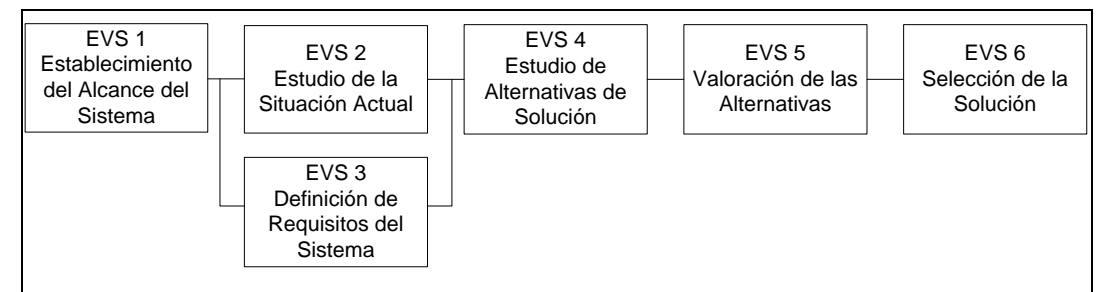

Figura 2.7 Actividades del estudio de viabilidad del sistema

<span id="page-39-0"></span>Los productos, entradas y salidas del EVS se muestran en la [Figura 2.8.](#page-40-0)

## CAPÍTULO 2 Marco Teórico

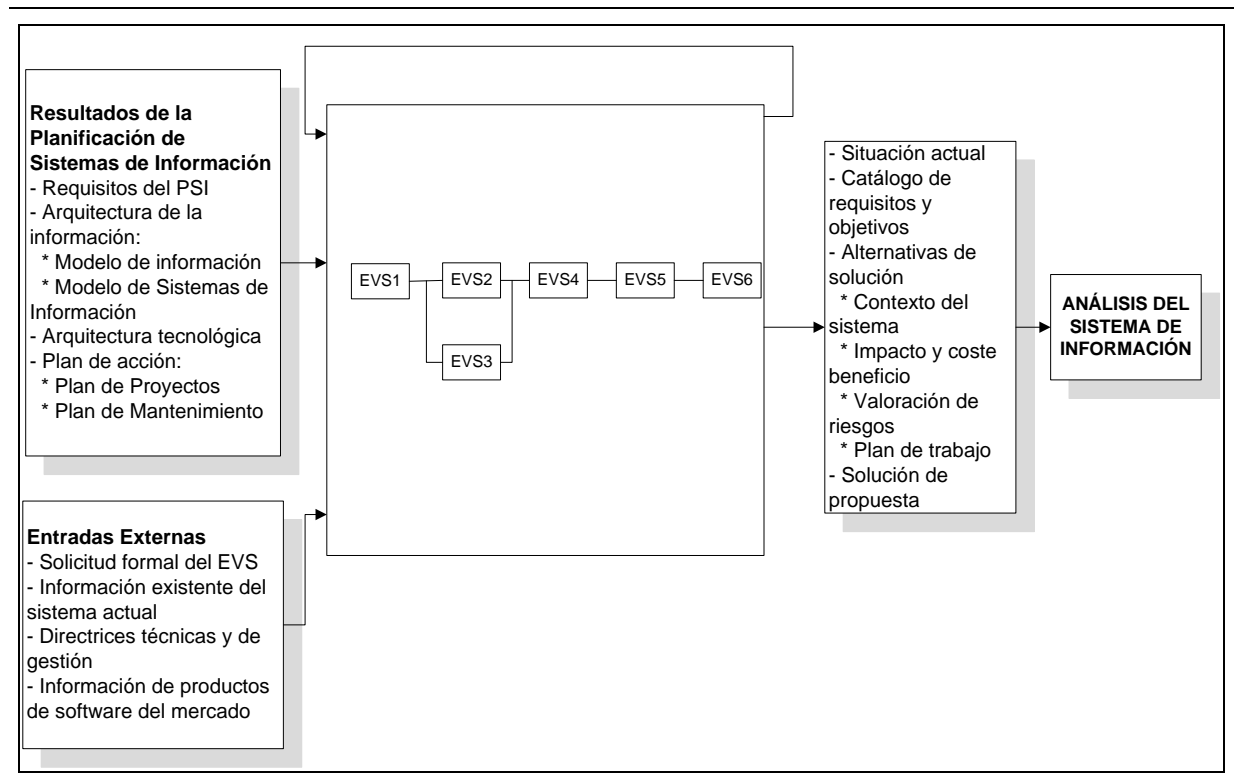

Figura 2.8 Entorno del estudio de viabilidad del sistema de información

#### <span id="page-40-0"></span>**2.7.4 Análisis del Sistema de Información (ASI)**

El objetivo de esta actividad es la obtención de una especificación detallada del sistema de información, a través de un catálogo de requisitos y una serie de modelos que cubran las necesidades de información de los usuarios para los que se desarrolla el sistema de información y que son la entrada para la actividad de Diseño del Sistema de Información (DSI).

En la primera de las tareas que comprende esta actividad, se tiene la definición del sistema (ASI 1), en la que se lleva a cabo la descripción inicial del sistema de información, a partir de los productos generados en el Estudio de Viabilidad del Sistema (EVS). Se delimita el alcance del sistema, se genera un catálogo de requisitos generales y se describe el sistema mediante unos modelos iniciales de alto nivel.

También se identifican los usuarios que participan en el análisis, determinando sus perfiles, responsabilidades y tareas necesarias. Así mismo se elabora el plan de trabajo a seguir.

Las tareas involucradas en la actividad ASI, definidas de manera específica se ilustran en a [Figura 2.9.](#page-41-0)

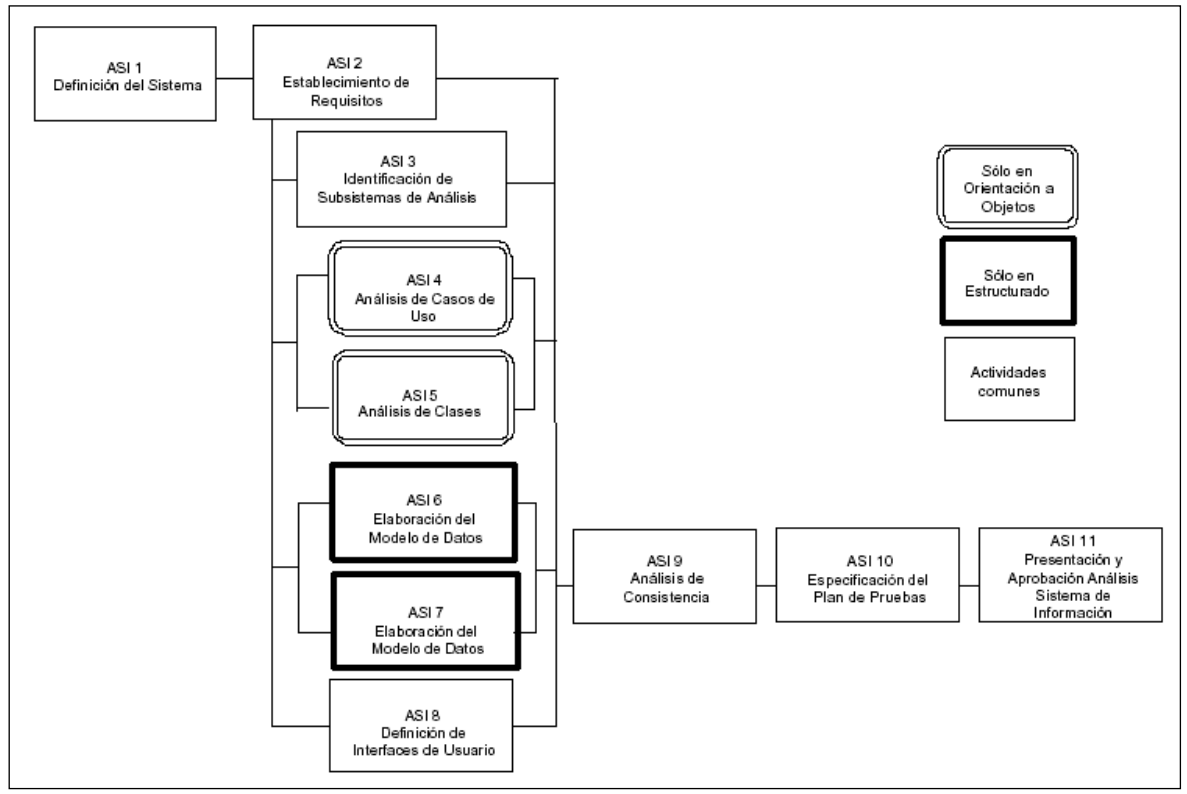

Figura 2.9 Tareas en el análisis del sistema de información

<span id="page-41-0"></span>La definición de requisitos del nuevo sistema se realiza principalmente en la tarea establecimiento de requisitos (ASI 2). El objetivo de ésta es elaborar un catálogo de requisitos detallado, que permita describir con precisión el sistema de información, y que además sirva de base para comprobar que es completa la especificación de los modelos obtenidos en las tareas identificación de subsistemas de análisis (ASI 3), análisis de casos de uso (ASI 4), análisis de clases (ASI 5), elaboración del modelo de datos (ASI 6), elaboración del modelo de procesos (ASI 7) y definición de interfaces de usuario (ASI 8). Hay que hacer constar que estas tareas pueden provocar la actualización del catálogo, aunque no se refleja como producto de salida en dichas tareas, ya que el objetivo de las mismas no es crear el catálogo sino definir modelos que soporten los requisitos.

En la tarea análisis de consistencia y especificación de requisitos (ASI 9), se realiza la verificación y validación de los modelos, con el fin de asegurar que son:

- Completos, puesto que cada modelo obtenido contiene toda la información necesaria recogida en el catálogo de requisitos.
- Consistentes, ya que cada modelo es coherente con el resto de los modelos.
- Correctos, dado que cada modelo sigue unos criterios de calidad predeterminados en relación a la técnica utilizada, calidad de diagramas, elección de nombres, normas de calidad, etc.).

En la tarea especificación del plan de pruebas (ASI 10), se establece el marco general del plan de pruebas, iniciándose su especificación, que se completa en el proceso Diseño del Sistema de Información (DSI).

Los productos resultantes del ASI, dependen del tipo de desarrollo de que se trate y se detallan a continuación:

- Descripción general del entorno tecnológico.
- Glosario de términos.
- Catálogo de normas.
- Catálogo de requisitos.
- Especificación de interfaz de usuario.
- Descripción de subsistemas de análisis.
- Descripción de interfaces entre subsistemas.
- Modelo de clases de análisis.
- Comportamiento de clases de análisis.
- Análisis de la realización de los casos de uso.

La [Figura 2.10](#page-43-0) muestra el entorno de las tareas del proceso Análisis del Sistema de Información, distinguiendo las que se pueden realizar en paralelo de aquellas que han de realizarse secuencialmente, así como la información de entrada y la resultante.

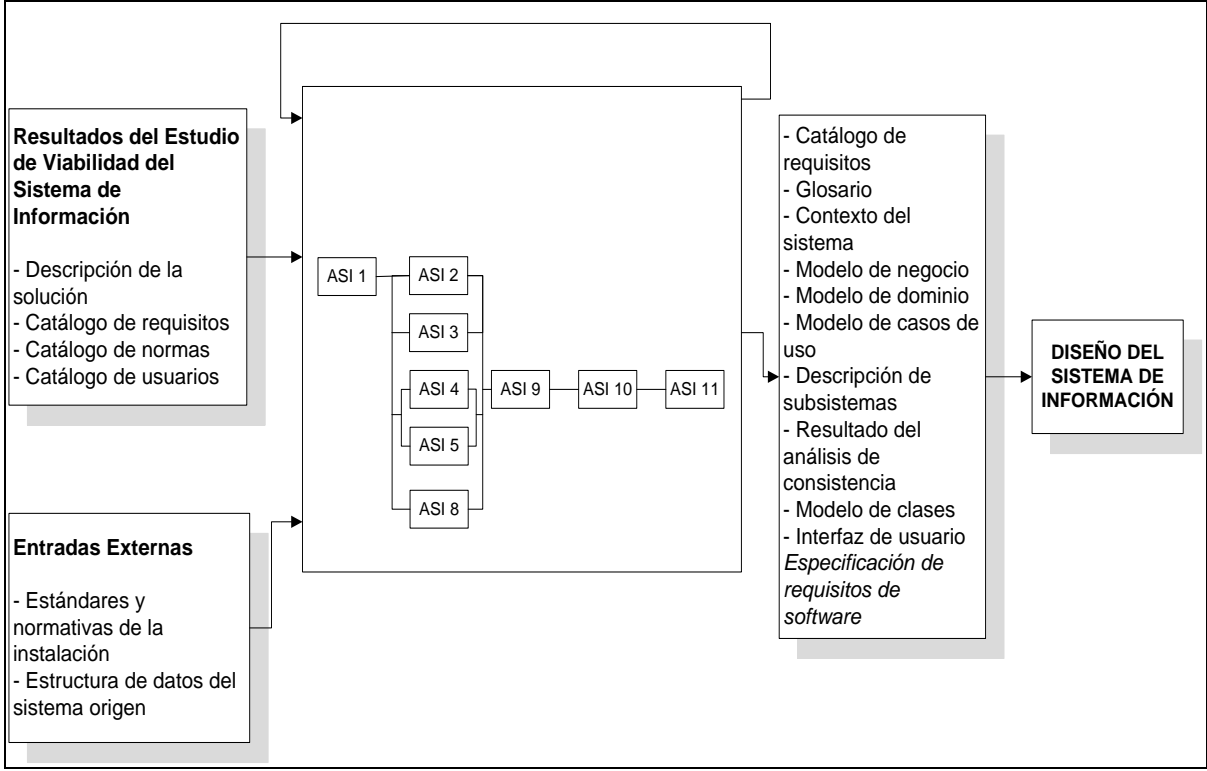

Figura 2.10 Entorno del análisis del sistema de información

<span id="page-43-0"></span>La [Tabla 2.5](#page-44-0) presenta las técnicas y/o prácticas utilizadas en cada una de las tareas del ASI, identificándose cuáles de éstas pueden ser usadas para apoyo de la realización de cada una de las tareas, así el resultado de la aplicación de éstas puede ser usado o complementado en alguna de las otras tareas.

# CAPÍTULO 2 Marco Teórico

<span id="page-44-0"></span>

| <b>ASI</b>                                  | <b>Tareas</b> |                |            |            |     |            |            |            |            |
|---------------------------------------------|---------------|----------------|------------|------------|-----|------------|------------|------------|------------|
|                                             |               |                |            |            |     |            |            |            |            |
|                                             | <b>ASI</b>    | ASI            | <b>ASI</b> | <b>ASI</b> | ASI | <b>ASI</b> | <b>ASI</b> | <b>ASI</b> | <b>ASI</b> |
|                                             | 1             | $\overline{2}$ | 3          | 4          | 5   | 8          | 9          | 10         | 11         |
| Cálculo de Accesos Lógicos                  |               |                |            |            |     |            | X          |            |            |
| Caminos de Accesos Lógicos en               |               |                |            |            |     |            | X          |            |            |
| Consultas                                   |               |                |            |            |     |            |            |            |            |
| Casos de Uso                                | X             | X              |            |            |     | X          |            |            |            |
| Catalogación                                | X             | X              |            |            |     | X          |            |            |            |
| Diagrama de Clases                          | X             |                |            | X          | X   |            |            |            |            |
| Descomposición<br>Diagrama                  |               |                |            |            |     | X          |            |            |            |
| Funcional                                   |               |                |            |            |     |            |            |            |            |
| Diagrama de Flujo de Datos                  | X             |                | X          |            |     |            |            |            |            |
| Diagrama de Interacción de Objetos          |               |                |            | X          |     | X          |            |            |            |
| Diagrama<br>de<br>Paquetes                  |               |                | X          |            |     |            |            |            |            |
| (Subsistemas)                               |               |                |            |            |     |            |            |            |            |
| Diagrama de Representación                  | X             |                |            |            |     | X          |            |            |            |
| Diagrama de Transición de Estados           |               |                |            |            | X   | X          |            |            |            |
| Matricial                                   |               |                |            |            |     | X          | X          |            |            |
| Entidad<br>Relación<br>Modelo<br>$\sqrt{2}$ | X             |                |            |            |     |            |            |            |            |
| Extendido                                   |               |                |            |            |     |            |            |            |            |
| Presentación                                |               |                |            |            |     |            |            |            | X          |
| Prototipado                                 |               |                |            |            |     | X          | X          |            |            |
| Sesiones de Trabajo                         | X             | X              |            |            |     | X          |            | X          |            |

Tabla 2.5 Técnicas / prácticas en el proceso ASI

#### **2.7.5 Diseño del Sistema de Información (DSI)**

El propósito del "Diseño del Sistema de Información" (DSI) es obtener la definición de la arquitectura del sistema y del entorno tecnológico que le va a dar soporte, junto con la especificación detallada de los componentes del sistema de información. A partir de dicha información, se generan todas las especificaciones de construcción relativas al propio sistema, así como la especificación técnica del plan de pruebas, la definición de los requisitos de implantación y el diseño de los procedimientos de migración y carga inicial, éstos últimos cuando proceda.

La [Figura 2.11](#page-45-0) muestra la relación y secuencia de tareas involucradas en esta actividad.

# CAPÍTULO 2 Marco Teórico

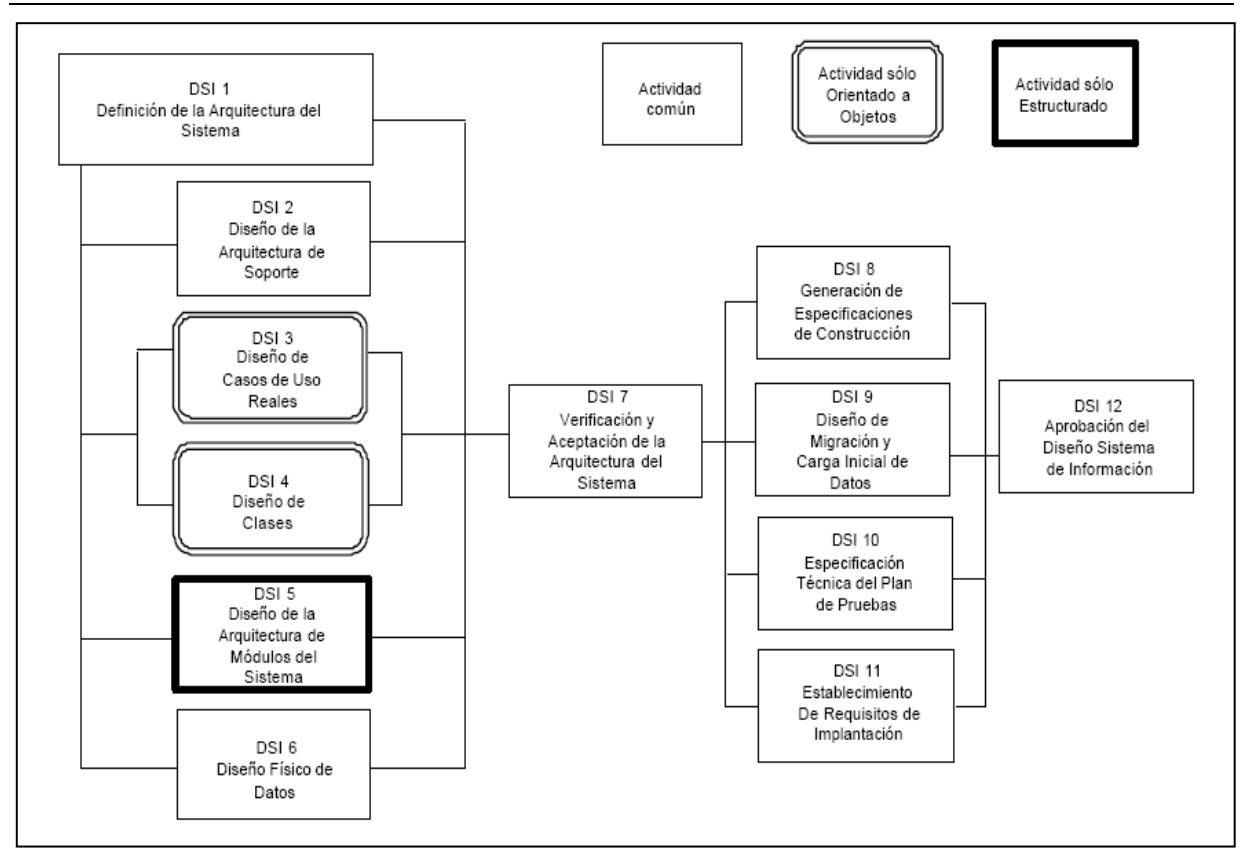

Figura 2.11 Diseño del sistema de información

<span id="page-45-0"></span>En la tarea definición de la arquitectura del sistema (DSI 1), se establece el particionamiento físico del sistema de información, así como su organización en subsistemas de diseño, la especificación del entorno tecnológico, y sus requisitos de operación, administración, seguridad y control de acceso. Se completan los catálogos de requisitos y normas, en función de la definición del entorno tecnológico, con aquellos aspectos relativos al diseño y construcción que sea necesario contemplar. Asimismo, se crea un catálogo de excepciones del sistema, en el que se registran las situaciones de funcionamiento secundario o anómalo que se estime oportuno considerar y, por lo tanto, diseñar y probar. Este catálogo de excepciones se utiliza como referencia en la especificación técnica de las pruebas del sistema.

El sistema de información se estructura en subsistemas de diseño. Éstos a su vez se clasifican como de soporte o específicos, al responder a propósitos diferentes.

- Los subsistemas de soporte contienen los elementos o servicios comunes al sistema y a la instalación, y generalmente están originados por la interacción con la infraestructura técnica o la reutilización de otros sistemas, con un nivel de complejidad técnica mayor.
- Los subsistemas específicos contienen los elementos propios del sistema de información, generalmente con una continuidad de los subsistemas definidos en el análisis del sistema de información (ASI).

También se especifica en detalle el entorno tecnológico del sistema de información, junto con su planificación de capacidades (capacity planning), y sus requisitos de operación, administración, seguridad y control de acceso.

En el caso de diseño orientado a objetos, conviene señalar que el diseño de la persistencia de los objetos se lleva a cabo sobre bases de datos relacionales, y que el diseño detallado del sistema de información se realiza en paralelo con la actividad de diseño de la arquitectura de soporte (DSI 2), y se corresponde con las siguientes tareas:

- Diseño de casos de uso reales (DSI 3), con el diseño detallado del comportamiento del sistema de información para los casos de uso, el diseño de la interfaz de usuario y la validación de la división en subsistemas.
- Diseño de clases (DSI 4), con el diseño detallado de cada una de las clases que forman parte del sistema, sus atributos, operaciones, relaciones y métodos, y la estructura jerárquica del mismo. En el caso de que sea necesario, se realiza la definición de un plan de migración y carga inicial de datos.

Una vez que se tiene el modelo de clases, se comienza el diseño físico en la tarea diseño físico de datos (DSI 6).

Una vez finalizado el diseño de detalle, se realiza su revisión y validación en la tarea verificación y aceptación de la arquitectura del sistema (DSI 7), con el objeto de analizar la consistencia entre los distintos modelos y conseguir la aceptación del diseño por parte de los responsables de las áreas de explotación y sistemas.

De este primer bloque de tareas se obtienen los siguientes productos:

- Catálogo de requisitos (se completa).
- Diseño de la arquitectura del sistema.
- Entorno tecnológico del sistema.
- Procedimientos de operación y administración del sistema.
- Procedimientos de seguridad y control de acceso.
- Diseño detallado de los subsistemas de soporte.
- Modelo físico de datos optimizado.
- Asignación de esquemas físicos de datos a nodos.
- Diseño de la realización de casos de uso.
- Modelo de clases de diseño.
- Comportamiento de clases de diseño.
- Diseño de interfaz de usuario.

Un segundo bloque de tareas complementa el diseño del sistema de información, en el que se generan todas las especificaciones necesarias para la construcción del sistema de información:

- Generación de especificaciones de construcción (DSI 8), fijando las directrices para la construcción de los componentes del sistema, así como de las estructuras de datos.
- Diseño de la migración y carga inicial de datos (DSI 9), en el que se definen los procedimientos de migración y sus componentes asociados, con las especificaciones de construcción oportunas.
- Especificación técnica del plan de pruebas (DSI 10), que incluye la definición y revisión del plan de pruebas, y el diseño de las verificaciones de los niveles de prueba establecidos. El catálogo de excepciones permite, de una forma muy ágil, establecer un

conjunto de verificaciones relacionadas con el propio diseño o con la arquitectura del sistema.

- Establecimiento de requisitos de implantación (DSI 11), que hace posible concretar las exigencias relacionadas con la propia implantación del sistema, tales como formación de usuarios finales, infraestructura, etc.
- Presentación y aprobación del diseño del sistema de información (DSI 12), se realiza una presentación formal y aprobación de los distintos productos del diseño.

La [Figura 2.12](#page-48-0) ilustra el entorno de la actividad DSI, presentando sus productos, entradas y salidas.

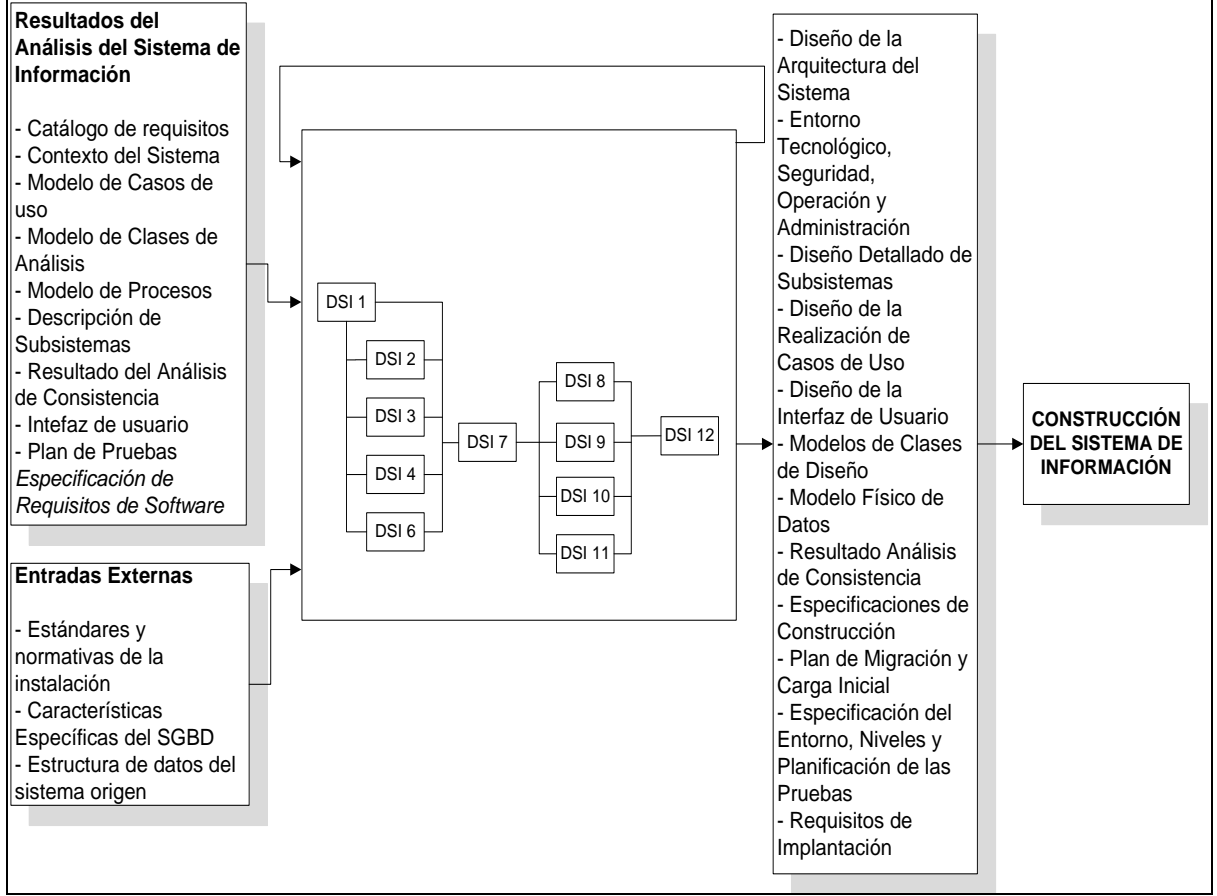

<span id="page-48-0"></span>Figura 2.12 Entorno del diseño del sistema de información

En la [Tabla](#page-49-0) 2.6 se presentan las técnicas y/o prácticas que podrán ser utilizadas para la realización de las doce tareas que conforman la actividad de DSI, identificándose en cuál de ellas podrán ser utilizadas para obtener los resultados que correspondan.

<span id="page-49-0"></span>

| <b>DSI</b>                    | <b>Tareas</b> |                |   |                    |            |            |            |            |            |            |            |
|-------------------------------|---------------|----------------|---|--------------------|------------|------------|------------|------------|------------|------------|------------|
|                               | <b>DSI</b>    |                |   | <b>DSI DSI DSI</b> | <b>DSI</b> | <b>DSI</b> | <b>DSI</b> | <b>DSI</b> | <b>DSI</b> | <b>DSI</b> | <b>DSI</b> |
|                               | 1             | $\overline{2}$ | 3 | 4                  | 6          | 7          | 8          | 9          | 10         | 11         | 12         |
| Cálculo de Accesos Físicos    |               |                |   |                    | X          |            |            |            |            |            |            |
| Caminos de Acceso             |               |                |   |                    | X          |            |            |            |            |            |            |
| Catalogación                  | X             |                | X |                    |            |            |            |            |            | X          |            |
| Diagrama de Clases            |               | X              |   | $\boldsymbol{X}$   |            |            |            |            |            | X          |            |
| Diagrama de Componentes       |               |                |   |                    |            |            | X          |            |            |            |            |
| Diagrama de Despliegue        | X             |                |   |                    |            |            | X          |            |            |            |            |
| Diagrama de Estructura        | X             | X              |   |                    |            |            | X          |            |            |            |            |
| Diagrama de Interacción de    | X             | X              | X |                    |            |            |            |            |            |            |            |
| Objetos                       |               |                |   |                    |            |            |            |            |            |            |            |
| Diagrama de Paquetes          | X             |                |   |                    |            |            |            |            |            |            |            |
| Diagrama de Representación    | X             |                |   |                    |            |            |            |            |            |            |            |
| Diagrama de Transición de     |               |                | X | X                  |            |            |            |            |            |            |            |
| <b>Estados</b>                |               |                |   |                    |            |            |            |            |            |            |            |
| Matricial                     | X             |                |   |                    | X          | X          |            |            |            |            |            |
| Optimización                  |               |                |   |                    | X          |            |            |            |            |            |            |
| Presentación                  |               |                |   |                    |            |            |            |            |            |            | X          |
| Prototipado                   |               |                | X |                    |            |            |            |            |            |            |            |
| Obtención<br>Reglas de<br>del |               |                |   |                    |            |            |            |            |            |            |            |
| Modelo Físico a Partir del    |               |                |   |                    | X          |            |            |            |            |            |            |
| Lógico                        |               |                |   |                    |            |            |            |            |            |            |            |
| Reglas de Transformación      |               |                |   |                    | X          |            |            |            |            |            |            |
| Sesiones de Trabajo           | X             | X              |   | X                  |            |            |            |            |            | X          |            |

Tabla 2.6 Técnicas / prácticas en el proceso DSI

# **2.7.6 Construcción del Sistema de Información (CSI)**

La Construcción del Sistema de Información (CSI) tiene como objetivo final la construcción y prueba de los distintos componentes del sistema de información, a partir del conjunto de especificaciones lógicas y físicas del mismo, obtenido en la actividad del Diseño del Sistema de Información (DSI).

En esta actividad, se genera el código de los componentes del sistema de información, se desarrollan todos los procedimientos de operación y seguridad y se elaboran todos los manuales de usuario final y de explotación con el objetivo de asegurar el correcto funcionamiento del sistema para su posterior implantación, estos últimos cuando proceda.

Para conseguir dicho objetivo, se recoge la información relativa al producto del diseño, especificaciones de construcción del sistema de información (DSI 8), se prepara el entorno de construcción, se genera el código de cada uno de los componentes del sistema de información y se van realizando, a medida que se vaya finalizando la construcción, las pruebas unitarias de cada uno de ellos y las de integración entre subsistemas.

De igual forma, se define la formación de usuario final y, si procede, se construyen los procedimientos de migración y carga inicial de datos, elaborándose la construcción de los componentes y procedimientos de migración y carga inicial de datos.

La información obtenida de la actividad del DSI, es la base para la construcción del sistema de información, ya que en ésta se recopila lo relativo al entorno de construcción del sistema de información, la especificación detallada de los componentes y la descripción de la estructura física de datos, tanto bases de datos como sistemas de archivos.

En la [Figura 2.13](#page-51-0) se ilustran las tareas relacionadas al proceso de construcción del sistema de información, identificándose las que pueden llevarse a cabo de manera simultánea y las que deben realizarse de manera secuencial, de tal forma que refiere cuales servirán de entrada para la realización de la siguiente actividad.

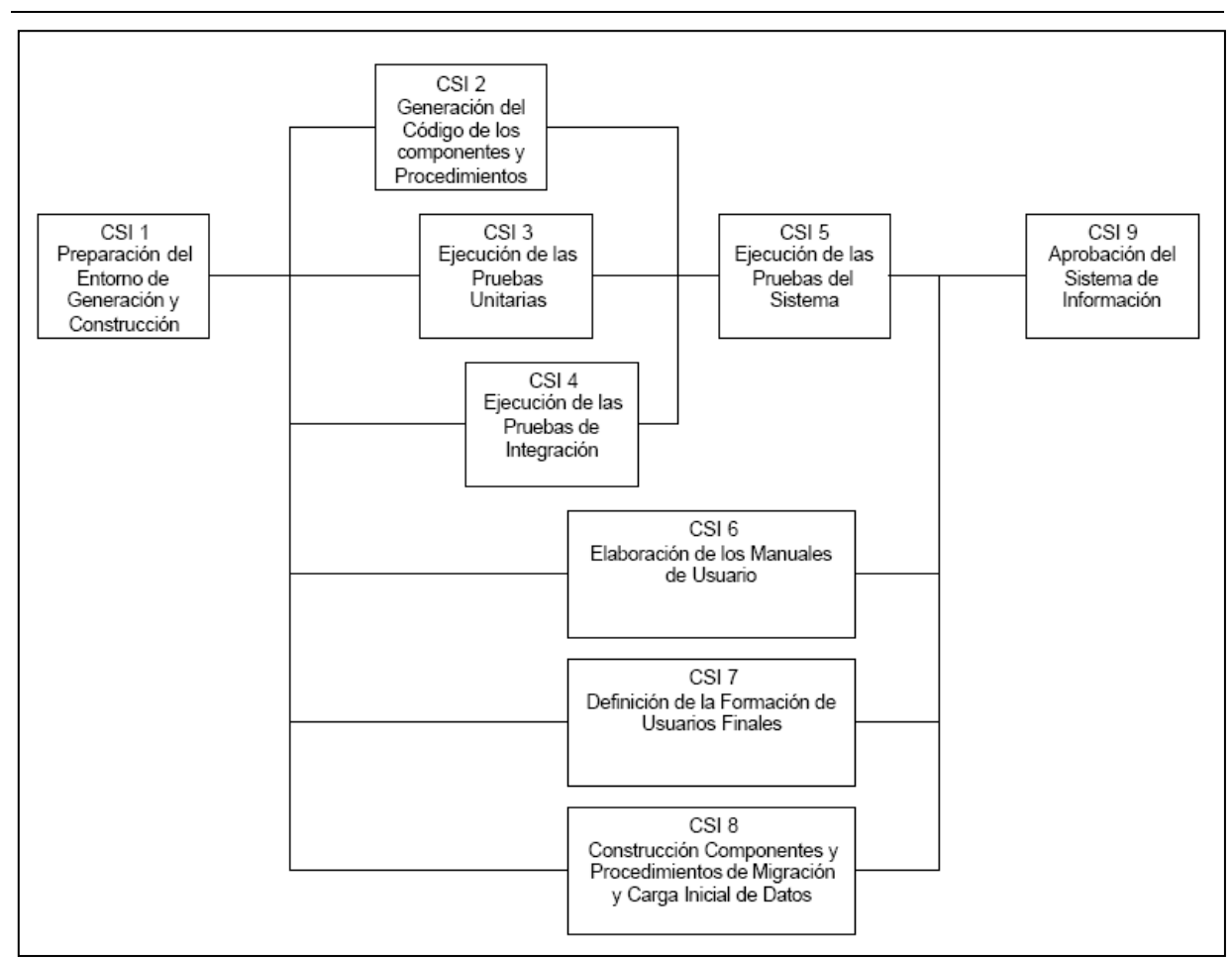

Figura 2.13 Construcción del sistema de información

<span id="page-51-0"></span>En la tarea, preparación del entorno de generación y construcción (CSI 1), se asegura la disponibilidad de la infraestructura necesaria para la generación del código de los componentes y procedimientos del sistema de información.

Una vez configurado el entorno de construcción, se realizan la codificación y las pruebas de los distintos componentes que conforman el sistema de información, en las tareas:

• Generación del código de los componentes y procedimientos (CSI 2), se hace según las especificaciones de construcción del sistema de información, y conforme al plan de integración del sistema de información.

- Ejecución de las pruebas unitarias (CSI 3), se llevan a cabo las verificaciones definidas en el plan de pruebas para cada uno de los componentes.
- Ejecución de las pruebas de integración (CSI 4), incluye la ejecución de las verificaciones asociadas a los subsistemas y componentes, a partir de los componentes verificados individualmente, y la evaluación de los resultados.

Cuando se ha construido el sistema de información y realizadas las verificaciones correspondientes, se lleva a cabo la integración final del sistema de información en la tarea ejecución de las pruebas del sistema (CSI 5), comprobando tanto las interfaces entre subsistemas y sistemas externos como los requisitos, de acuerdo a las verificaciones establecidas en el plan de pruebas para el nivel de pruebas del sistema.

En la tarea elaboración de los manuales de usuario (CSI 6), se genera la documentación de usuario final o explotación, conforme a los requisitos definidos en el proceso diseño del sistema de información.

La formación necesaria para que los usuarios finales sean capaces de utilizar el sistema de forma satisfactoria se especifica en la tarea definición de la formación de usuarios finales (CSI 7).

Si se ha establecido la necesidad de realizar una migración de datos, la construcción y pruebas de los componentes y procedimientos relativos a dicha migración y a la carga inicial de datos se realiza en la tarea construcción de los componentes y procedimientos de migración y carga inicial de datos (CSI 8).

Como resultado de la ejecución de las tareas involucradas en dicho proceso se obtiene:

- Resultado de las pruebas unitarias.
- Evaluación del resultado de las pruebas de integración.
- Evaluación del resultado de las pruebas del sistema.
- Producto software:
- o Código fuente de los componentes.
- o Procedimientos de seguridad y control de acceso.
- o Manuales de usuario.
- o Especificación de la formación a usuarios finales.
- o Procedimientos de migración y carga inicial de datos.
- o Evaluación del resultado de las pruebas de migración y carga inicial de datos.

La [Figura 2.14](#page-53-0) presenta las tareas de la actividad DSI en el marco de relación con otras actividades.

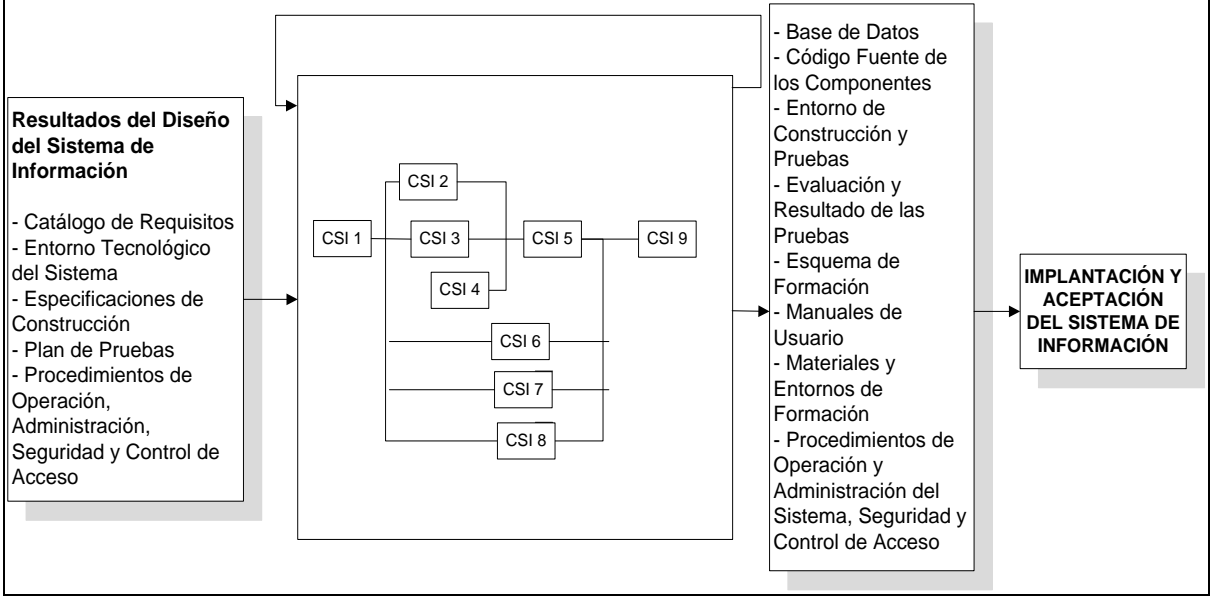

Figura 2.14 Entorno de la construcción del sistema de información

<span id="page-53-0"></span>En la [Tabla 2.7](#page-54-0) se indican las técnicas y/o prácticas que son utilizadas para la realización de las actividades del proceso de CSI.

# CAPÍTULO 2 Marco Teórico

<span id="page-54-0"></span>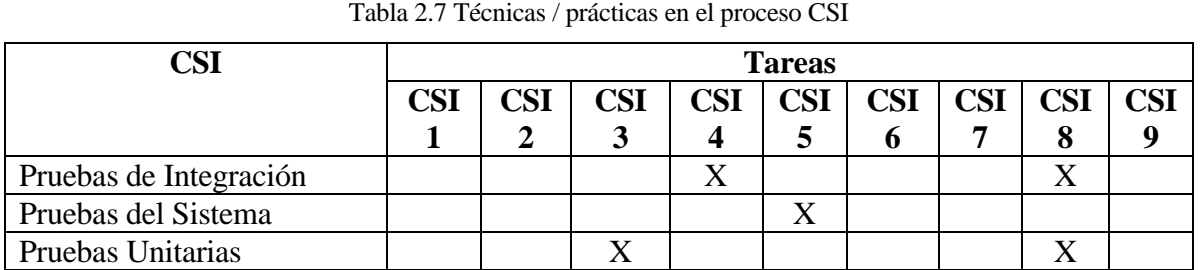

#### **2.8 HERRAMIENTAS DE DESARROLLO**

Para la construcción del software, se utiliza el lenguaje de programación Visual Studio .net 2005, el gestor de base de datos Oracle y el generador de reportes Crystal Reports. El lenguaje de programación referido, ofrece la ventaja de re-utilización de componentes de software para su uso tanto en plataformas escritorio como web. El gestor Oracle, aporta seguridad y capacidad suficiente, para el almacenamiento de datos. La institución posee el licenciamiento de estos sistemas. En la elaboración de la documentación, se utiliza el procesador de textos MS Word y el generador de diagramas MS Visio para el modelado UML.

#### **2.8.1 MS® Visio**

El software Microsoft Office Visio 2007 facilita a los profesionales de tecnologías de información la visualización, el análisis y la comunicación de información compleja.

Con esta herramienta, se pueden crear diagramas más inteligentes vinculándolos a datos para proporcionar una imagen más completa de un proyecto, proceso o sistema. De igual forma, permite analizar visualmente la información para identificar tendencias, problemas y excepciones clave y actuar posteriormente sobre ellos.

La plantilla Diagrama de modelos UML de Microsoft Office Visio [\[7\]](#page-112-0) proporciona todas las herramientas necesarias para crear modelos orientados a objetos de sistemas de software complejos. La solución incluye las herramientas, formas y funcionalidades siguientes:

- El Explorador de modelos de UML, proporciona una vista de árbol conformando una jerarquía en la que cada elemento o vista (diagrama) de UML se representa mediante un icono, otorgando un medio ágil para desplazarse entre vistas.
- Formas inteligentes predefinidas que representan los elementos de la notación de UML y admiten la creación de los tipos de diagramas de UML. Las formas se programan para comportarse de modo que sean coherentes con la semántica de UML.
- Facilidad de acceso a los cuadros de diálogo propiedades UML, donde el usuario puede agregar nombres, atributos, operaciones y otras propiedades a elementos de UML.
- Corrección dinámica de errores semánticos, que sirve para identificar y diagnosticar errores, como la falta de datos o el uso incorrecto de la notación UML.
- La posibilidad de invertir proyectos de ingeniería creados en Microsoft Visual C++ 6.0 o Microsoft Visual Basic 6.0 para generar modelos de estructura estática de UML.
- La capacidad de aplicar ingeniería inversa a los proyectos creados en Microsoft Visual Studio.NET y generar modelos de estructura estática de UML.
- Generación de esqueletos de código de definiciones de clase en modelos de UML a C++, Visual C# o Microsoft Visual Basic.
- Una utilidad de comprobación de código que identifica errores específicos del lenguaje, los cuales pueden impedir que se compile el código en el lenguaje de destino especificado para la generación.
- Creación de informes para diagramas de actividad, estado, componente, implementación y estructura estática de UML.

#### **2.8.2 Microsoft® Visual Studio .Net**

Microsoft® Visual Studio 2005 versión Profesional (MS VS) [\[8\]](#page-112-0) es un entorno de desarrollo profesional de alta productividad (para desarrolladores que trabajan solos o en equipos pequeños), para la creación de aplicaciones multicapa de alto rendimiento para Windows, Web y dispositivos móviles.

Este entorno de programación ofrece una gama de herramientas que ofrecen muchos beneficios para los desarrolladores individuales y equipos de desarrollo de software, a través de las cuales se permite:

- Crear soluciones de alto rendimiento con la mayor rapidez.
- Crear e implementar aplicaciones de cliente con facilidad.
- Publicar y mantener aplicaciones y sus dependencias automáticamente con compatibilidad ClickOnce integrada.
- Crear aplicaciones Web rápidas e interactivas, con controles y servicios integrados para la seguridad, personalización y apariencia del sitio.
- Realizar tareas de desarrollo rápidamente con editores y diseñadores visuales mejorados. Desarrollo optimizado de todos los niveles de la aplicación y mejora de la edición XML y de depuración XSLT con diseñadores visuales intuitivos.
- Crear aplicaciones dinámicas habilitadas para datos de manera rápida con acceso a datos, diseño y entorno de informes integrados.
- Utilizar arquitecturas informáticas de alto rendimiento.

#### MS VS incluye:

- Lenguajes de programación de Microsoft Visual Basic®, Microsoft Visual C#®, Microsoft Visual C++® y Microsoft Visual J#®.
- Herramientas para la creación de soluciones Windows® y Web.
- Herramientas de desarrollo de SmartPhone y Pocket PC para crear aplicaciones basadas en Windows CE.
- Visual Database Tools.
- Edición y depurado de XSD y XSLT.
- Herramientas avanzadas de depurado, incluida la depuración entre equipos.
- Desarrollo Visual Basic y Visual C# de procedimientos almacenados, funciones y encadenadores cuando se combinan con SQL Server TM 2005.
- Herramientas para crear soluciones basadas en servidor.

#### **2.8.3 Oracle®**

Oracle [\[9\]](#page-112-0) es el gestor de base de datos más usado actualmente. Es un Sistema de Gestión de Bases de Datos Relacionales (SGBDR) que dispone de potentes herramientas para la gestión y seguridad de los datos. La base de datos Oracle, se constituye como una plataforma integrada de desarrollo que soporta como SQL, XML, y lenguajes procedurales (por ejemplo., PL/SQL, Java, C/C++) con alto rendimiento y escalabilidad. Además, responde muy bien y con un excelente rendimiento en entornos exigentes.

Algunas de las características que han hecho de Oracle el gestor de base de datos más usado son las siguientes:

- Seguridad en el acceso a los datos mediante la gestión de privilegios.
- Copias de seguridad. Oracle proporciona mecanismos para realizar copias de seguridad de los datos y su recuperación.
- Conectividad. Se puede acceder a datos de Oracle desde software de otro fabricante como, por ejemplo, Visual Basic.

A la hora de establecer una conexión con un servidor Oracle, es necesario utilizar un modo de acceso, el cual describa los permisos de que se disponen durante esa conexión. Estos permisos se definen sobre un nombre de usuario. Así, un usuario no es más que un nombre definido y un conjunto de permisos que se aplican a una conexión de base de datos. Además, el usuario tiene otras funciones:

Ser el propietario de ciertos objetos (tablas, vistas, funciones, procedimientos almacenados, etc.).

- Definición de tablespaces para los objetos de un usuario.
- Copias de seguridad.
- Cuotas de almacenamiento.

Un privilegio es un permiso dado a un usuario para que realice una operación.

Los privilegios de sistema son los que dan derecho a ejecutar un tipo de comando SQL o a realizar alguna orden sobre un objeto de algún tipo. Por ejemplo, disponer de privilegio para crear un tablespace (Unidad lógica de almacenamiento de datos que está representada físicamente por uno o más archivos de datos).

Los privilegios sobre objetos permiten acceder y realizar cambios en los datos de otros usuarios. Por ejemplo, poder consultar la tabla de otro usuario.

Las operaciones sobre las cuales se puede otorgar privilegios, pueden ser de dos tipos:

- Operación de sistema: necesita el permiso de sistema correspondiente.
- Operación sobre objeto: necesita el permiso sobre el objeto.

Un rol de base de datos es una agrupación de privilegios de sistema y de objeto.

Este SGBDR, junto con sus características añadidas, pasa la prueba de ACID, descrita a continuación, lo que es importante para asegurar la integridad de los datos.

Un sistema de base de datos confiable y adecuado, tiene las siguientes propiedades;

Atomicidad (Atomicity):Los resultados de la ejecución de una transacción o son todos realizados o todos deshacen.

Consistencia (Consistency): La base de datos se transforma de un estado válido a otro estado válido. Transacciones ilegales no son permitidas y, en caso de una limitación de integridad en que no pueden darse resultados satisfactorios, la transacción se deshace.

Aislamiento (Isolation): Los resultados de una transacción son invisibles para otras transacciones hasta que la transacción se completa con lo que aumenta la seguridad en los datos.

Durabilidad (Durability): Una vez concluida, los resultados de una transacción son permanentes y sobreviven ante futuros fallos del sistema y de los medios de comunicación y, por tanto, garantizan el mantenimiento y la protección de datos.

Una de las principales ventajas de las bases de datos Oracle con respecto a otros es que en su reciente versión de Oracle, existe el concepto de la tecnología Flashback, que ayuda en la recuperación de datos sólo cuando éstos han cambiado, es decir, previene los errores humanos, tales como la eliminación accidental de datos valiosos, la supresión de la información errónea. Esta tecnología, es adicional a las tecnologías de seguridad tradicionales, como lo son los respaldos de la base de datos.

#### **2.8.4 Crystal Reports®**

Crystal Reports [\[10\]](#page-112-0) es una herramienta estándar de presentación de informes para Visual Studio. NET usado para mostrar los datos con calidad en la presentación. Posee facilidad para la generación de informes con la incorporación de múltiples artefactos como totales, gráficos para analizar los datos, etc.

Algunas de las principales ventajas de la utilización de Crystal Reports son las siguientes:

• Rápido desarrollo de reportes desde la interfaz de diseño, facilitando el trabajo de codificación para los programadores.

- Generación de reportes complejos con gráficos interactivos y demás herramientas para mejorar la comprensión del modelo de negocio.
- Capacidad para manejar los reportes como un modelo de objetos, permitiendo la interacción con otros controles en formularios Web ASP.NET.
- Amplia capacidad en la exportación de los informes de programación, utilizando formatos como. Pdf, Doc, Xls, Html y Rtf, etc.

Crystal Reports requiere controladores de bases de datos para conectarse éstas y obtener los datos. En .Net soporta dos métodos para acceder a los datos:

a. Método "Pull" (jalar). Con este método, no se requiere código de programación para la obtención de los datos, éstos se obtienen de manera directa mediante el controlador de la base de datos.

b. Método "Push" (empujar). Se requiere código para conectarse a la fuente de datos y obtenerlos. Los datos son colectados desde la fuente de datos en un "dataset" (contenedor de datos) desde el cual se obtiene el acceso a éstos. En éste método, el rendimiento puede optimizarse usando conexiones compartidas y limitando manualmente el volumen de registros que serán pasados al reporte.

En los proyectos de desarrollo, pueden incorporarse tanto informes ligados al proyecto, como fuera de éste:

Informes definidos. Se incorporan directamente al proyecto. Ofrece la ventaja de crear directamente una instancia de objeto del informe, pudiendo reducir algunas líneas de código y utilizar un caché para mejorar el rendimiento.

Informes no definidos. Se utiliza una instancia del objeto "ReportDocument" para cargar manualmente el reporte en este objeto. De esta manera, no hay restricción en la utilización de diversos reportes desde un mismo objeto.

# **CAPÍTULO 3 DESARROLLO**

El presente capítulo presenta las fases de desarrollo del proyecto de ingeniería de software, apoyándose en la metodología Métrica 3, por las que atravesó el desarrollo del sistema para el control de recursos humanos.

# **3.1 DEFINICIÓN DEL PROYECTO**

Soportándose en las tareas de la interfaz Gestión de Proyectos (GP), se obtuvo la planificación, seguimiento y control de las actividades y de los recursos humanos y materiales que intervienen en el desarrollo del sistema de información. Asimismo, como parte de las tareas de la interfaz de Gestión de la Configuración (GC), se establecieron y planearon las condiciones y medios para identificar, definir y controlar los cambios en la configuración del sistema. En el enfoque de desarrollo se explicitan las actividades realizadas.

#### **3.1.1 Enfoque de desarrollo**

El proyecto se alinea para su desarrollo en la Metodología Métrica versión 3 [\[5\]](#page-112-0), la cual ofrece una metodología de planificación, desarrollo y mantenimiento de sistemas de información. Se utiliza un desarrollo orientado a objetos apoyándose en la notación de UML.

Las actividades que guían el desarrollo del sistema, son las siguientes:

#### **a) Estudio de la Viabilidad del Sistema (EVS)**

En esta actividad se analizaron el conjunto de las necesidades detectadas, después de lo cual se determinaron las posibles soluciones, mismas que fueron valoradas para la selección de la mejor solución viable, considerándose los factores económicos, técnicos y operativos.

#### **b) Análisis del Sistema de Información (ASI)**

Esta actividad incluyó la adquisición de requisitos, la recolección de información documental, verbal, etc., necesarias para entender y especificar el comportamiento del sistema, así como la realización del modelado conceptual.

#### **c) Diseño del Sistema de Información (DSI)**

En esta actividad se propuso la solución del problema, basándose en el modelo conceptual del mismo, obtenido desde el punto de vista del usuario o del dominio.

#### **d) Construcción del Sistema de Información (CSI)**

Como resultado de esta actividad se obtuvo el conjunto de decisiones para trasladar el modelo formal del comportamiento del sistema a un modelo para realizar la implementación, consistente en algoritmos, definición de estructuras de datos, configuraciones de sistemas, etc. Realizadas estas tareas, se desarrollaron las pruebas definidas para validar el cumplimiento de los requerimientos.

#### **3.1.2 Interfaz Gestión del Proyecto**

Con el soporte que otorgan las tareas de la interfaz GP, se realizó la planeación de actividades y recursos involucrados en el proyecto, al igual que sirvió de base para identificar las desviaciones producidas en tiempos e incluso en recursos.

La [Figura 3.1](#page-63-0) muestra el cronograma de actividades y tareas planificadas, en las que están implícitas las de las interfaces de GP y GC, con base en las estipuladas por la metodología, identificándose la duración, fecha de inicio, fecha final y el diagrama respectivo.

|                |   |                                                                              |          |              | 3er trimestre |  |         | 4º trimestre |           |     | 1er trimestre |           | 2º trimestre |
|----------------|---|------------------------------------------------------------------------------|----------|--------------|---------------|--|---------|--------------|-----------|-----|---------------|-----------|--------------|
| Id             | O | Nombre de tarea                                                              | Duración | Comienzo     | Fin           |  | ago sep |              | oct   nov | dic | ene feb mar   | abr   may |              |
| 1              |   | Estudio de viabilidad del sistema                                            | 5 días   | lun 06/09/04 | vie 10/09/04  |  |         |              |           |     |               |           |              |
| $\overline{2}$ |   | Establecimiento del alcance del sistema.                                     | 2 días   | lun 06/09/04 | mar 07/09/04  |  |         |              |           |     |               |           |              |
| 3              |   | Estudio de la situación actual                                               | 2 días   | mié 08/09/04 | jue 09/09/04  |  |         |              |           |     |               |           |              |
| 4              |   | Alternativas de solución                                                     | 1 día    | vie 10/09/04 | vie 10/09/04  |  |         |              |           |     |               |           |              |
| 5              |   | Análisis del sistema                                                         | 45 días  | Jun 13/09/04 | mié 17/11/04  |  |         |              |           |     |               |           |              |
| 6              |   | Definición del sistema                                                       | 11 días  | lun 13/09/04 | mar 28/09/04  |  |         |              |           |     |               |           |              |
| 7              |   | Análisis de casos de uso                                                     | 12 días  | mié 29/09/04 | jue 14/10/04  |  |         |              |           |     |               |           |              |
| 8              |   | Análisis de clases                                                           | 11 días  | vie 15/10/04 | vie 29/10/04  |  |         |              |           |     |               |           |              |
| g              |   | Elaboración de modelo conceptual y lógico                                    | 4 días   | mié 03/11/04 | lun 08/11/04  |  |         |              |           |     |               |           |              |
| 10             |   | Definición de interfaces de usuario                                          | 7 días   | mar 09/11/04 | mié 17/11/04  |  |         |              |           |     |               |           |              |
| 11             |   | Diseño del sistema                                                           | 55 días  | jue 18/11/04 | vie 18/02/05  |  |         |              |           |     |               |           |              |
| 12             |   | Definir los casos de uso reales                                              | 14 días  | jue 18/11/04 | mar 07/12/04  |  |         |              |           |     |               |           |              |
| 13             |   | Definir reportes y la interfaz de usuario                                    | 14 días  | mié 08/12/04 | lun 10/01/05  |  |         |              |           |     |               |           |              |
| 14             |   | Definir diagramas de clases de diseño                                        | 11 días  | mar 11/01/05 | mar 25/01/05  |  |         |              |           |     |               |           |              |
| 15             |   | Definir diagramas de interacción                                             | 11 días  | mié 26/01/05 | vie 11/02/05  |  |         |              |           |     |               |           |              |
| 16             |   | Arquitectura del sistema                                                     | 3 días   | lun 14/02/05 | mié 16/02/05  |  |         |              |           |     |               |           |              |
| 17             |   | Definir esquema de la base de datos                                          | 2 días   | jue 17/02/05 | vie 18/02/05  |  |         |              |           |     |               |           |              |
| 18             |   | Construcción del Sistema                                                     | 40 días  | lun 21/02/05 | mar 26/04/05  |  |         |              |           |     |               |           |              |
| 19             |   | Preparación del entorno de generación y construcción                         | 8 días   | lun 21/02/05 | mié 02/03/05  |  |         |              |           |     |               |           |              |
| 20             |   | Generación del código de los componentes y procedimientos                    | 20 días  | jue 03/03/05 | vie 08/04/05  |  |         |              |           |     |               |           |              |
| 21             |   | Ejecución de las pruebas unitarias                                           | 4 días   | lun 11/04/05 | jue 14/04/05  |  |         |              |           |     |               |           |              |
| 22             |   | Ejecución de pruebas de integración                                          | 2 días   | vie 15/04/05 | lun 18/04/05  |  |         |              |           |     |               |           |              |
| 23             |   | Ejecución de pruebas del sistema                                             | 2 días   | mar 19/04/05 | mié 20/04/05  |  |         |              |           |     |               |           |              |
| 24             |   | Elaboración de manuales de usuario                                           | 2 días   | jue 21/04/05 | vie 22/04/05  |  |         |              |           |     |               |           |              |
| 25             |   | Definición de la formación de usuarios finales                               | 1 día    | lun 25/04/05 | lun 25/04/05  |  |         |              |           |     |               |           |              |
| 26             |   | Construcción de los componentes y procedimientos de migración y carga inicia | 1 día    | mar 26/04/05 | mar 26/04/05  |  |         |              |           |     |               |           |              |

<span id="page-63-0"></span>Figura 3.1 Cronograma de actividades

#### **a) Seguimiento y control**

Durante el desarrollo del proyecto se efectuó el seguimiento y control del mismo, éste consistió en el registro de las actividades realizadas en el transcurso del tiempo, obteniéndose un constante comparativo contra la planificación inicial. De esta forma, fue posible conocer en todo momento qué problemas se produjeron, para darles la solución o sobrellevarlos de manera oportuna.

#### **3.1.3 Interfaz Gestión de la Configuración**

La gestión de la configuración incluyó las actividades de identificación de la configuración, control de la configuración y generación de informes de estado, mismas que permitieron asegurar una adecuada administración de los cambios y actualizaciones que se produjeron durante este desarrollo.

#### **a) Identificación de la configuración**

Las líneas base sobre las que se llevó a cabo la aplicación, los elementos de la configuración, así como el contenido de la configuración se presentan en la [Tabla 3.1](#page-64-0)

<span id="page-64-0"></span>

| Línea base | Elementos de<br>configuración   | <b>Contiene</b>                                                        |
|------------|---------------------------------|------------------------------------------------------------------------|
| Funcional  | Antecedentes                    | Definición de la necesidad<br>problema, definición del proyecto        |
| Diseño     | Análisis y Diseño               | Adquisición de requisitos, modelado<br>conceptual y diseño del sistema |
| Producto   | Implementación                  | Implementación,<br>del<br>Código<br>prototipo, Evaluación              |
| Operativa  | Prototipo ejecutable            | Prototipo ejecutable                                                   |
| Varios     | Documentación<br>complementaria | Documentación complementaria                                           |

Tabla 3.1 Identificación de la configuración

Los elementos de la configuración se almacenaron en archivos de formato MS Word, cuyos nombres inician con las siglas del nombre del proyectos SRH seguido de un guión bajo y el nombre del elemento de configuración definido. Por ejemplo, para el caso del documento que contiene las tareas concernientes al ASI, el archivo lleva el nombre de SRH\_Analisis.doc

Toda la documentación obtenida del proyecto, se guardó en el repositorio definido para tal fin por la institución y en el que se conserva la estructura de directorios.

#### **b) Control de la configuración**

El Control de la configuración se obtuvo mediante el adecuado registro de los cambios solicitados y/o requeridos, guiados por el proceso previamente definido y supervisado, de manera constante, por un comité de control de cambios.

Comité de control de cambios. Se formó un comité de control de cambios, cuyos integrantes y responsabilidades son las siguientes:

- Integrantes: ingeniero de software (IS), el cual tiene una visión integral del proyecto.
- Responsabilidades: Tomar decisiones acerca de la viabilidad y prioridad de las solicitudes de cambio, sobre la base de evaluaciones del impacto de un cambio en un elemento de configuración sobre el resto de los elementos de configuración y sobre los requisitos explícitos e implícitos del producto.

Tipos de cambios a controlar. Se consideraron los siguientes tipos de cambio a los elementos de configuración y su manejo:

- Informales: Cuando un elemento de configuración no es parte de la línea base, es responsabilidad del autor de éste.
- Formales: Cuando el elemento de configuración forma parte de una línea base, se requiere la aprobación del comité de control de cambios.

Proceso de control de cambios. La [Figura 3.7,](#page-82-0) presenta el proceso de control de cambios para los tipos de cambio formales, en la que se esquematiza el flujo del proceso que se lleva a cabo cuando un cambio formal es solicitado.

o Se evalúa la incidencia o Si la incidencia no es identificable Se desestima informe de incidencia ■ Se informa el hecho al solicitante o Si la incidencia es identificable Se genera solicitud de cambio Se informa al solicitante la identificación de solicitud de cambio Se evalúa la solicitud y genera un informe de cambios Se decide la viabilidad del cambio • Si el cambio no es viable o Se deniega la solicitud de cambio Si el cambio es viable o Se aprueba solicitud de cambio o Se planifica el cambio y se genera una orden de cambio o Se realiza el cambio o Se genera una nueva versión del producto o Se realizan actividades de garantía de calidad y prueba o Se auditan los cambios o Se aprueba una nueva versión del producto o Se genera un informe de implementación/instalación Se informa al solicitante el estado final de su solicitud de cambio

El solicitante genera una solicitud de cambio o un informe de incidencia

Se origina la necesidad del cambio o la incidencia

Si se generó un informe de incidencia

Figura 3.2 Proceso de Control de Cambios

# **c) Generación de informes de estado**

La documentación que registra el seguimiento dado a los cambios solicitados y/o requeridos, se llevó a cabo utilizando los siguientes informes:

- **Informe de incidencias.** En el que se registraron los problemas detectados y las solicitudes de cambio asociadas para su solución.
- **Informe de solicitudes de cambio.** En éste informe se registra los cambios solicitados, los datos de implementación y se detalla la solución.

#### **3.2 ENTREGABLES**

En esta sección se presentan los principales productos, en su versión final, obtenidos como resultado de la ejecución de las tareas involucradas en los procesos de desarrollo.

#### **3.2.1 Estudio de Viabilidad del Sistema de Información (EVS)**

Diversos aspectos resultantes del EVS han sido presentados a lo largo del presente documento, como lo son el establecimiento del alcance del sistema, el estudio de la situación actual (estado del arte) y la definición de requisitos, entre otras.

No obstante lo anterior, se presentan los principales elementos que se consideraron en el EVS del proyecto, como lo son el estudio y valoración de alternativas, así como la selección de la solución.

#### **a) Estudio de alternativas**

Con base en los requisitos obtenidos, los resultados del alcance del sistema y la situación actual se plantearon las siguientes dos alternativas:

- Adquirir un software que actualmente esté funcionando en algún otro Centro Público de Investigación (CPI), que tenga una operación similar a la de la entidad. Dicho software deberá estar debidamente documentado y soportado.
- Desarrollar un software a la medida al interior de la entidad, que incluya la solución a todos los requisitos determinados y que esté debidamente documentado, para llevar a cabo un adecuado mantenimiento y no exista dependencia del desarrollador.

#### **b) Valoración de alternativas**

La [Tabla 3.2](#page-68-0) presenta los parámetros considerados en la valoración de la alternativa Adquirir software, en el que se identifican los principales valores considerados para ésta.

CAPÍTULO 3 Desarrollo

<span id="page-68-0"></span>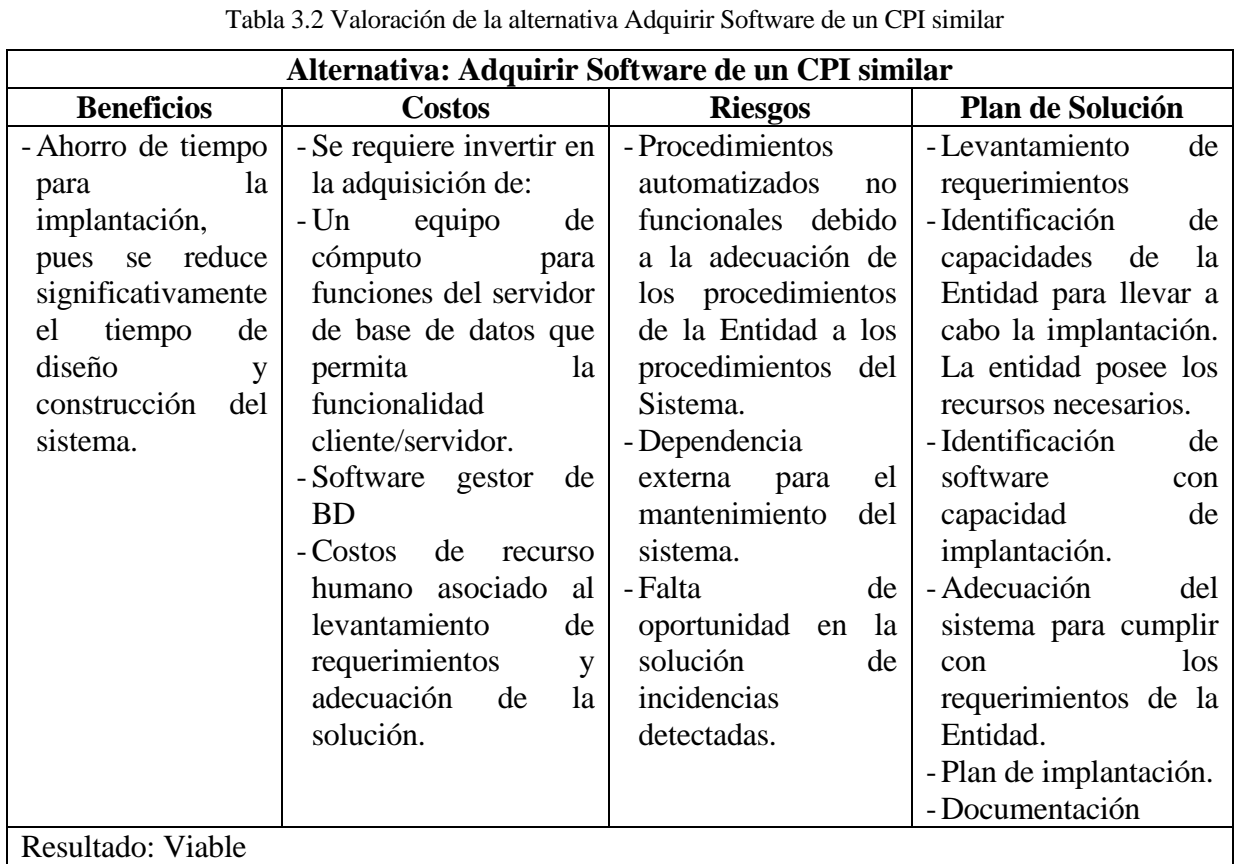

En la [Tabla 3.3](#page-69-0) se identifican los valores para los indicadores de valoración beneficios, costos, riesgos y el plan de solución propuesto para la alternativa de desarrollo de software a la medida.

# CAPÍTULO 3 Desarrollo

<span id="page-69-0"></span>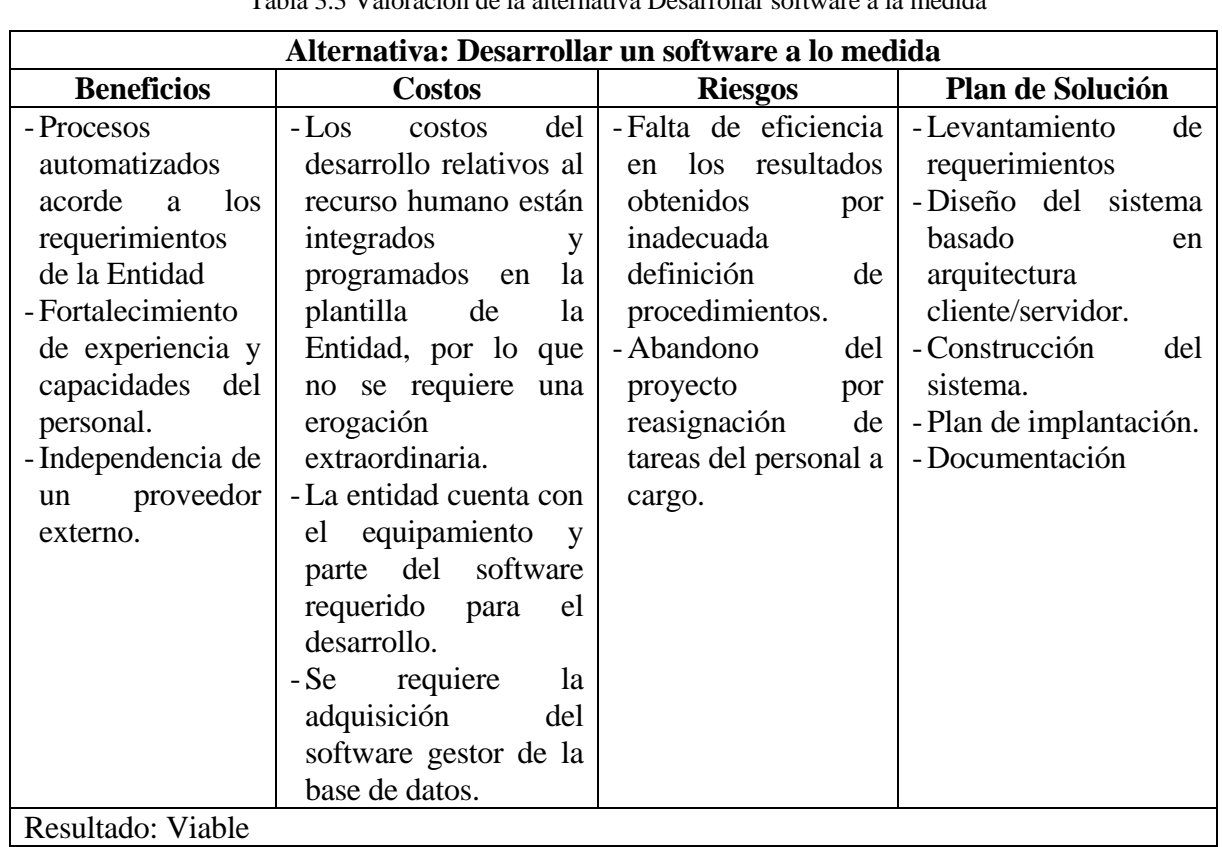

Tabla 3.3 Valoración de la alternativa Desarrollar software a la medida

## **c) Selección de la solución**

La selección de la solución se realizó en reunión con los involucrados en los procesos de automatización y el ingeniero de software. Se realizó la presentación de alternativas y la identificación de los sistemas disponibles de re-utilizarse. Debido a que los sistemas existentes requieren diversas adaptaciones y, cierto nivel de dependencia con los desarrolladores, además de los costos se decidió por realizar la alternativa de desarrollar el software a la medida de los requerimientos de la Institución.

#### **3.2.2 Análisis del Sistema de Información (ASI)**

Como resultado de las actividades desarrolladas en esta tarea se obtuvieron como los entregables más relevantes:

- La catalogación de requisitos.
- La descripción de casos de uso,
- El glosario de términos.
- Los diagramas de clases.
- El diccionario de entidades.
- El comportamiento de clases de análisis.

# **a) Catalogación de Requisitos**

Los requisitos obtenidos durante la interacción con el personal del departamento de recursos humanos retroalimentados a lo largo del ciclo de vida del software, se presentan en la [Tabla 3.4.](#page-71-0)

# CAPÍTULO 3 Desarrollo

<span id="page-71-0"></span>

| <b>Identificador</b> | Tipo de                | Descripción                                                               | <b>Autor</b> | Estado <sup>3</sup> |  |  |
|----------------------|------------------------|---------------------------------------------------------------------------|--------------|---------------------|--|--|
|                      | Requisito <sup>2</sup> |                                                                           |              |                     |  |  |
| R <sub>01</sub>      | 1                      | Mantener actualizada la información                                       | Secretaria   | $\mathbf{I}$        |  |  |
|                      |                        | de expedientes de empleados.                                              |              |                     |  |  |
| R01.01               | $\mathbf{1}$           | alta del empleado,<br>Registrar el                                        | Secretaria   | $\mathbf{I}$        |  |  |
|                      |                        | registrando<br>manteniendo<br>$\mathbf{V}$                                |              |                     |  |  |
|                      |                        | actualizados los datos generales del                                      |              |                     |  |  |
|                      |                        | empleado.                                                                 |              |                     |  |  |
| R01.02               | $\mathbf{1}$           | Registrar y mantener actualizadas las                                     | Secretaria   | L                   |  |  |
|                      |                        | ocupadas<br>categorías<br>por<br>los                                      |              |                     |  |  |
|                      |                        | empleados así como el período de<br>vigencia.                             |              |                     |  |  |
| R01.03               | $\mathbf{1}$           | Registrar y mantener actualizados los                                     | Secretaria   | I                   |  |  |
|                      |                        | estudios realizados, así como el grado                                    |              |                     |  |  |
|                      |                        | de estudio obtenido por el empleado.                                      |              |                     |  |  |
| R01.04               | $\mathbf{1}$           | Registrar y mantener actualizada la                                       | Secretaria   | $\mathbf I$         |  |  |
|                      |                        | pertenencia al S.N.I.                                                     |              |                     |  |  |
| R01.05               | $\mathbf{1}$           | Registrar y mantener actualizados el o                                    | Secretaria   | $\mathbf I$         |  |  |
|                      |                        | los proyectos a los que está adscrito el                                  |              |                     |  |  |
|                      |                        | empleado                                                                  |              |                     |  |  |
| R01.06               | $\mathbf{1}$           | Registrar y mantener actualizados el                                      | Secretaria   | $\mathbf I$         |  |  |
|                      |                        | los departamento a los que está                                           |              |                     |  |  |
|                      |                        | adscrito el empleado.                                                     |              |                     |  |  |
| R01.07               | $\mathbf{1}$           | Registrar y mantener actualizada la                                       | Secretaria   | $\mathbf I$         |  |  |
| R01.08               | $\mathbf{1}$           | foto del empleado.                                                        | Secretaria   | $\mathbf{I}$        |  |  |
|                      |                        | Registrar y mantener actualizados los<br>datos del contrato del empleado. |              |                     |  |  |
| R01.09               | $\mathbf{1}$           | Registrar y mantener actualizado el                                       | Secretaria   | $\mathbf I$         |  |  |
|                      |                        | inventario de documentos disponibles                                      |              |                     |  |  |
|                      |                        | expediente<br>impreso<br>el<br>en<br>del                                  |              |                     |  |  |
|                      |                        | empleado.                                                                 |              |                     |  |  |
| R01.10               | $\mathbf{1}$           | Registrar las altas<br>bajas<br>$\mathbf{y}$<br>del                       | Secretaria   | $\mathbf I$         |  |  |
|                      |                        | empleado a sus labores.                                                   |              |                     |  |  |
| R01.11               | $\mathbf{1}$           | Consultar el expediente electrónico                                       | Jefe de RH   | $\mathbf I$         |  |  |
|                      |                        | del empleado                                                              |              |                     |  |  |

<sup>2</sup> Tipo de Requisito: **1** Funcional **2** No funcional **3** Implantación **4** Formación **5** Documentación

<u>.</u>

<span id="page-71-2"></span><span id="page-71-1"></span><sup>3</sup> Estado: P-Propuesto, A-Aprobado, I-Incorporado.
<span id="page-72-0"></span>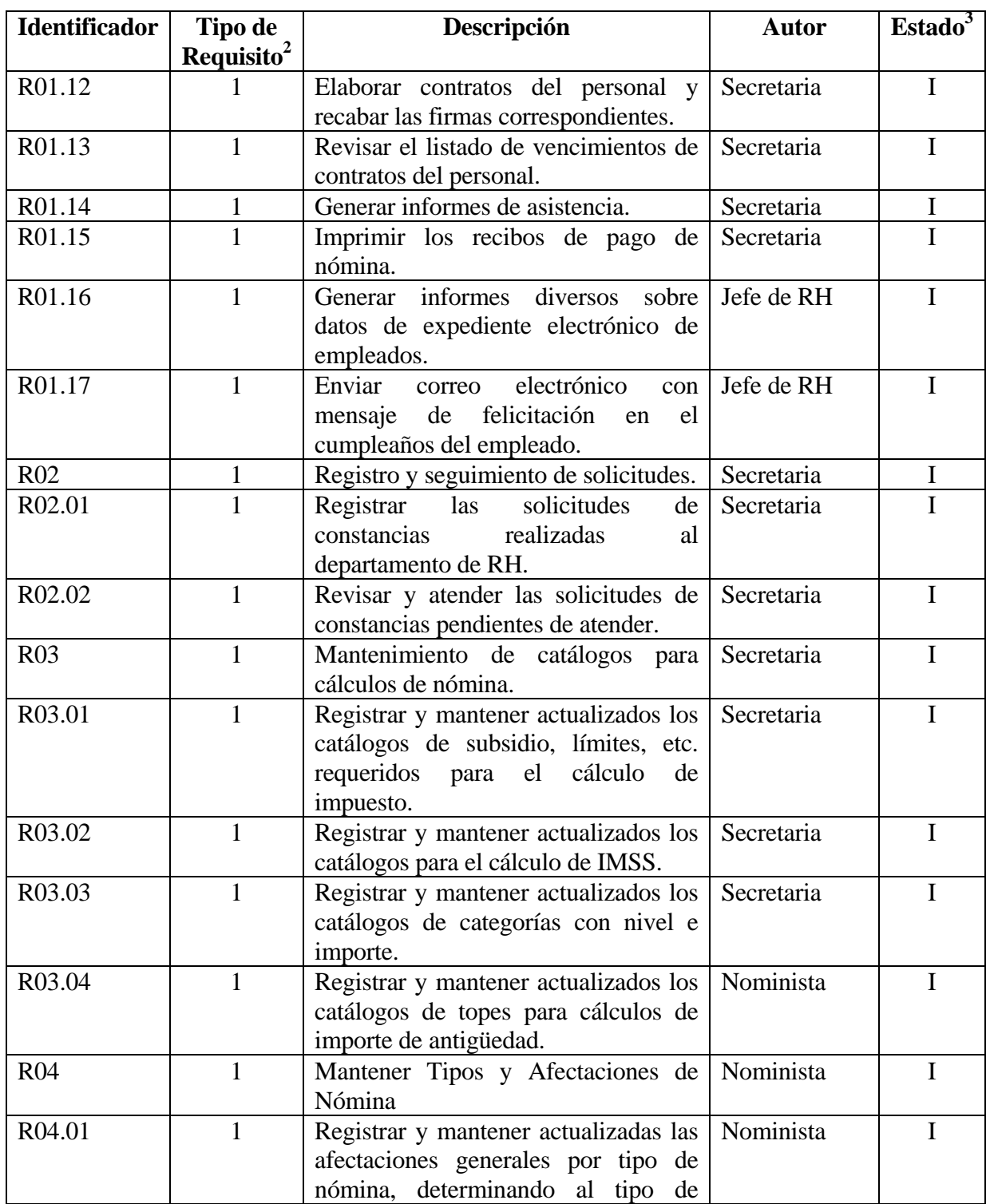

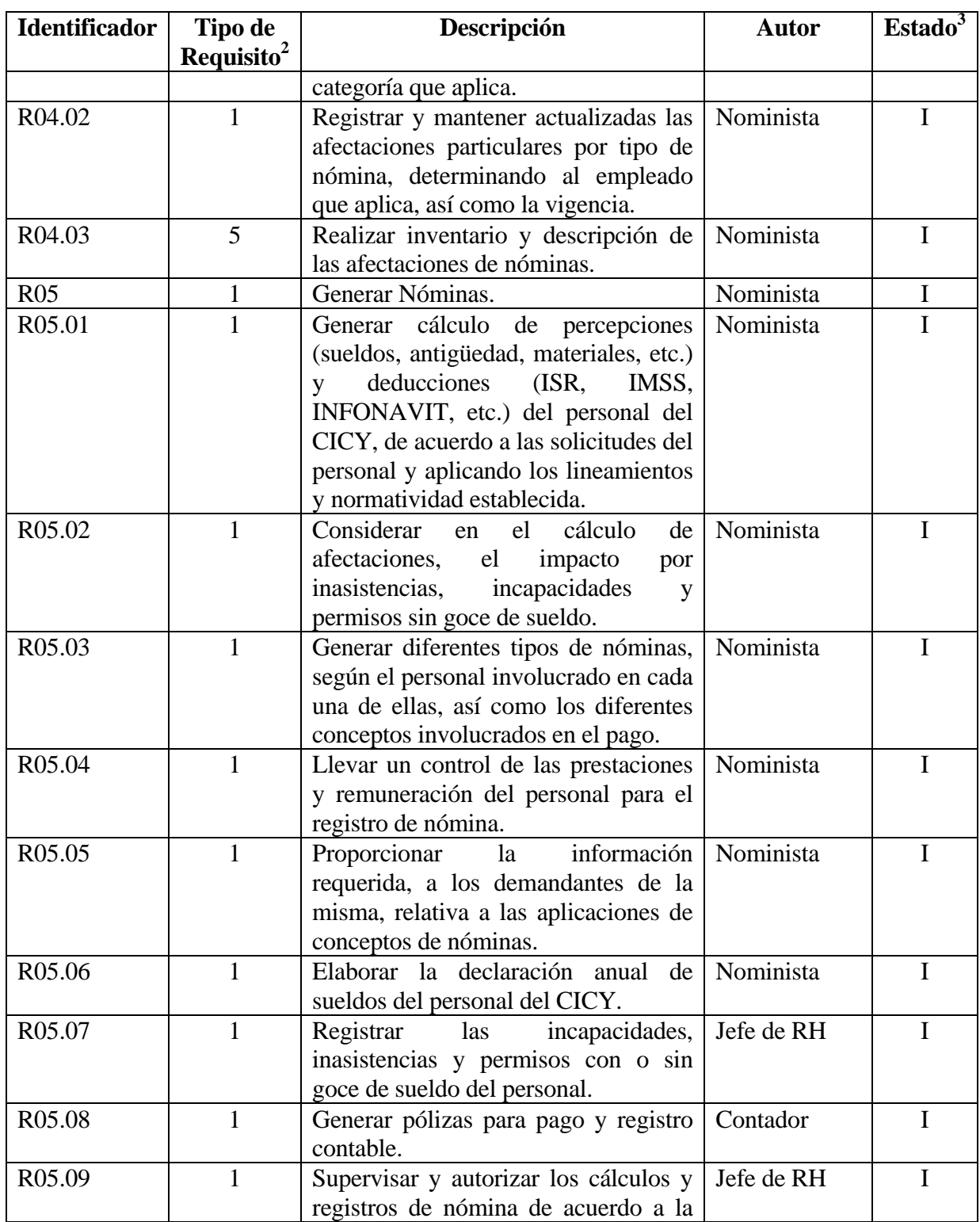

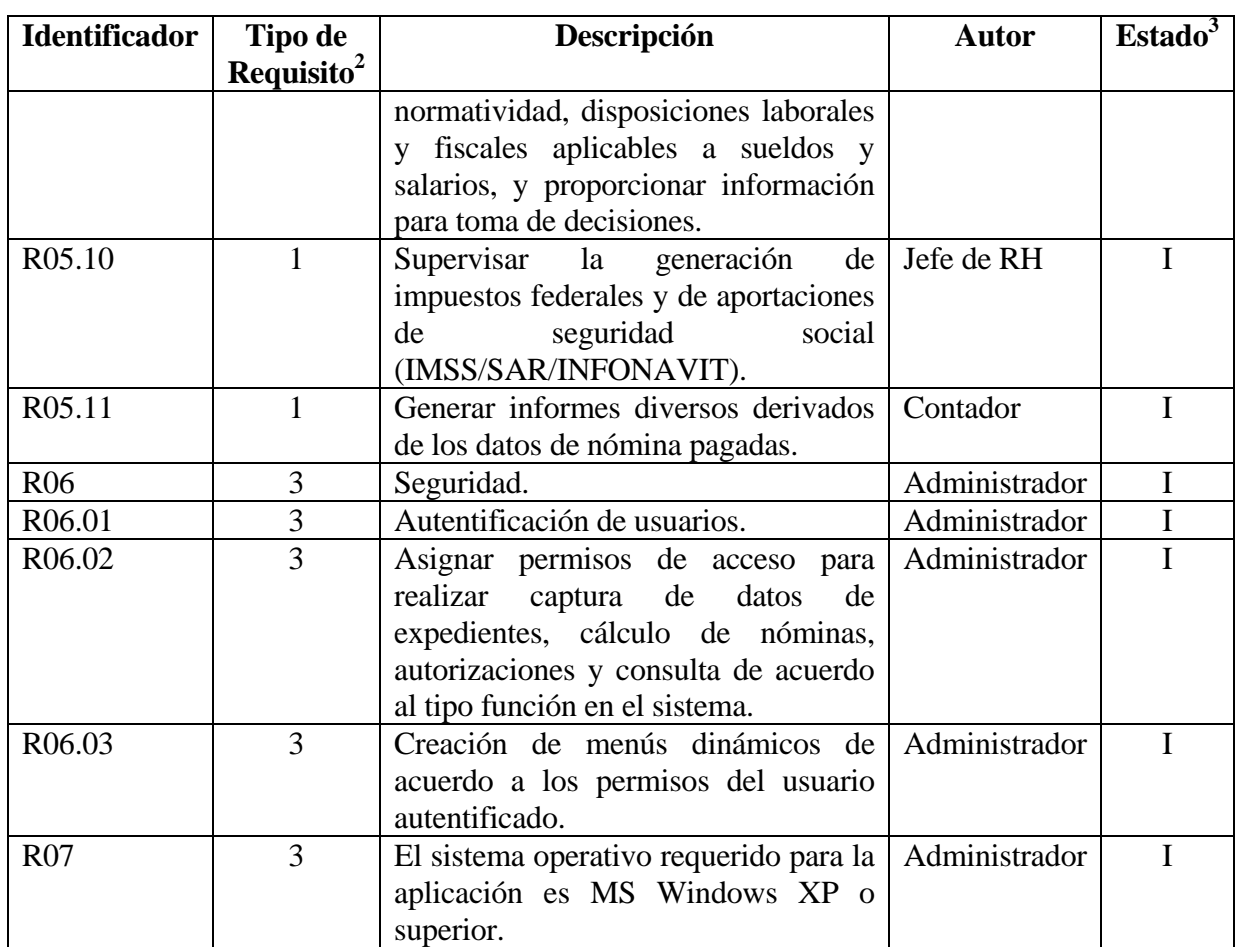

## **b) Casos de uso**

En la [Tabla 3.5](#page-75-0) se presentan los actores identificados y sus funciones como parte de la actividad requerida para capturar los requisitos funcionales del sistema y su expresión desde el punto de vista del usuario, mediante la técnica de casos de uso.

<span id="page-75-0"></span>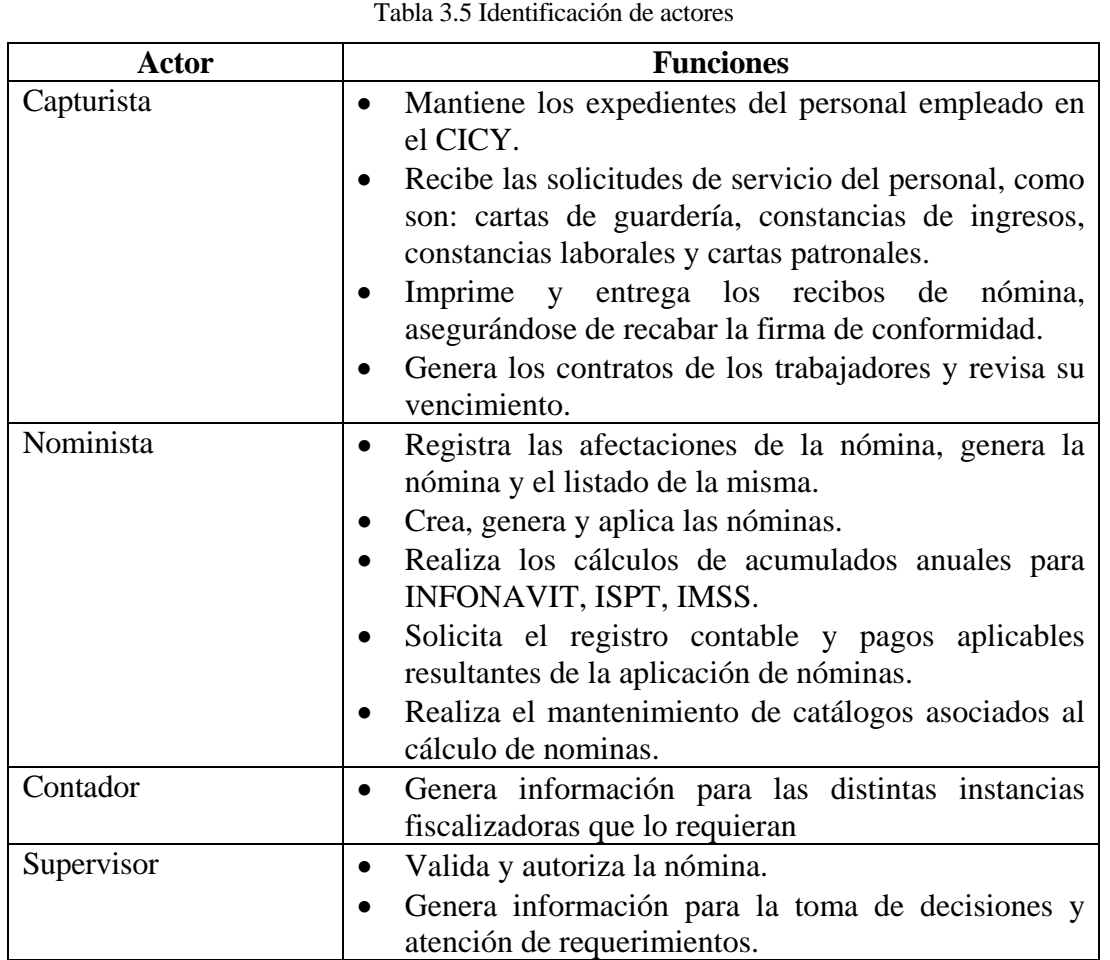

## **b.1) Descripción de los casos de uso de trazo grueso**

El caso de uso Manteniendo catálogos, se presenta en la [Tabla 3.6,](#page-76-0) en el cual se describe el proceso que realiza el actor Capturista, cuando requiere realizar la actualización de los diversos catálogos requerido para la debida operación y funcionamiento del sistema.

Tabla 3.6 Caso de uso: Manteniendo catálogos

<span id="page-76-0"></span>

| Caso de Uso: Manteniendo catálogos                                                                                                    |
|----------------------------------------------------------------------------------------------------|
| Actor: Capturista                                                                                                    |
| Descripción:                                                                                                    |
| El caso de uso inicia cuando el Capturista necesita realizar alguna<br>$\bullet$                                                                                                    |
| tarea de mantenimiento en alguno de los catálogos que tiene bajo                                                                                                    |
| su encargo.                                                                                                    |
| El Capturista selecciona el catálogo a actualizar.<br>$\bullet$                                                                                                    |
| El Capturista ubica el registro a mantener.<br>$\bullet$                                                                                                    |
| El Capturista realiza el mantenimiento.                                                                                                    |
| $\Gamma\!\Gamma\!\Gamma$ and a state $\Gamma$ and $\Gamma$ is a state of a state of the state of a state of the state of the state of the state of the state of the state of the state of the state of the state of the state of the state of the s |

• El caso de uso finaliza cuando se ha realizado alguna actividad de mantenimiento.

<span id="page-76-1"></span>La [Tabla 3.7](#page-76-1) describe el caso de uso Ingresando empleados, en el que se ilustra los pasos necesarios para llevar a cabo el registro de un nuevo empleado.

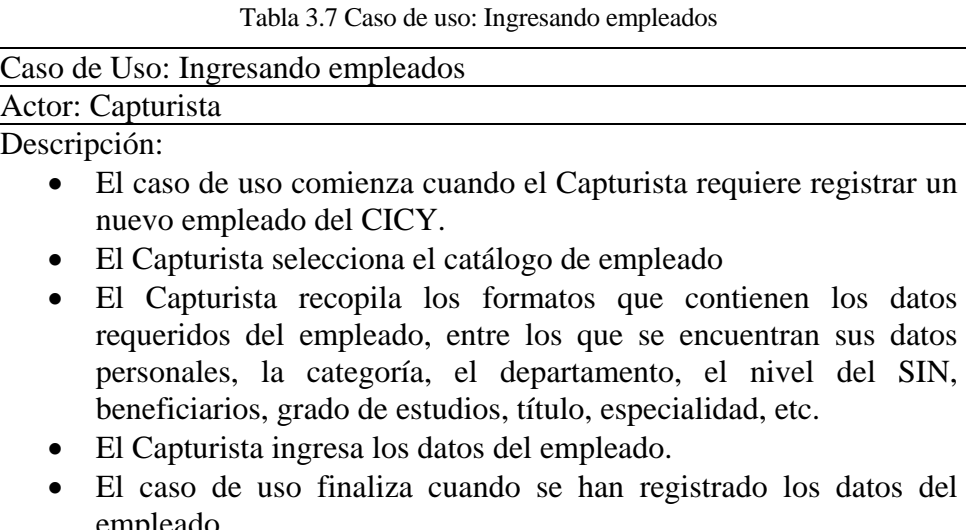

empleado. En la [Tabla 3.8](#page-77-0) se presenta el caso de uso Atendiendo solicitud, dónde se observa la

manera en que el actor Capturista realiza la atención de una solicitud de servicio realizada al departamento de Recursos Humanos.

Tabla 3.8 Caso de uso: Atendiendo solicitud

<span id="page-77-0"></span>

| Caso de Uso: Atendiendo solicitud                                                                                                    |  |
|----------------------------------------------------------------------------------------------------|--|
| Actor: Capturista                                                                                                    |  |
| Descripción:                                                                                                    |  |
| • El caso de uso inicia cuando se tiene una solicitud de servicio<br>pendiente de atender, como: Constancia de percepciones,<br>constancia de antigüedad, constancia laboral, etc.<br>• El Capturista elige la opción de acuerdo con la solicitud del<br>empleado.<br>• El Sistema genera la constancia correspondiente.<br>El Capturista elige la opción Imprimir, para imprimir el documento<br>$\bullet$<br>generado. |  |

• El caso de uso termina cuando la constancia se ha impreso.

El actor Nominista lleva a cabo la asignación de afectaciones globales de acuerdo al tipo de nómina que corresponda, para que al momento del cálculo éstas sean aplicadas de manera general a todos los empleados que aplique de acuerdo a su tipo de categoría. La forma en que se realiza este procedimiento se muestra en la [Tabla 3.9](#page-77-1)

Tabla 3.9 Caso de uso: Seleccionando afectaciones globales

<span id="page-77-1"></span>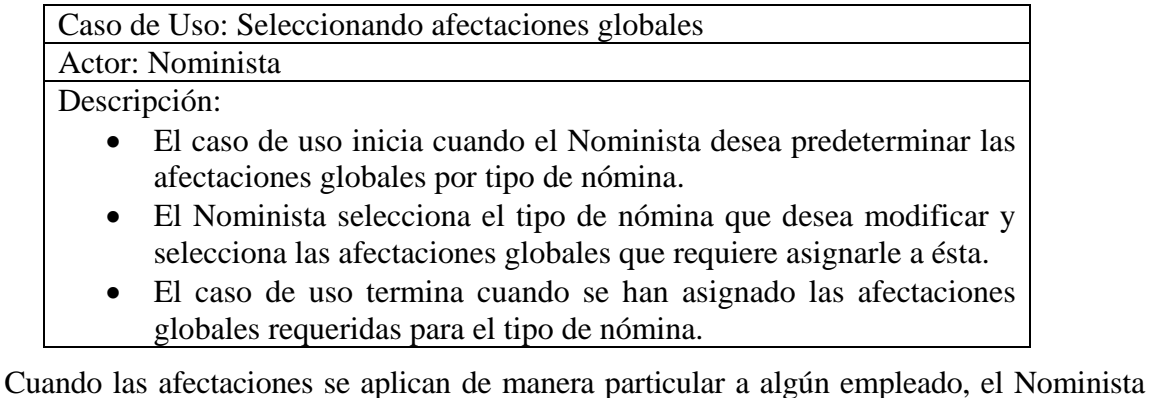

realiza esta asignación mediante el procedimiento que se describe en la [Tabla 3.10.](#page-78-0)

Tabla 3.10 Caso de uso: Seleccionando afectaciones particulares

<span id="page-78-0"></span>

| Caso de Uso: Seleccionando afectaciones particulares                                                                                     |
|----------------------------------------------------------------------------------------------------|
| Actor: Nominista                                                                                                    |
| Descripción:                                                                                                    |
| · El caso de uso inicia cuando el Nominista desea registrar<br>afectaciones particulares a uno o varios empleados por tipo de<br>nómina. |
| • El Nominista elige la opción Afectaciones particulares                                                                                 |
| · El Nominista selecciona el tipo de nómina, la afectación, el<br>empleado y el período en el que se le aplicará dicha afectación.       |
| . Einelize el ceso de uso quendo se registrado les efectogiones                                                                          |

• Finaliza el caso de uso cuando se registrado las afectaciones particulares requeridas para el tipo de nómina.

El caso de uso, Generando nómina, se describe en la [Tabla 3.11](#page-78-1) donde de manera general,

<span id="page-78-1"></span>se identifica la forma en que se realiza la generación o cálculo de una nómina.

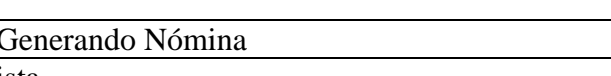

Tabla 3.11 Caso de uso: Generando nómina

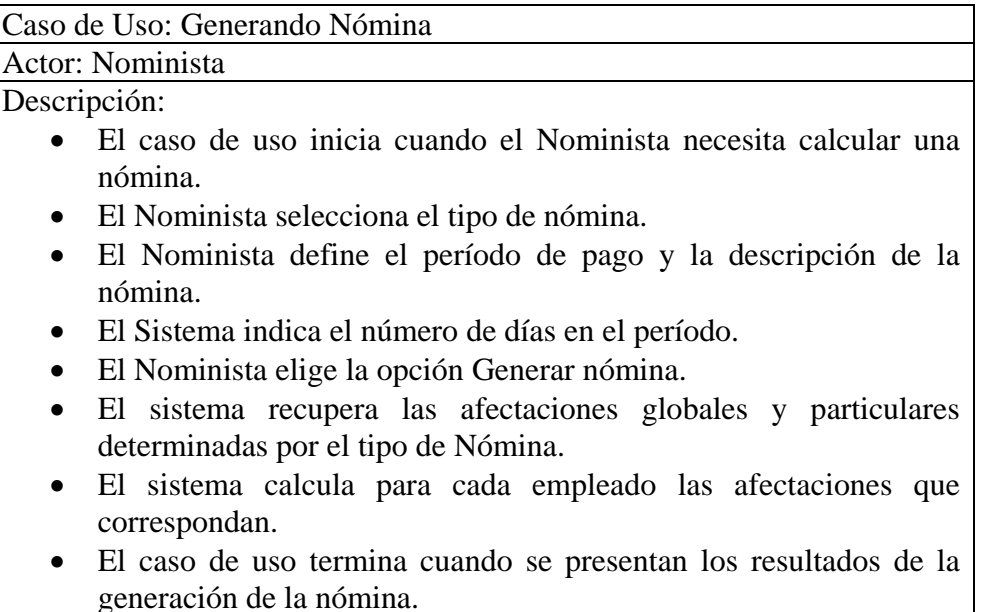

Cuando se ha generado una nómina y está lista para su aplicación, el supervisor debe realizar la autorización de la misma a fin de que ésta pueda ser aplicada, posteriormente, por el Nominista. El procedimiento a realizar para la autorización de la nómina generada, se presenta en la [Tabla 3.12](#page-79-0)

Tabla 3.12 Caso de uso: Autorizando nómina

<span id="page-79-0"></span>

| Caso de Uso: Autorizando Nómina                                     |
|---------------------------------------------------------------------|
| Actor: Supervisor                                                   |
| Descripción:                                                        |
| • El caso de uso inicia cuando el Supervisor requiere autorizar una |
| nómina.                                                             |
| • El Supervisor selecciona la nómina calculada a autorizar.         |
| El Supervisor elige la opción Autorizar nómina.<br>$\bullet$        |
| • El caso de uso termina cuando se registra Autorizada la nómina    |
| seleccionada.                                                       |

La [Tabla 3.13](#page-79-1) muestra los pasos necesarios para que el actor Nominista realice la generación de acumulados por afectaciones, una vez que se ha generado, autorizado y aplicado una nómina, de tal forma que pueda obtener el total de los montos para una afectación dada. Por ejemplo, el total de impuestos retenidos en una nómina.

Tabla 3.13 Caso de uso: Generando acumulados

<span id="page-79-1"></span>

| Caso de Uso: Generando acumulados                                     |
|-----------------------------------------------------------------------|
| Actor: Nominista                                                      |
| Descripción:                                                          |
| • El caso de uso inicia cuando la Nominista requiere de algún         |
| acumulado de montos de una afectación dada.                           |
| • El Nominista selecciona la opción Acumulado por Afectación          |
| • El Nominista elige la afectación y el período en el que desea se    |
| calcule el acumulado.                                                 |
| • El caso de uso finaliza cuando el sistema genera la información del |
| acumulado seleccionado.                                               |

#### **b.2) Modelado con casos de uso**

El diagrama general de los casos de uso, se ilustra en la [Figura 3.3,](#page-80-0) en la que se aprecian los principales casos de uso, junto con los actores que los utilizan.

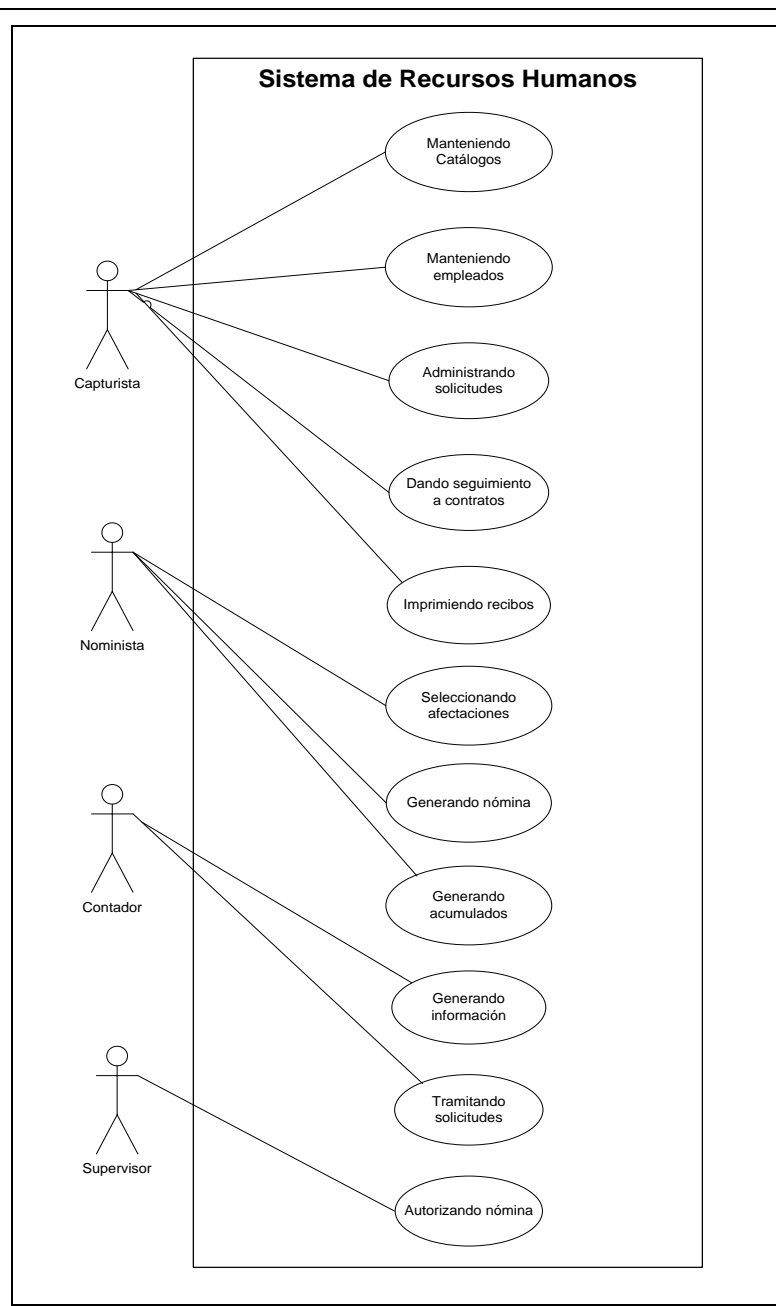

Figura 3.3 Diagrama general de casos de uso

<span id="page-80-0"></span>El esquema de funcionalidad de los actores se presenta en la [Figura 3.4,](#page-81-0) donde se aprecia la funcionalidad que se hereda entre éstos.

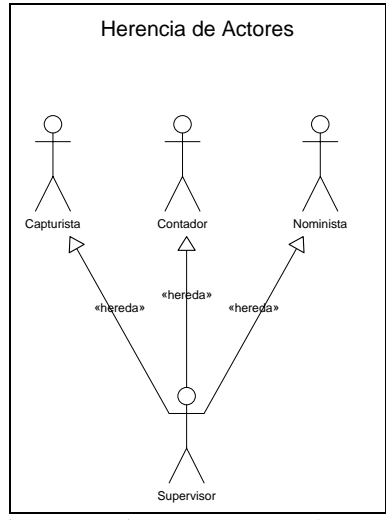

Figura 3.4 Diagrama actores y herencia

<span id="page-81-0"></span>La [Figura 3.5](#page-81-1) refiere el caso de uso para el mantenimiento de los diversos catálogos que son requeridos para la operación del sistema, se presentan los principales catálogos.

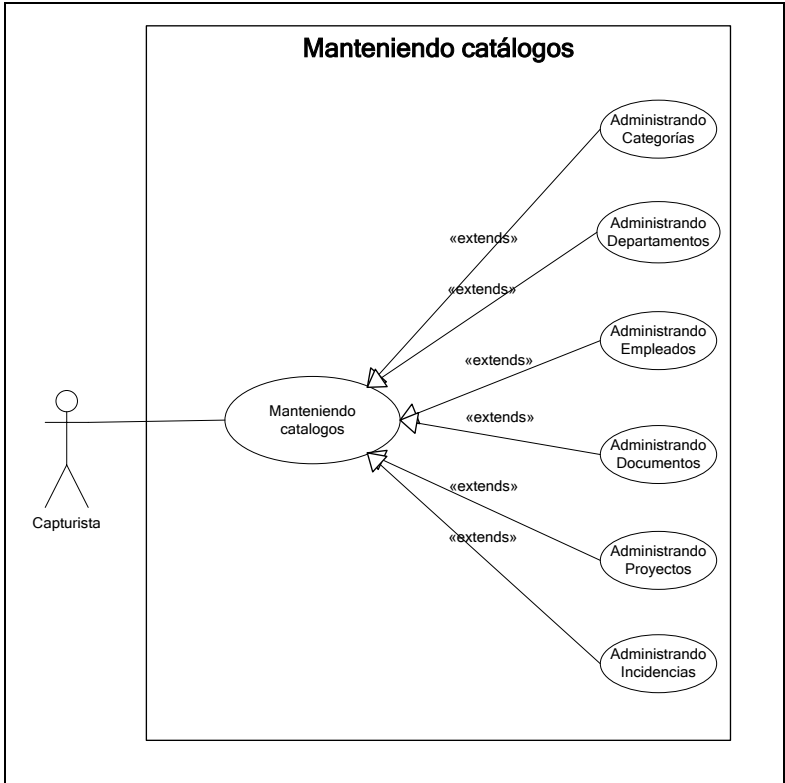

<span id="page-81-1"></span>Figura 3.5 Diagrama caso de uso: Manteniendo catálogos

El caso de uso "Administrando Empleados", se ilustra en la [Figura 3.6,](#page-82-0) en la que se observa las funciones a realizar con el registro y actualización de los datos de los empleados.

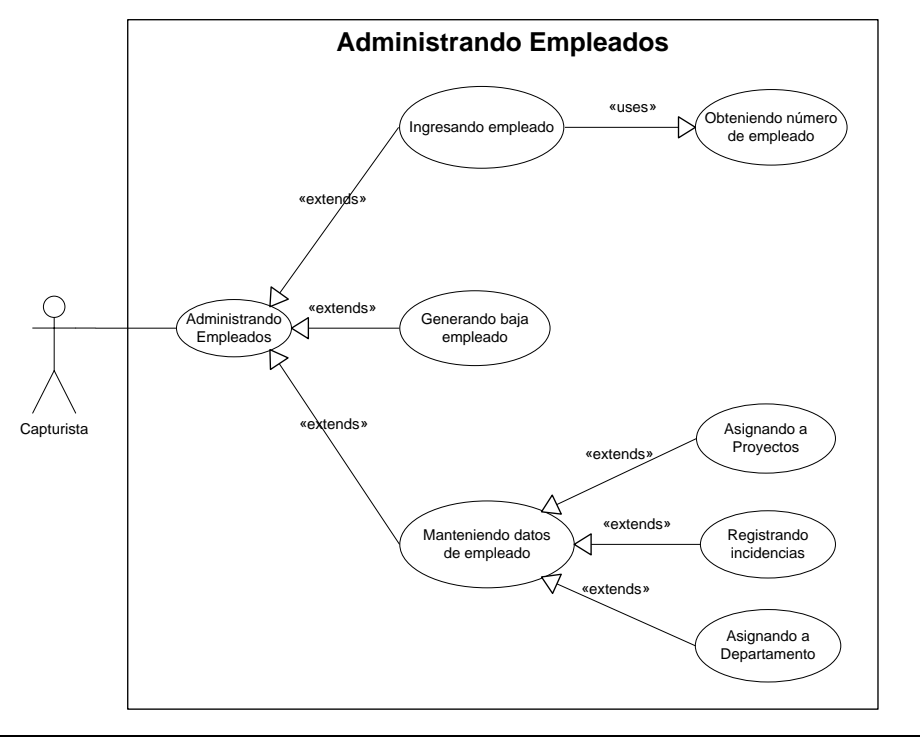

Figura 3.6 Diagrama caso de uso: Administrando empleados

<span id="page-82-0"></span>Las funciones realizadas en el registro y seguimiento de solicitudes realizadas al departamento de recursos humanos, se presentan en la [Figura 3.7](#page-82-1)

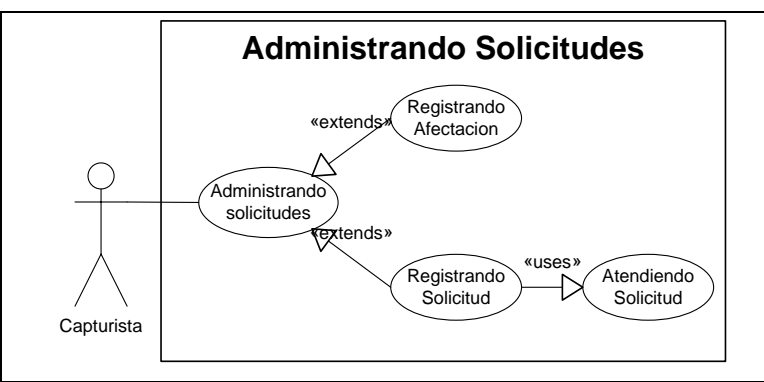

<span id="page-82-1"></span>Figura 3.7 Diagrama caso de uso: Administrando solicitudes

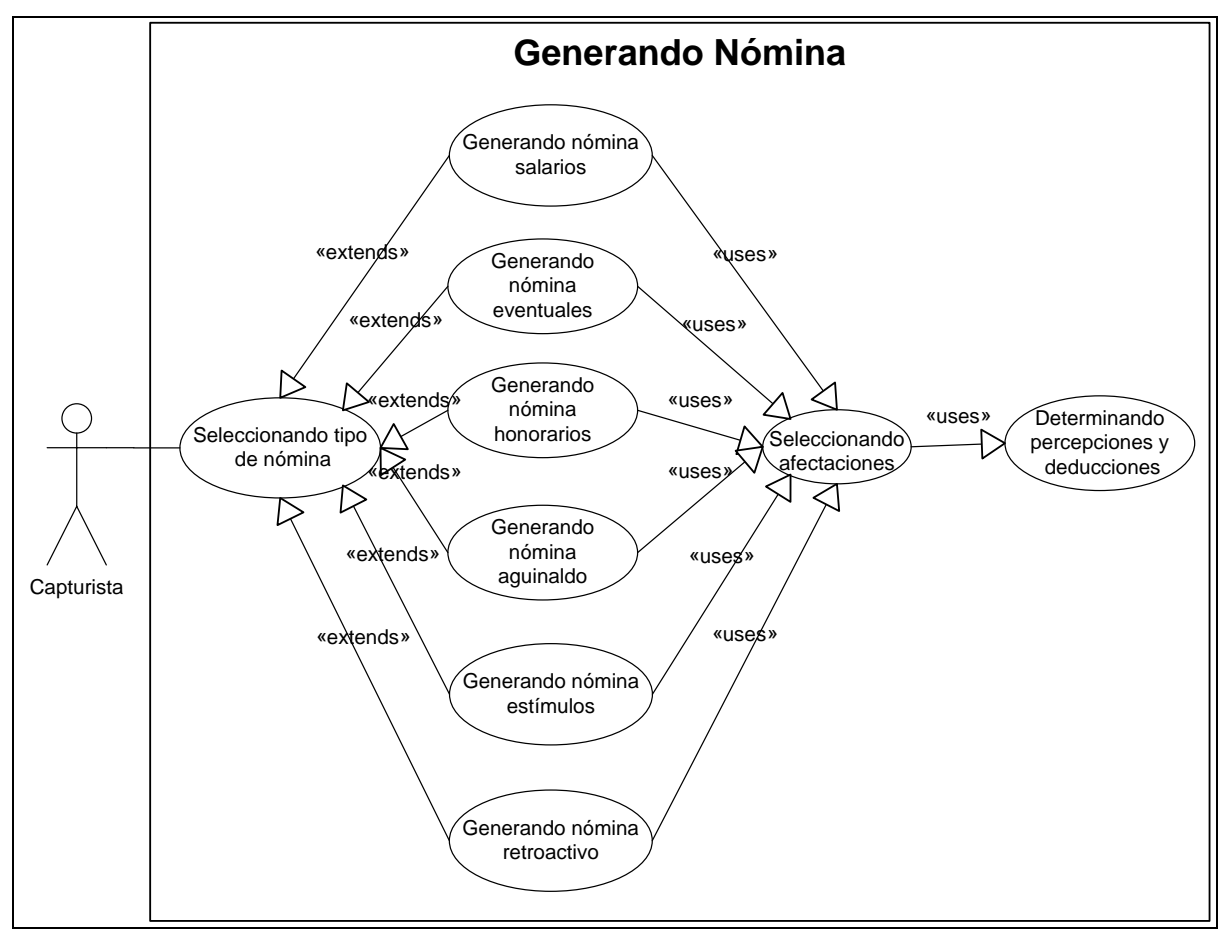

La [Figura 3.8](#page-83-0) muestra las principales funciones realizadas por el Nominista, relacionadas con la generación de las diferentes nóminas.

Figura 3.8 Diagrama caso de uso: Generando nómina

<span id="page-83-0"></span>De acuerdo al tipo de nómina a generar, se lleva a cabo la selección de afectaciones a considerar, la función llevada a cabo por el actor Nominista, se representa en la [Figura 3.9](#page-84-0)

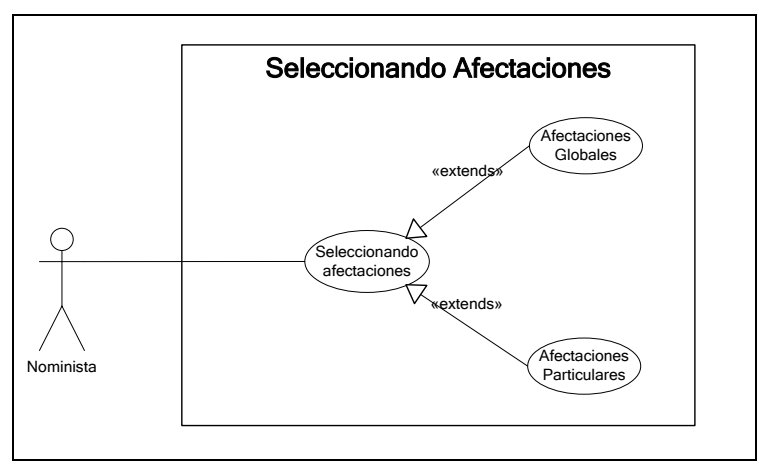

Figura 3.9 Diagrama caso de uso: Seleccionando afectaciones

<span id="page-84-0"></span>Realizados los procedimientos de registro de datos, como por ejemplo, de catálogos, empleados y el cálculo de nóminas, el personal con rol de contador, genera información para seguimiento contable, presupuestal y pago a instancias externas, entre otras funciones, la [Figura](#page-84-1)  [3.10](#page-84-1) representa los procesos a considerar en la generación de dicha información.

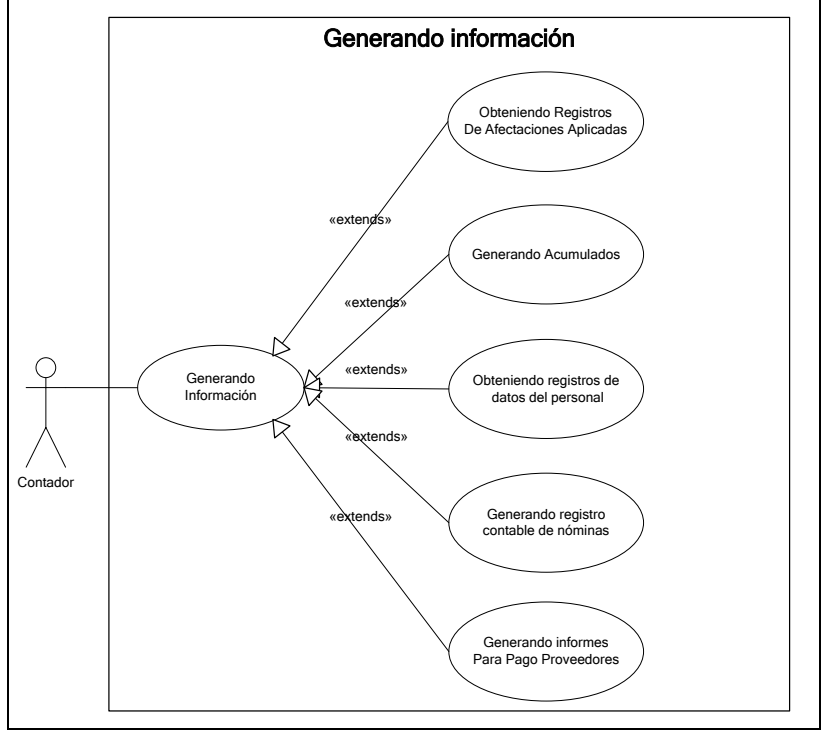

<span id="page-84-1"></span>Figura 3.10 Diagrama caso de uso: Generando información

#### **c) Glosario de términos**

El glosario de términos obtenido se presenta en el [ANEXO D,](#page-129-0) en el se definen los principales términos empleados en el ámbito en el que se desenvuelve el problema a solucionar.

#### **d) Diagrama de Clases**

#### **d.1) Identificación de clases**

Después de la revisión detallada de los casos de uso, se realiza la identificación de las clases involucradas en los procesos del sistema, la [Figura 3.11](#page-85-0) presenta las clases identificadas en los procesos del sistema.

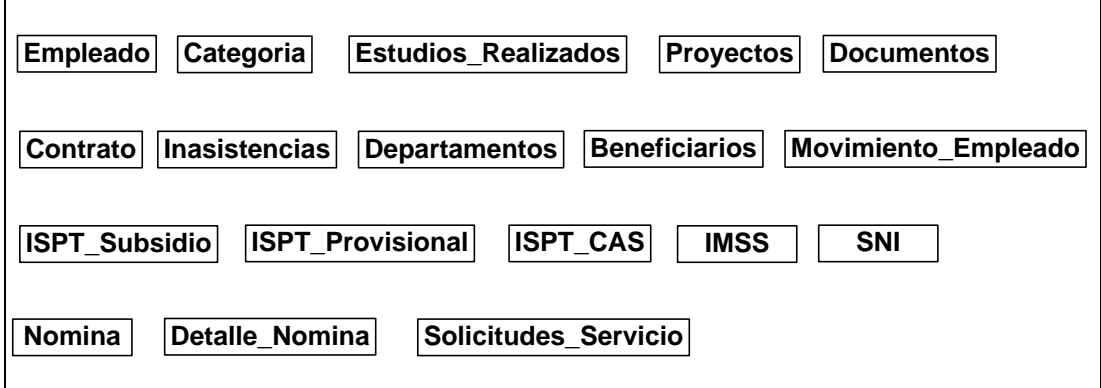

Figura 3.11 Clases identificadas

<span id="page-85-0"></span>La [Figura 3.12,](#page-86-0) modelo conceptual, presenta las clases identificadas con sus relaciones entre sí a fin de tener la representación conceptual de las entidades del sistema.

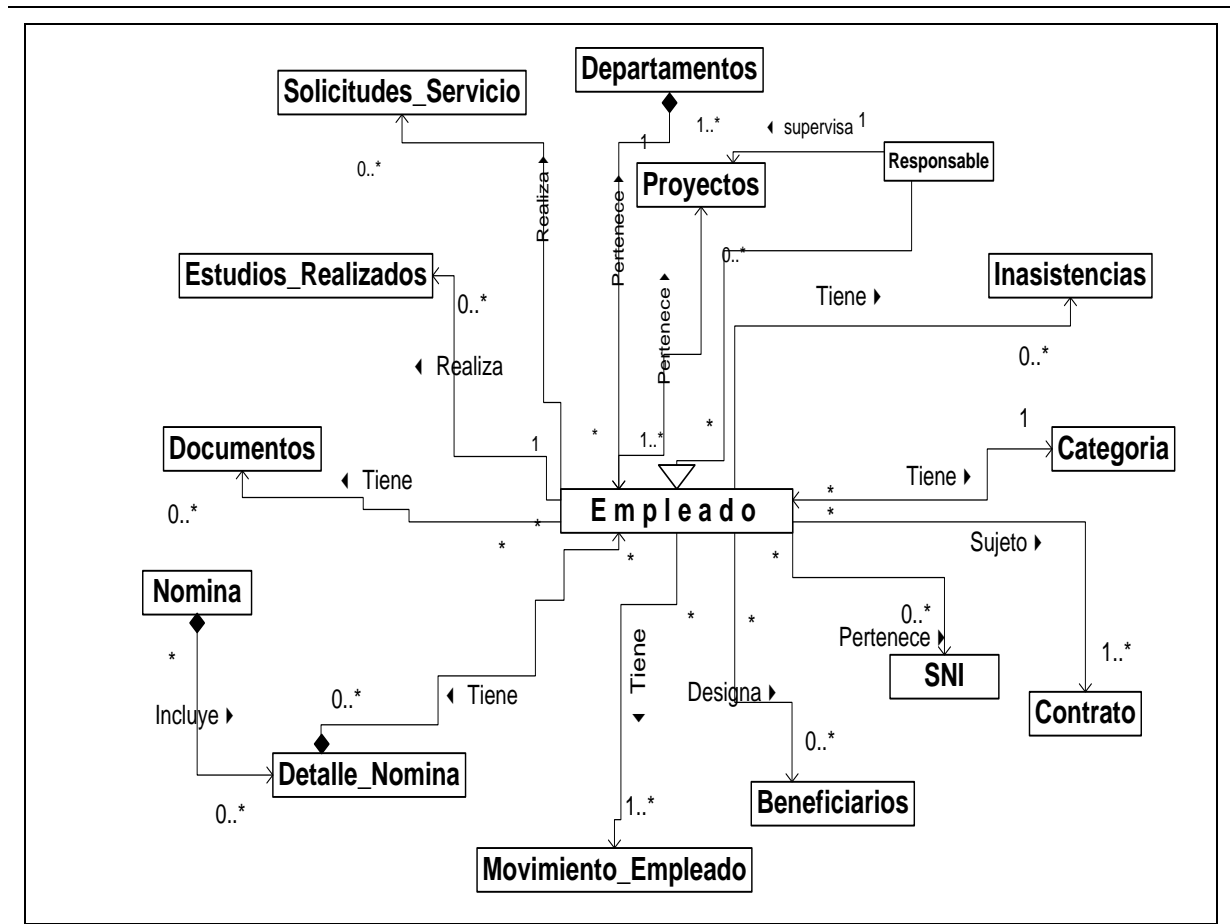

Figura 3.12 Modelo conceptual

#### <span id="page-86-0"></span>**e) Diccionario de clases**

En esta tarea se presentan la descripción de las clases más representativas, los atributos y métodos respectivos se encuentran en el [ANEXO E.](#page-134-0)

#### **e.1) Empleado**

Es la persona integrada a la institución encargada de determinadas tareas, que labora en beneficio de ésta.

#### **e.2) Proyectos**

Programas de trabajo con fondos asignados para su ejecución, bajo los cuales es asignado un empleado.

#### **e.3) Departamento**

Área asignada a un empleado de acuerdo a sus actividades laborales.

#### **e.4) Categoría**

Se refiere a la categoría o nivel asignado al trabajador de acuerdo a sus responsabilidades laborales.

#### **e.5) Beneficiarios**

Son las personas registradas por el empleado para recibir beneficios, en caso de ausencia o de alguna prestación específica para los mismos.

#### **e.6) Movimiento\_Empleado**

Indica los ingresos y egresos del empleado a la Institución.

#### **e.7) Inasistencias**

Falta de asistencia del personal con o sin justificación. Las licencias de no asistencia del personal a sus labores, podrán ser con goce de sueldo si es una asignación institucional o sin goce de sueldo si es por motivos personales o por incapacidad médica, en este último caso, si es incapacidad por enfermedad, se descuenta a partir del tercer día de incapacidad.

#### **e.8) Solicitudes\_Servicio**

Servicios solicitados por el empleado al área de recursos humanos.

#### **e.9) SNI**

Nivel asignado al personal de investigación en el Sistema Nacional de Investigación, de acuerdo a los resultados de la evaluación de su productividad académica, resultado de su labor científica y tecnológica.

#### **e.10) Documentos**

Lista de comprobantes de documentación existente en el expediente físico del empleado en el archivo del departamento de recursos humanos.

#### **e.11) Nómina**

Identifica las remuneraciones del personal en el período de pago definido.

#### **e.12) Detalle\_Nomina**

Comprende el detalle de las remuneraciones para cada empleado, de acuerdo a lo definido en las especificaciones de la nómina a la que corresponde.

#### **f) Comportamiento de clases de análisis**

En los modelos y diagramas de interacción se identifican las asociaciones entre las entidades, mediante los métodos o funciones identificadas de éstos, generando la perspectiva de comportamiento del proceso.

El comportamiento de las clases involucradas en el caso de uso ingresando empleados se presenta en la [Figura 3.13,](#page-89-0) en que se observa la temporalidad y secuencia en la que se llevan a cabo sus respectivos métodos, al mismo tiempo que se define el inicio del caso de uso, realizado por el actor Capturista que en primer término usa el método crear para llevar a cabo el registro de los atributos que identifican al empleado, posteriormente utiliza los métodos de los respectivos de las clases para seleccionar su departamento, categoría, proyecto, ingresar los estudios realizados, generar su contrato, ingresar a sus beneficiarios y seleccionar el nivel de SNI que le corresponde, con lo que se concluye dicho caso de uso.

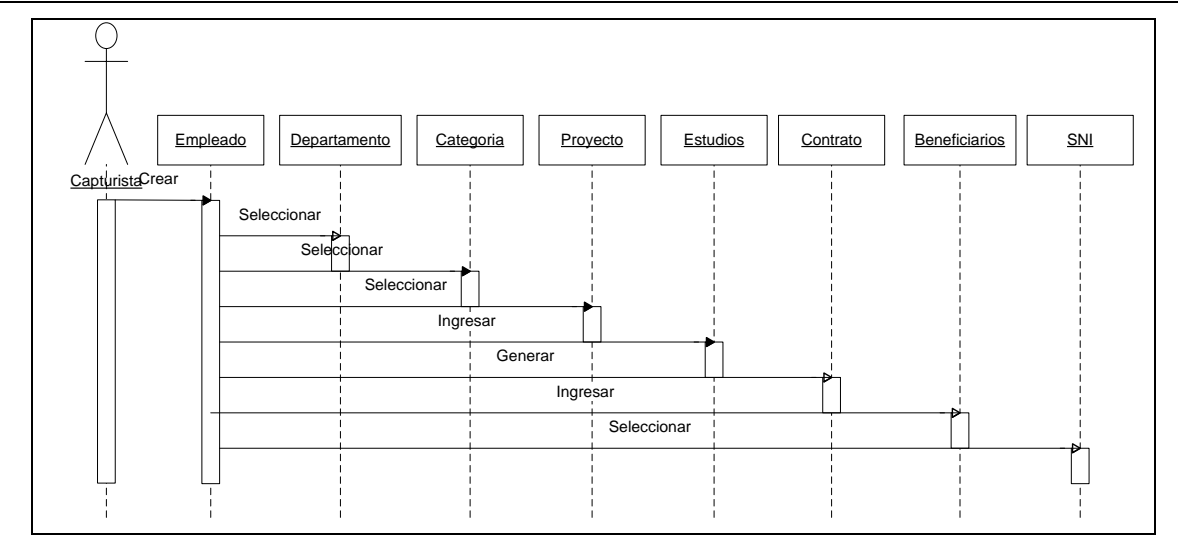

Figura 3.13 Diagrama de secuencia ingresando empleado

<span id="page-89-0"></span>La [Figura 3.14](#page-89-1) define el comportamiento de las clases y sus métodos en referencia a la temporalidad en que éstos son requeridos en el proceso de generación de nómina. Así, el actor Nominista da inicio a la ejecución del caso de uso, utilizando el método generar, lo que provoca que se seleccione un objeto de la clase empleado, se seleccionen las afectaciones que corresponden a la nómina y al empleado, se realice el cálculo de afectaciones y, finalmente, se registre la información resultante.

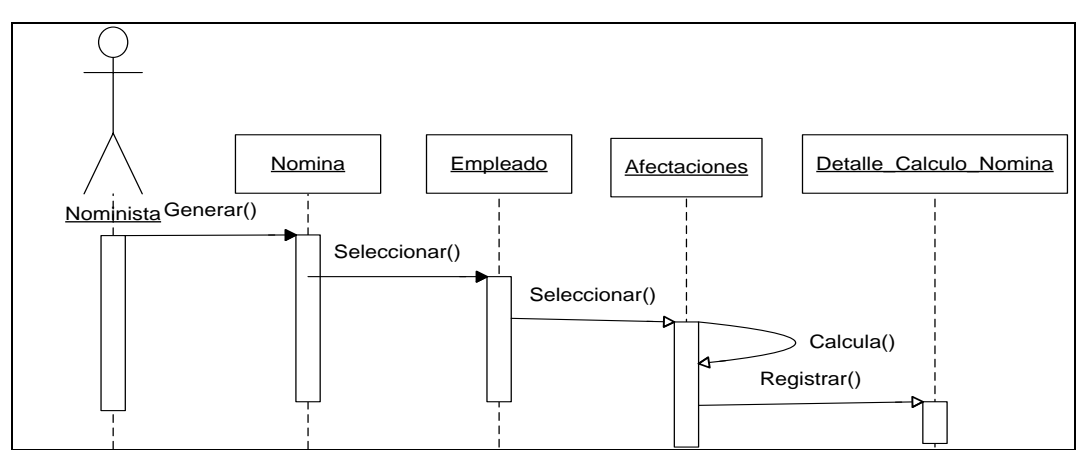

<span id="page-89-1"></span>Figura 3.14 Diagrama de secuencia generando nómina

#### **3.2.3 Diseño del Sistema de Información (DSI)**

Con base en la información recabada y la obtenida con los productos del ASI, se realiza la actividad DSI con el propósito de dar solución a los requerimientos del sistema demandados por el usuario. Primero, se diseña la arquitectura del sistema que le da soporte, considerando los requisitos del software y los recursos de la Institución; posteriormente, se desarrolla el diseño del software.

Los principales entregables que se presentan en esta tarea son:

- Diseño de la arquitectura, entorno tecnológico
- Diseño de la realización de los casos de uso
- Modelo de clases de diseño
- Comportamiento de clases de diseño
- Especificación de la estructura física de datos
- Diseño de interfaces de usuario

#### **a) Diseño de la arquitectura del sistema**

El sistema para el Control de Recursos Humanos, se diseñó por descomposición de módulos estructurándose de acuerdo a los subsistemas y módulos resultantes. Como puede observarse en la [Figura 3.15,](#page-91-0) en la cual, para efectos de representar la estructura, en el segundo nivel se identifican los subsistemas y en el tercer nivel los módulos que lo componen.

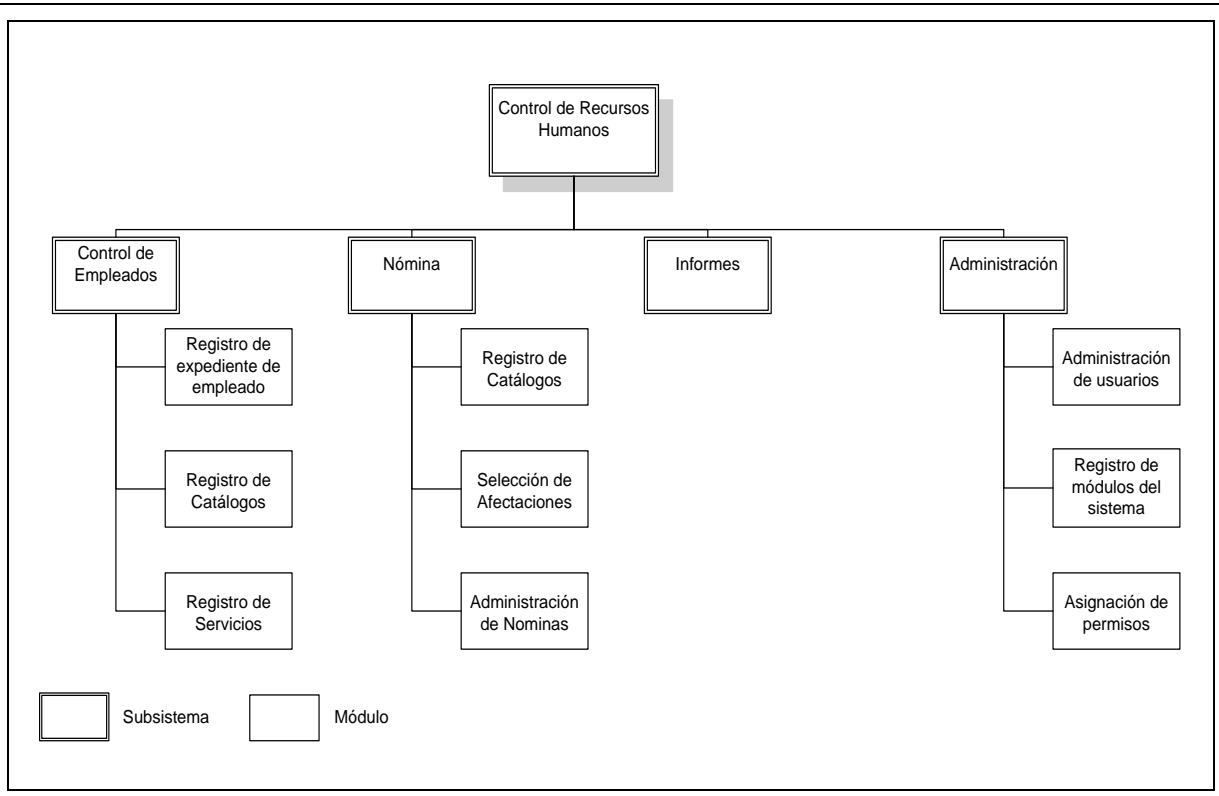

Figura 3.15 Descomposición modular

### <span id="page-91-0"></span>**a.1) Estilo arquitectónico**

Considerando los subsistemas que componen el sistema objeto de este proyecto, se plantearon dos estilos arquitectónicos:

- Organización orientada a objetos y abstracción de datos. Este estilo se aplica a los subsistemas de gestión y administración de datos, mencionados anteriormente.
- Depósito. Este estilo refiere la forma en que se almacenarán y recuperarán los datos.

El estilo de organización orientada a objetos y abstracción de datos, se consideró como la opción que más se ajusta a las necesidades y requerimientos, debido a la naturaleza de la orientación a objetos que permite desarrollar y mantener un sistema basado en componentes reutilizables y de fácil mantenimiento.

Por otra parte, debido a que el sistema requiere un acceso a los datos de manera compartida para que los subsistemas de "Nómina y Control de Empleados" hagan uso de ellos, se considera un estilo basado en una base de datos central.

#### **b) Entorno tecnológico del sistema**

El modelo arquitectónico cliente-servidor, representado mediante el diagrama de despliegue en la [Figura 3.16,](#page-92-0) define el modelo utilizado en el proyecto, el cual es un modelo de sistemas distribuido que muestra cómo los datos y el procesamiento se distribuyen a lo largo de varios procesadores. Así, el sistema se ejecuta en tres computadoras enlazadas mediante una red Ethernet, en las que se ejecutan la aplicación de gestión de la base de datos, se mantiene el repositorio de los ejecutables y la interfaz gráfica que se ejecuta en el equipo cliente.

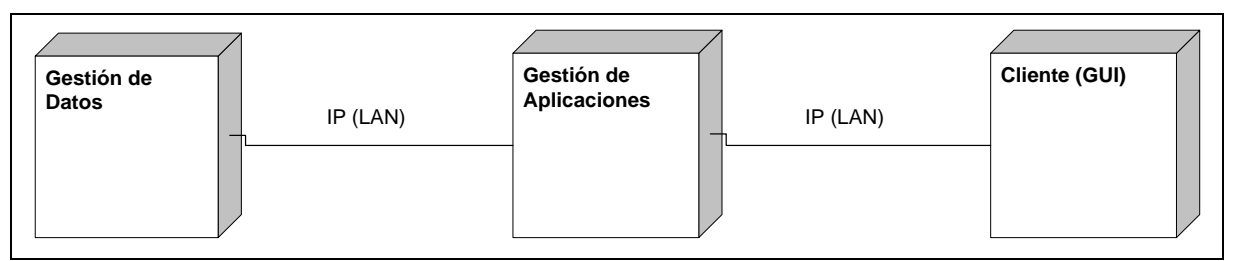

Figura 3.16 Diagrama de despliegue

<span id="page-92-0"></span>La especificación de los componentes de software realizados en la construcción del software se muestra en la [Figura 3.17,](#page-93-0) en la que se identifican los principales componentes que intervienen: el sistema para el control de recursos humanos (SRH), Crystal Reports, la base de datos Oracle y los componentes de la plataforma de desarrollo Visual Studio .Net. En el SRH se pueden identificar los componentes de software que refieren a los subsistemas definidos, así como su interrelación.

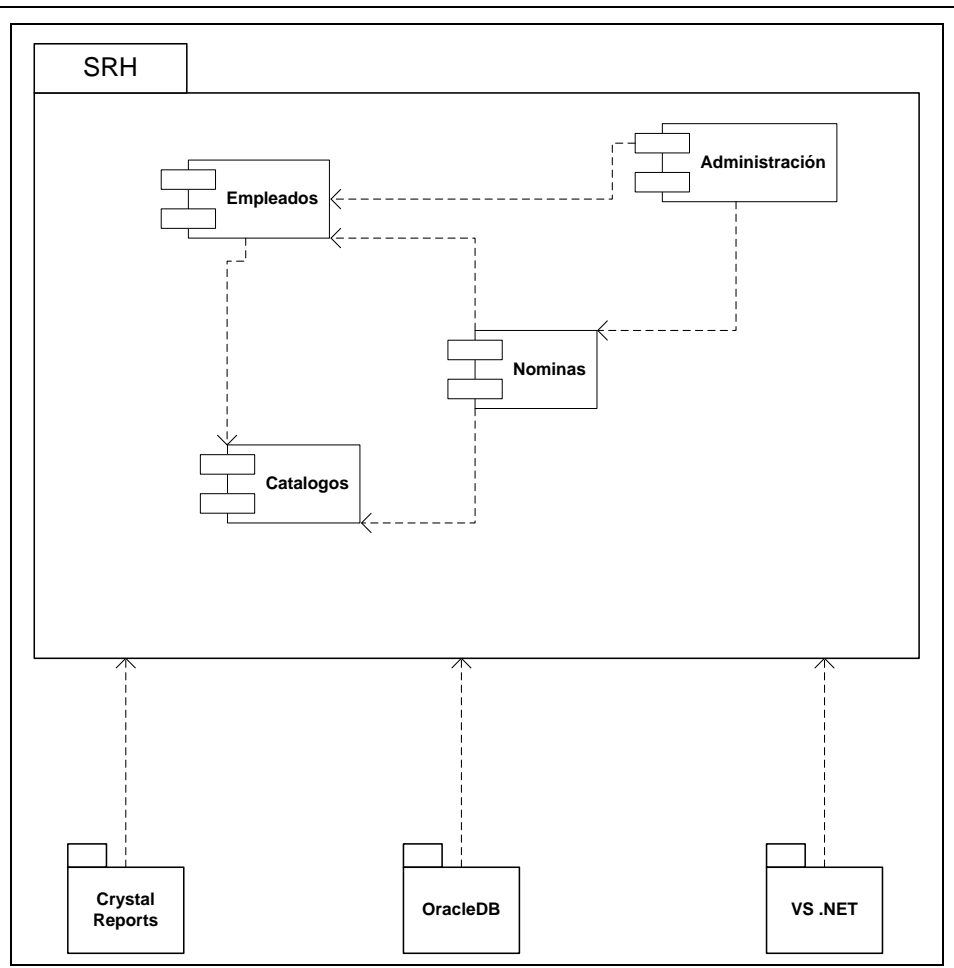

Figura 3.17 Diagrama de componentes

#### <span id="page-93-0"></span>**c) Diseño de la realización de casos de uso**

La especificación de los principales casos de uso reales, se presenta en el [ANEXO B,](#page-119-0) la cual se desarrolló para proyectar la forma en que deberá construirse el software, considerando los requerimientos determinados.

#### **d) Modelo de clases de diseño**

Tomando como base el modelo conceptual obtenido en el ASI, se realizó el modelo de clases que corresponde a la actividad del DSI, mismo que se presenta en la [Figura 3.18,](#page-94-0) en ésta se representan los cambios significativos en cuanto a la asociación de clases, en la que se adicionaron las clases para el uso de catálogos con la clase Empleado, generándose así clases del tipo asociación para identificar las relaciones que corresponden.

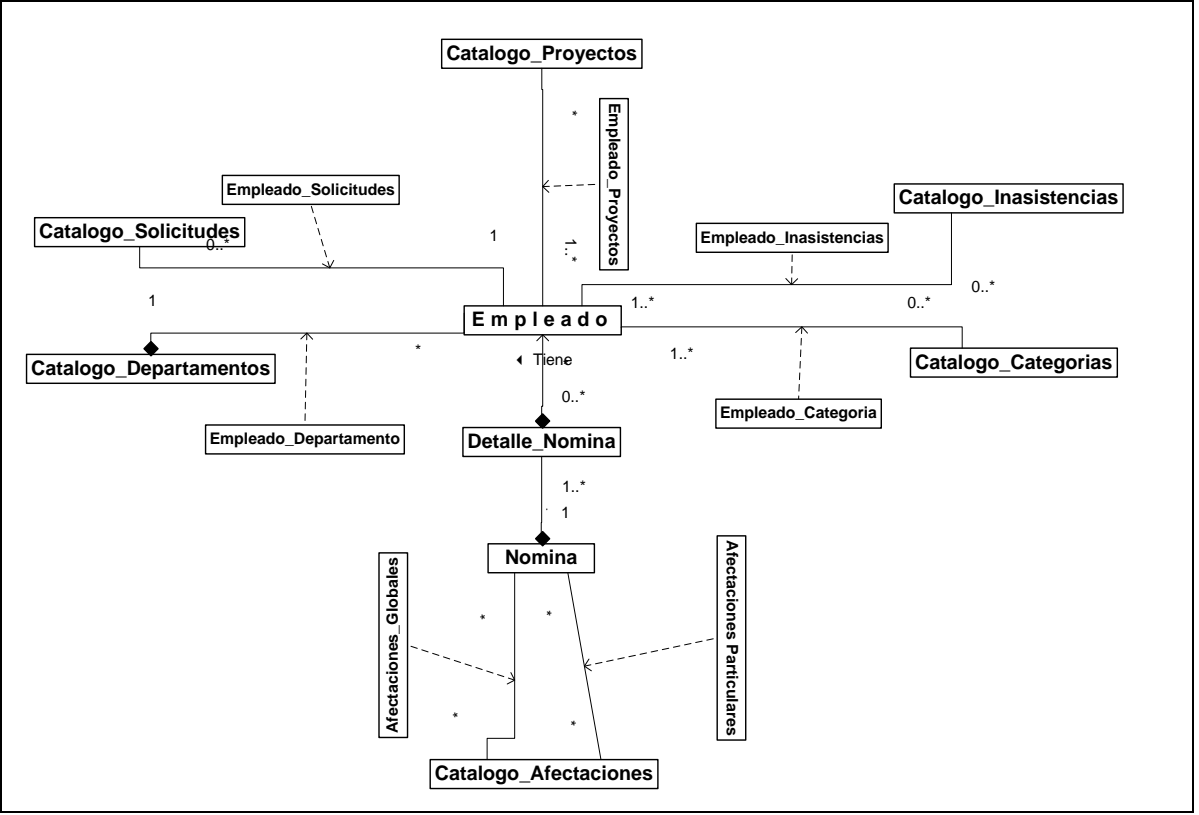

Figura 3.18 Diagrama de clases de diseño

#### <span id="page-94-0"></span>**e) Comportamiento de clases de diseño**

En la [Figura 3.19](#page-95-0) y la [Figura](#page-96-0) 3.20 se presentan los diagramas de secuencia más importantes, que reflejan el comportamiento de las clases involucradas.

La [Figura 3.19](#page-95-0) muestra al actor que inicia la ejecución del caso de uso ingresando empleado, así como las clases, los métodos y la secuencia en que éstos interactúan. El actor Capturista da inicio llamando al método Crear de la clase Empleado, la cual al ingresar datos verifica la existencia previa del empleado en proceso de registro. Al término, se realiza la consulta de los departamentos para realizar su asignación al empleado, mediante el registro realizado con el método Registrar de la clase Empleado\_Departamento. Secuencias similares se dan con las demás clases que se presentan.

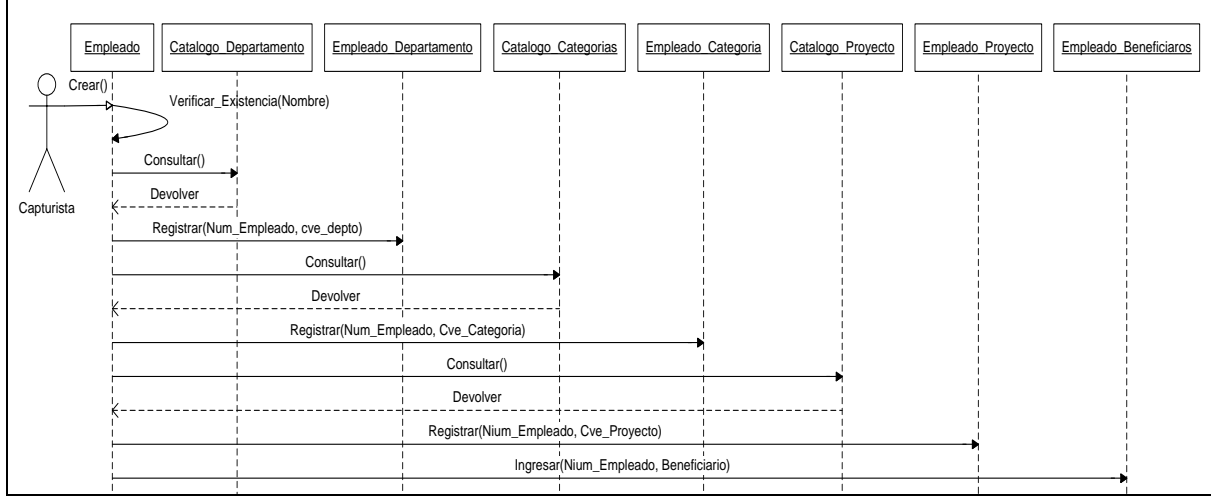

Figura 3.19 Diagrama de secuencia ingresando empleado

<span id="page-95-0"></span>La secuencia en que se realiza el caso de uso generando nómina se ilustra en la [Figura](#page-96-0)  [3.20,](#page-96-0) el actor Nominista inicia la ejecución con el método Genera de la clase Nomina, con el número de nómina se determina el ámbito y se realiza la selección de empleados de acuerdo a éste. Con la ejecución del método Seleccionar(Tipo\_Nomina) de la clase Afect\_Globales, se identifican las afectaciones a calcular; posteriormente, con el método Seleccionar(Tipo\_Nomina, Num\_Empleado) de la clase Afect\_Particular, se identifican las afectaciones propias del empleado referido; la clase Nomina efectúa los cálculos correspondientes, mediante el método Calcula; los resultados obtenidos se registran con la llamada del método Registra de la clase Detalle\_Calculo\_Nomina; al concluir la ejecución para todos los empleados identificados en el ámbito, se ejecuta el método Cambia\_Estado para identificar que la nómina ha sido generada.

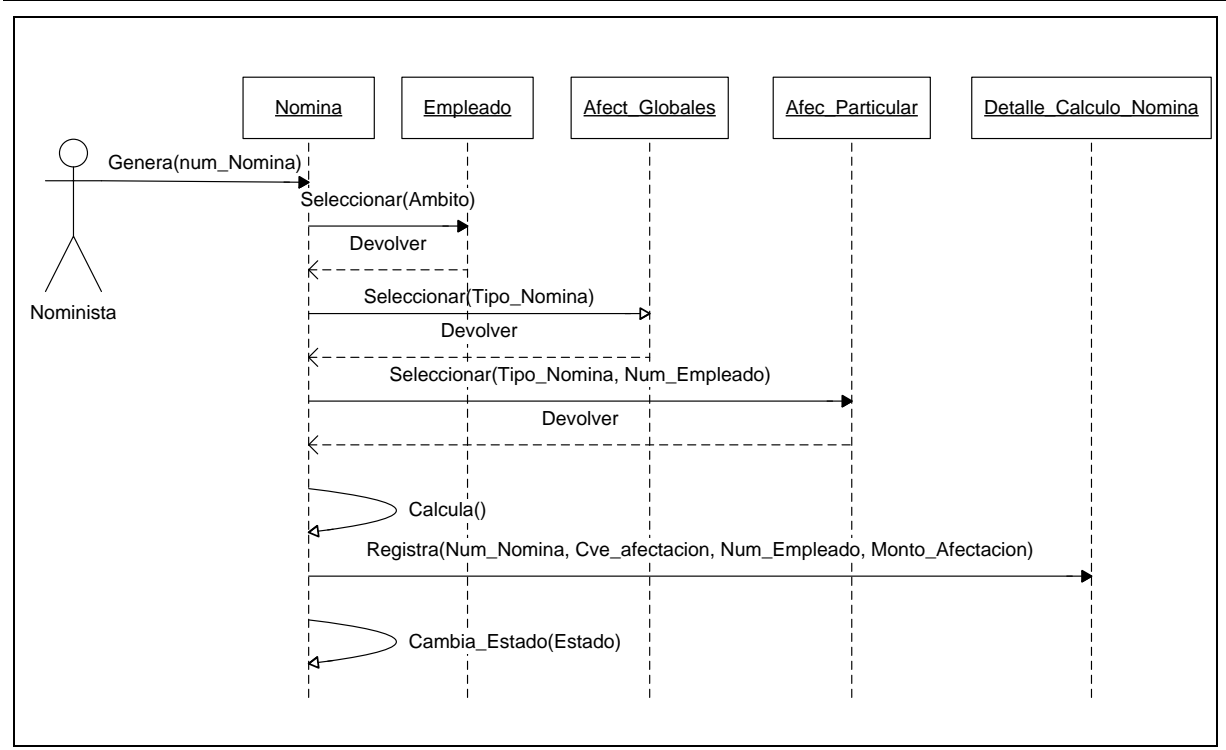

Figura 3.20 Diagrama de secuencia generando nómina

<span id="page-96-0"></span>La [Figura 3.21](#page-96-1) muestra la utilización del diagrama de estados y transiciones para especificar los estados por lo que atraviesa el objeto "Nómina". Al momento de su creación inicia con el estado "Creada", en el orden de los procesos que se llevan a cabo sobre ésta, el siguiente estado es "Generada", que indica que ya se ha efectuado la generación del cálculo de la "Nómina"; seguidamente a la generación, la "Nómina" es susceptible de ser aprobada por el supervisor, por lo que el estado cambia a "Autorizada"; por último, ya autorizada, la "Nómina" queda disponible para que sus atributos se consoliden y resguarden, de esta manera la "Nómina" cambia su estado a "Aplicada".

<span id="page-96-1"></span>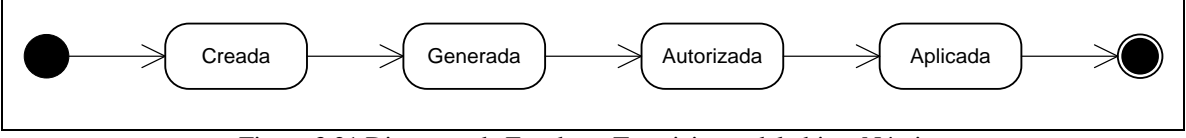

Figura 3.21 Diagrama de Estados y Transiciones del objeto Nómina

#### **f) Especificación de la estructura física de datos**

La especificación física de los datos se presenta mediante el modelo entidad/relación extendido, el cual describe con un alto nivel de abstracción la distribución de datos almacenados en el sistema. Comprende dos elementos principales: las entidades y las relaciones. La especificación que se presenta comprende las extensiones al modelo básico que añaden los atributos de las entidades y la jerarquía entre éstas. Lo anterior, con la finalidad de aportar al modelo una mayor capacidad expresiva.

Para dar claridad a la estructura de los datos, se presentan los diagramas más representativos por sus principales subsistemas, en la [Figura 3.22](#page-98-0) para el subsistema "Nómina" y en la [Figura 3.23](#page-99-0) para el subsistema "Control de Empleados".

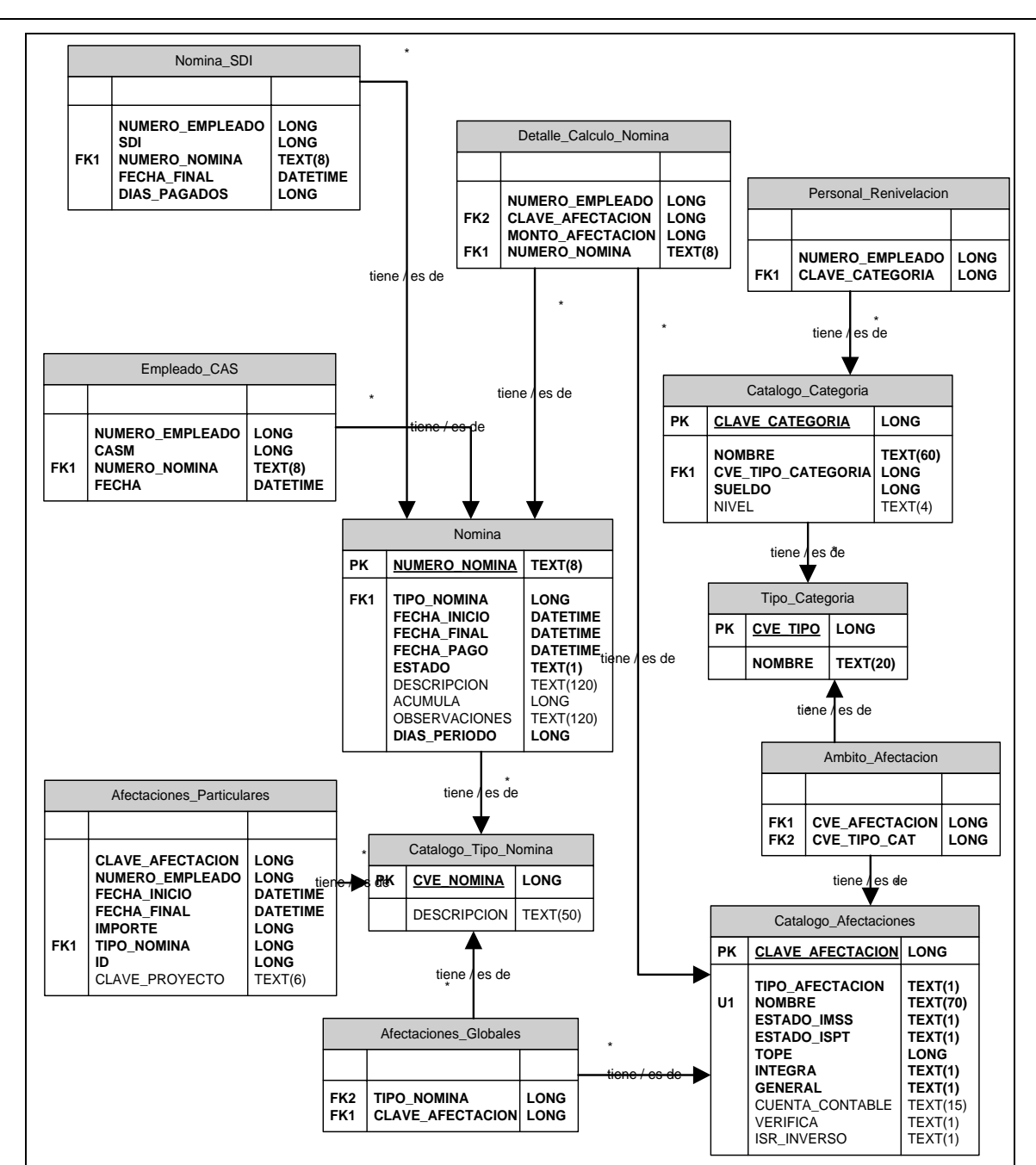

<span id="page-98-0"></span>Figura 3.22 Modelo Entidad-Relación Subsistema Nómina

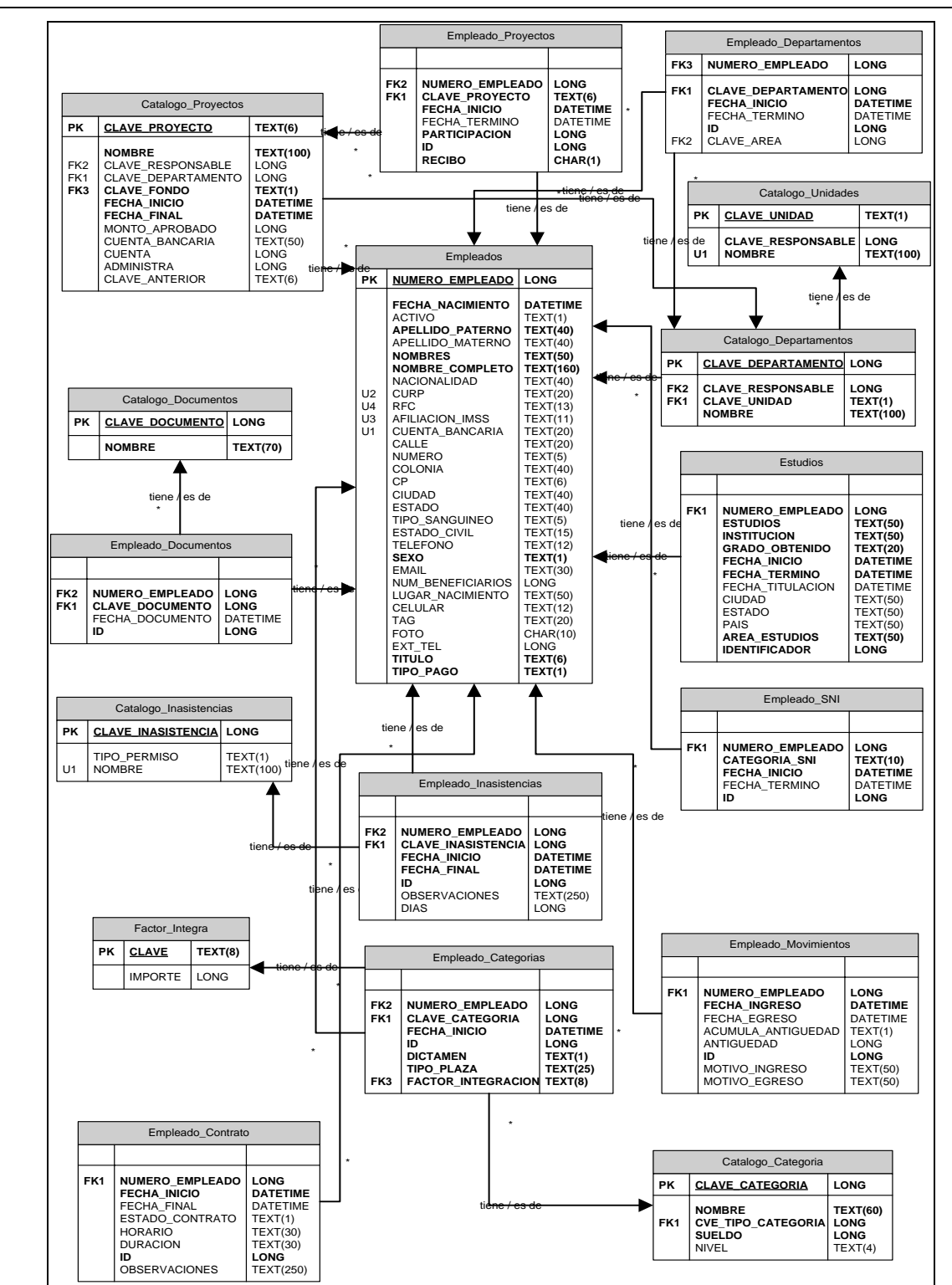

<span id="page-99-0"></span>Figura 3.23 Modelo Entidad-Relación Subsistema Control de Empleados

#### **g) Diseño de interfaces de usuario**

El diseño de las pantallas del sistema, consiste en formas de ventanas (Windows forms) con objetos tales como menús, botones, cuadros de texto, etiquetas, listas desplegables, tablas de datos (datagrids), ventanas de diálogo, etc.

Los informes se presentan con encabezados conteniendo el nombre y logotipo de la institución, fecha de impresión, número de página y nombre del reporte.

Un ejemplo de las interfaces diseñadas, se presentan en la [Figura 3.24,](#page-100-0) para el caso de la interfaz de pantalla, y en la [Figura 3.25](#page-101-0) para el caso de informes.

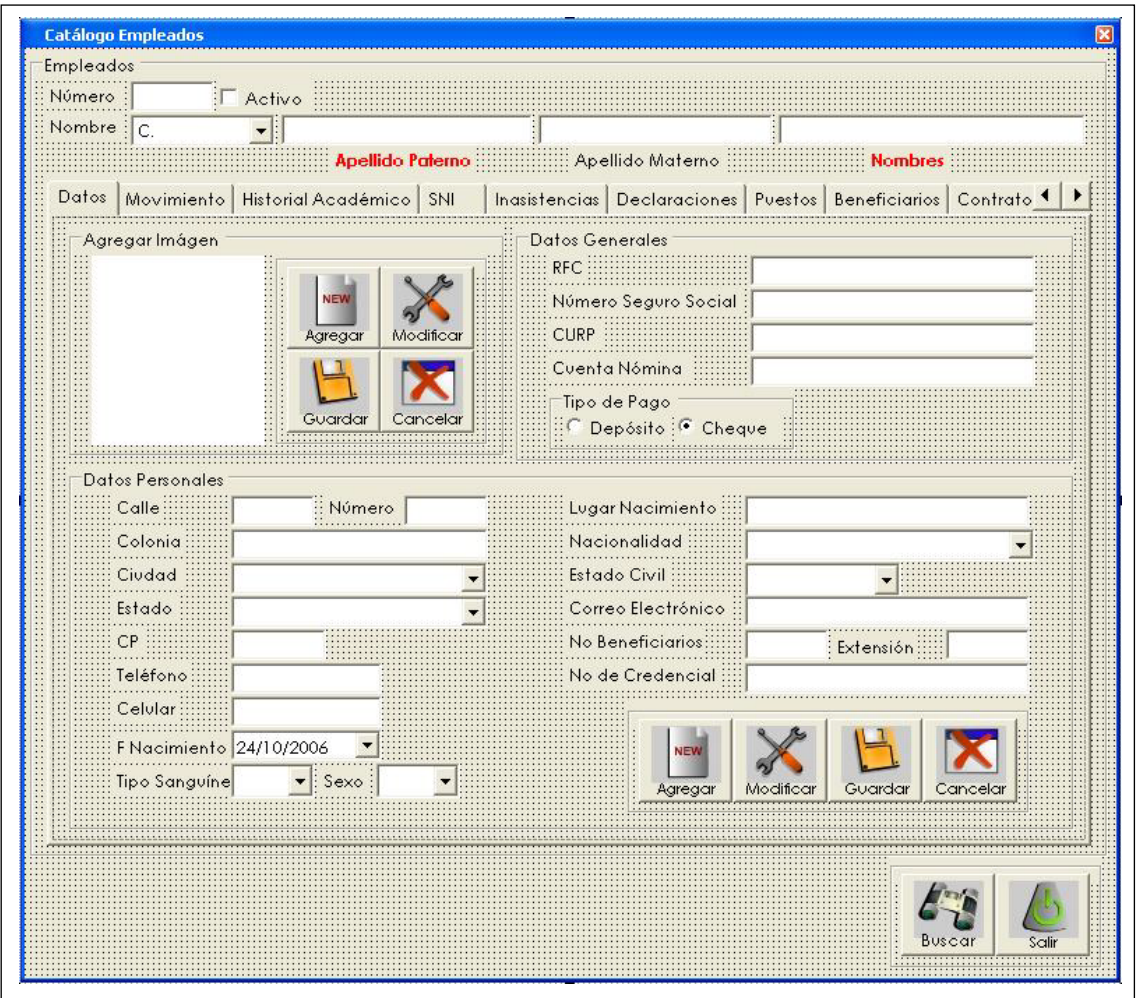

<span id="page-100-0"></span>Figura 3.24 Pantalla de Captura Expediente de Empleado

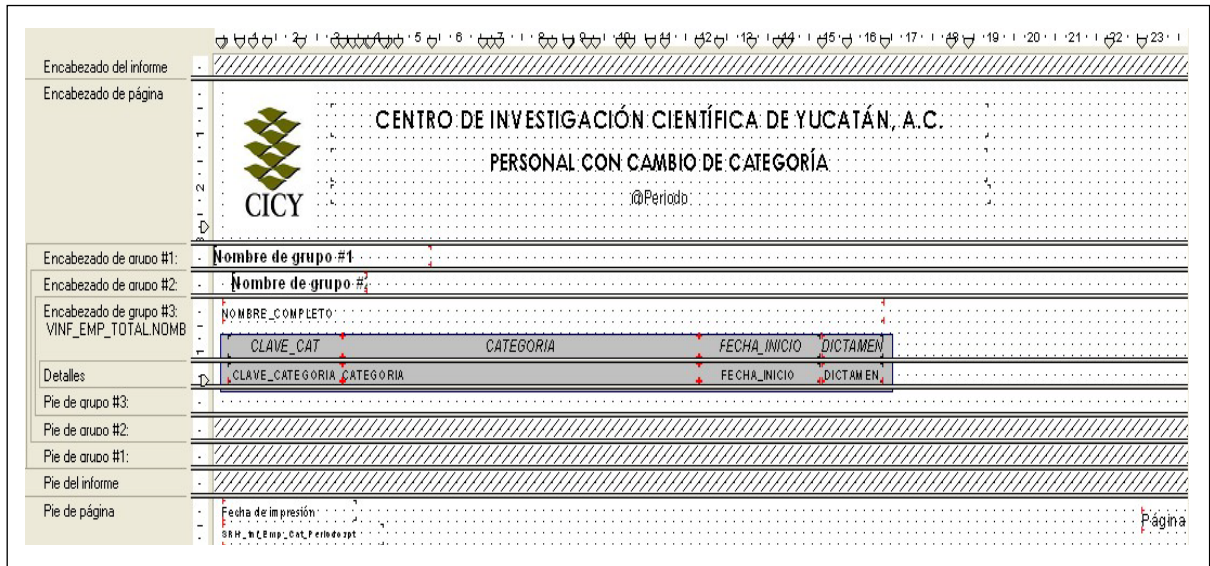

Figura 3.25 Informe de Personal con cambio de Categoría

#### <span id="page-101-0"></span>**3.2.4 Construcción del Sistema de Información (CSI)**

Como resultado de la ejecución de esta tarea, se generó el código de los componentes del sistema y su entorno de seguridad y operación, con el propósito de preparar el sistema para su implantación. En términos generales, se presentan los principales entregables obtenidos:

- Preparación del entorno de generación y construcción
- Definición de componentes y subsistemas de construcción
- Definición de pruebas

De igual manera se hace referencia a otros entregables que, aunque no forman parte de este documento, fueron realizados, tal es el caso del manual de usuario y la formación de los usuarios.

A continuación se enumeran los entregables referidos, resultado de las acciones llevadas a cabo:

#### **a) Preparación del Entorno de Generación y Construcción**

El equipamiento del CICY en materia informática está basado en computadoras personales, en su mayoría, con sistema operativo MS Windows. Los usuarios del sistema poseen este tipo de tecnología y requieren diferentes perfiles de acceso y seguridad a la información. A continuación se presentan las tareas realizadas para la preparación del entorno de generación y construcción.

#### **a.1) Criterio de selección de herramientas de construcción**

Para el desarrollo del software a la medida de las necesidades, requerimientos y condiciones de operación del centro, éste utiliza las siguientes alternativas para sus soluciones:

- 1. Aplicaciones Web. Permite el acceso generalizado, sin necesidad de distribución; además los datos se encuentran centralizados y resulta fácil la integración de datos de múltiples fuentes.
- 2. Windows Forms. Hace factible el construir aplicaciones de usuario con formularios y controles visuales, que funcionan en el escritorio del usuario.

La aplicación a desarrollar en Windows Forms se utiliza para que el cliente maneje una parte significativa de la carga de trabajo de la aplicación. Como valor adicional con este tipo de aplicación se otorga seguridad, ya que al requerir distribución se asegura que la aplicación se ejecute en los equipos autorizados para tal fin.

Dado que en un futuro el sistema requerirá de interfaces en ambas plataformas (web y Windows forms) y considerando la ventaja de reutilizar componentes ya creados, se utilizó como ambiente de desarrollo el Microsoft Visual Studio .Net, con los lenguajes MS Visual Basic y ASP. El proveedor de datos es Oracle debido a que actualmente está siendo utilizado en la institución y permite el manejo de transacciones y seguridad requerido. Para el manejo de informes se utiliza Crystal Reports versión XI, debido a las facilidades que presenta en la integración con la plataforma de desarrollo y a que el personal usuario puede usarlo como una herramienta para obtener informes configurables de acuerdo a sus necesidades, eliminando la rigidez en el manejo de la información.

#### **a.2) Preparación del Entorno de Construcción**

El entorno de construcción se integró por la instalación del servidor de base de datos Oracle, definiendo el perfil y tablespace en el que se crearían los objetos de BD a utilizar en la construcción del sistema. Una vez debidamente configurado el sistema gestor de BD, se procedió a la implantación de la BD física, la creación de cuentas de usuario y roles, al mismo tiempo que se otorgaron los permisos necesarios para el control de acceso y modificación de datos. En el equipo de desarrollo, se instaló el MS Visual Studio, la herramienta para el acceso a datos de la BD Oracle y el Crystal Reports.

#### **b) Definición de Componentes y Subsistemas de Construcción**

La especificación de los subsistemas de construcción se realiza a partir de los subsistemas de diseño identificados en la descomposición modular, en los cuales se agrupan los componentes. Cada módulo o clase y cada formato individual de interfaz se corresponde con un componente, como se señaló en el diagrama de componentes [\(Figura 3.17\)](#page-93-0). Todos los elementos se integran en el proyecto de desarrollo Empleados.vbproj.

Para cada uno de los procesos del sistema se generó su interfaz de usuario, pseudocódigo y objetos de base de datos asociados. Dicha información se define en el documento denominado Manual Técnico del Sistema para el Control de Recursos Humanos, propiedad de la Institución.

El diseño del sistema consideró la integración de objetos de base de datos, tales como vistas, funciones, procedimientos y paquetes que optimizan la ejecución de los procesos, de tal forma que las operaciones concernientes al manejador de base de datos se dispusieron en el mismo, permitiendo eficiencia en el procesamiento de los datos.

#### **c) Definición de Pruebas**

La realización de las pruebas permite verificar que el sistema de información cumple las necesidades establecidas por el usuario, con las debidas garantías de calidad. El catálogo de requisitos y el diseño detallado del sistema, permitieron definir las verificaciones a realizarse en cada nivel de prueba, para comprobar que el sistema responde a los requisitos planteados.

En función de la solución adoptada en el desarrollo, se determinó que niveles de pruebas serían especialmente críticos y cuales otros no fueron necesarios.

#### **c.1) Inspecciones de software**

Con el propósito de llevar a cabo la verificación de la integridad y fiabilidad de las representaciones del sistema, se realizó a lo largo del desarrollo del proyecto, la continua revisión de la documentación de cada una de las fases, conforme se realizaba la aplicación de las mismas, de tal forma, que al término del proyecto, se obtuvo la documentación precisa y actualizada.

A continuación se presenta la definición, objetivo,datos de entrada, número y tipo de usuarios de las pruebas realizadas. Los principales resultados obtenidos como parte de la realización de las pruebas que se llevaron a cabo, se presentan en el [CAPÍTULO 4.](#page-107-0)

#### **c.2) Pruebas de software**

Con el propósito de verificar la operación del sistema, se llevaron a cabo las siguientes pruebas:

- 1. Pruebas de unidad. Una vez codificado, se realizaron las verificaciones asociadas a cada componente del sistema de información.
	- a. Objetivo: verificar la funcionalidad y estructura de cada componente de manera individual.
	- b. Datos de entrada: datos ficticios apegados al dominio respectivo
- c. Usuarios: un programador.
- 2. De integración. Se examinaron las interfaces entre los de componentes con el propósito de asegurarse que son llamados cuando es necesario y que los datos o mensajes que se transmiten son los requeridos.
	- a. Objetivo: verificar el correcto ensamblaje entre los distintos componentes.
	- b. Datos de entrada: resultados de un componente para su transferencia a otro.
	- c. Usuarios: un programador y un diseñador.
- 3. De sistema. Después de haberse probado los componentes de manera individual e integrada, se probó el sistema de forma global.
	- a. Objetivo: probar el sistema en su conjunto y con otros sistemas con los que se relaciona para verificar que las especificaciones funcionales y técnicas se cumplen.
	- b. Datos de entrada: datos reales de los procesos involucrados en el sistema.
	- c. Usuarios: diseñador, secretaria del área, Nominista, supervisor.

Dentro de este último tipo de pruebas, se enfocó el esfuerzo a la realización de dos pruebas con el objetivo de evaluar, en primer lugar, el adecuado funcionamiento del sistema, para asegurarse que el sistema realiza correctamente todas las funciones que se han detallado en las especificaciones dadas por los usuarios, y en segundo lugar, la facilidad de uso, de tal forma que permitiera comprobar la adaptabilidad del sistema a las necesidades de los usuarios, tanto para asegurar que se acomoda a su modo habitual de trabajo, como para determinar las facilidades que aporta al introducir datos en el sistema y obtener los resultados.

## **d) Otras tareas asociadas a la construcción del sistema**

Adicionalmente, en el desarrollo de este proceso, se llevaron a cabo las siguientes tareas asociadas a la construcción del sistema:

- 1. Elaboración de los Manuales de Usuario
- 2. Formación de usuarios finales

# <span id="page-107-0"></span>**CAPÍTULO 4 CONCLUSIONES Y RECOMENDACIONES**

En este capítulo se presentan los resultados de las verificaciones y pruebas realizadas en los principales módulos del software del sistema para control de recursos humanos. De igual forma, se detallan las conclusiones y recomendaciones del autor.
## **4.1 RESULTADOS OBTENIDOS**

Los resultados obtenidos en la verificación de los principales módulos del sistema, se presentan en la [Tabla 4.1,](#page-108-0) determinándose el cumplimiento de los requerimientos funcionales del sistema. Antes de realizar la implantación, se efectuaron 6 iteraciones, en las que surgieron algunas incidencias menores, que fueron registradas, explicando el contexto del problema y la propuesta de solución; éstas fueron atendidas oportunamente.

<span id="page-108-0"></span>

| Descripción o contexto      | Acción del usuario            | <b>Resultados esperados</b>          | <b>Cumple</b> |
|-----------------------------|-------------------------------|--------------------------------------|---------------|
| de la prueba                |                               |                                      |               |
| Verificar el acceso de      | El administrador crea la      | Al acceder el usuario<br>al          | Si            |
| usuarios<br>los<br>los<br>a | cuenta y otorga permisos      | despliega<br>sistema,<br>se<br>la    |               |
| módulos otorgados.          | a módulos del sistema.        | ventana con los módulos a            |               |
|                             | usuario<br>El<br>accede<br>al | los que se le otorgó el              |               |
|                             | sistema.                      | permiso.                             |               |
| Registro de expediente      | módulo<br>de<br>al<br>Entrar  | Registro<br>de<br>$\log$<br>correcto | Si            |
| de empleado                 | captura de empleado y         | datos de cada una de las             |               |
|                             | registrar los datos de su     | secciones del expediente del         |               |
|                             | expediente.                   | empleado.                            |               |
| Verificar<br>el<br>correcto | Dar altas, bajas y cambios    | Mantenimiento correcto de            | Si            |
| funcionamiento<br>del       | en los catálogos.             | los datos de los catálogos.          |               |
| registro de datos en los    |                               |                                      |               |
| catálogos                   |                               |                                      |               |
| Configuración<br>de         | Asignación<br>de              | Generación de la nómina de           | Si            |
| Nómina                      | Afectaciones y tipo<br>de     | acuerdo a la configuración           |               |
|                             | personal<br>al<br>tipo<br>de  | de afectaciones y tipos de           |               |
|                             | Nómina a definir.             | empleados dados.                     |               |
| Generar acumulados de       | Acceder<br>de<br>al<br>tipo   | Generación de acumulados             | Si            |
| afectaciones de acuerdo     | afectación requerido.         | de<br>afectación,<br>tipo<br>por     |               |
| al cálculo de nómina        |                               | nómina y/o período.                  |               |
| Impresión de recibos de     | Acceder a la función de       | Impresión precisa de datos           | Si            |
| pago                        | impresión de recibos de       | de remuneraciones en los             |               |
|                             | nómina<br>pago<br>por         | recibos pre-impresos.                |               |
|                             | aplicada.                     |                                      |               |
| Registro y atención de      | Registrar las solicitudes y   | Informes de acuerdo al tipo          | Si            |
| solicitudes<br>de           | seleccionar<br>generar<br>la  | de información solicitada.           |               |
| información                 | información                   |                                      |               |

Tabla 4.1 Verificación del sistema

La facilidad de uso del sistema se evaluó mediante las pruebas del sistema, en el que se validó la secuencia de la captura, la facilidad de uso y la adecuada presentación de la información, en términos generales, los resultados obtenidos se presentan en la [Tabla 4.2.](#page-109-0)

<span id="page-109-0"></span>

| <b>Actividad</b>                  | <b>Corridas</b> |                |                |                         |        |
|-----------------------------------|-----------------|----------------|----------------|-------------------------|--------|
|                                   |                 | $\overline{2}$ | 3              | $\overline{\mathbf{4}}$ | 5      |
| Creación<br>de<br>de<br>cuentas   | Cumple          | Cumple         | Cumple         | Cumple                  | Cumple |
| usuario                           |                 |                |                |                         |        |
| Asignación<br>de<br>permisos<br>a | N <sub>o</sub>  | Cumple         | Cumple         | Cumple                  | Cumple |
| <b>Módulos</b>                    | Cumple          |                |                |                         |        |
| Acceso al sistema                 | Cumple          | Cumple         | Cumple         | Cumple                  | Cumple |
| de<br>expediente<br>de<br>Alta    | N <sub>0</sub>  | N <sub>0</sub> | Cumple         | Cumple                  | Cumple |
| empleado                          | Cumple          | Cumple         |                |                         |        |
| años<br>Generación<br>de<br>de    | N <sub>0</sub>  | N <sub>0</sub> | N <sub>o</sub> | Cumple                  | Cumple |
| antigüedad                        | Cumple          | Cumple         | Cumple         |                         |        |
| Registro de Afectaciones          | Cumple          | Cumple         | Cumple         | Cumple                  | Cumple |
| Configuración de nómina           | N <sub>0</sub>  | Cumple         | Cumple         | Cumple                  | Cumple |
|                                   | Cumple          |                |                |                         |        |
| Cálculo Nómina                    | N <sub>0</sub>  | N <sub>0</sub> | N <sub>0</sub> | Cumple                  | Cumple |
|                                   | Cumple          | Cumple         | Cumple         |                         |        |
| Impresión de recibos              | $\rm No$        | N <sub>0</sub> | Cumple         | Cumple                  | Cumple |
|                                   | Cumple          | Cumple         |                |                         |        |
| Registro de Solicitudes           | Cumple          | Cumple         | Cumple         | Cumple                  | Cumple |

Tabla 4.2 Resultados de las pruebas de usabilidad

Entre las principales incidencias encontradas y resueltas, se encuentran las siguientes:

- Asignación de permisos a módulos. En la primera corrida se encontró que la asignación de permisos de acceso de los usuarios a los módulos, la selección de permisos era confusa, pues los permisos aparecían en ambas cajas, de "Disponibles" y "Seleccionados", se corrigió presentando los permisos en una de las cajas a la vez, pero no en ambas.
- Generación de años de antigüedad. Se encontró que en la fecha de ingreso, utilizada inicialmente para cálculo de antigüedad, no necesariamente era la indicada, por lo que se definió identificar los registros que deberían considerarse para el cálculo. Debido a que existen empleados que presentan diversos ingresos y egresos, se definió establecer

el cálculo de la antigüedad al momento del egreso y definir si debía se considera de manera acumulativa, generando el cálculo de la fecha de ingreso a la fecha de egreso de ese período laboral.

• Cálculo de nómina. Se detectó que cuando existían cambios de condiciones en las percepciones, como por ejemplo cambio de categoría o de antigüedad entre períodos de pago, el cálculo únicamente tomaba el último estado para hacer los cálculos. Se corrigió, determinando la existencia de cambios en las afectaciones susceptibles a este comportamiento y se realizó el cálculo para cada período correspondiente.

### **4.2 CONCLUSIONES DEL TRABAJO DE TESIS**

El desarrollo de este proyecto ofrece una experiencia enriquecedora sobre la administración y construcción de proyectos de software. La metodología Métrica 3 ofrece una buena guía para la conducción de los proyectos, aunque es necesario la adaptación de la misma al entorno institucional y el tamaño del sistema.

Este sistema fue validado durante todo el ejercicio presupuestal 2006, en virtud de la precisión requerida en la generación y pago de nóminas, la cual involucra la remuneración económica al personal. El manejo de transacciones y objetos del administrador de la base de datos facilitaron las tareas en la fase de programación a la vez que dio agilidad a la aplicación en el escritorio. A la conclusión de este proyecto, adicional al software de escritorio, se tienen 121 tablas, 175 vistas, 126 funciones, 47 secuencias, 12 procedimientos y 15 paquetes en el gestor de base de datos para la manipulación de los mismos.

La seguridad se da en dos niveles, a nivel de la aplicación, donde es configurable por el administrador el acceso de cada usuario a los módulos que corresponda, y, a nivel del manejador de la base de datos, donde los objetos de la misma tienen permisos de acuerdo a su rol en el sistema.

Adicionalmente al beneficio de la automatización de sus procedimientos, el departamento de recursos humanos, dispone de procesos claramente identificados, documentados y modelados, lo cual le permite claridad en las tareas y funciones asignadas al personal, de tal forma que no existe dependencia del mismo para llevarlos a cabo. La supervisión y auditoría de tareas son más concretas y sustentadas en la documentación.

#### **4.3 RECOMENDACIONES**

Este sistema desarrollado forma parte de un sistema integral de información administrativa, que tiene como uno de sus principales objetivos en su etapa inicial, enlazar los procedimientos de operación administrativa en todas las áreas, como Recursos Financieros, Adquisiciones, Administración de Almacén e Inventarios, Contabilidad y Servicios Generales.

Dado que la información administrada en este sistema, se refleja en los otros sistemas, vinculando al personal en los procesos, como responsable de proyectos, usuario de adquisiciones, solicitante de abastecimiento, responsable del resguardo de equipo, etc. Se recomienda dar continuidad a los otros sistemas, tomando como referencia la documentación soporte, resultante de este trabajo.

Para dar mayores beneficios en la operación de éste sistema, es recomendable expandir los alcances en la generación de información para la toma de decisiones a nivel gerencial para los niveles directivos.

## BIBLIOGRAFÍA

[1]. Ayala Villegas, Sabino. ADMINISTRACIÓN DE RECURSOS HUMANOS. Sitio de Internet.<http://www.gestiopolis.com/recursos4/docs/rrhh/humanad.htm,> consultado: 1-8- 2009.

[2]. CHIAVENATO, Idalberto (2000), Administración de Recursos Humanos. Libro. Pág. 165

[3]. Terry, George R. (1977), Principios Administrativos. Libro.

[4]. Poder Ejecutivo, Presidencia de la República (30-9-2005), Lineamientos de protección de datos personales. Periódico. Diario Oficial de la Federación

[5]. Consejo superior de Informática de España. Metodología Métrica 3. Especificaciones. Sitio de Internet.<http://www.map.es/csi/metrica3,> consultado: 22-6-2002.

[6]. Consejo superior de Informática de España. Metodología Métrica 3. Técnicas y prácticas. Sitio de Internet.<http://www.map.es/csi/metrica3,> consultado: 22-6-2002.

[7]. MS Visio. Sitio de Internet. [http://office.microsoft.com/es](http://office.microsoft.com/es-hn/visio/HP815502243082.aspx,)[hn/visio/HP815502243082.aspx,](http://office.microsoft.com/es-hn/visio/HP815502243082.aspx,) consultado: 14-1-2009.

[8]. MS Visual Studio 2005. Sitio de Internet. [http://msdn.microsoft.com/es](http://msdn.microsoft.com/es-mx/vs2005/aa718669.aspx,)[mx/vs2005/aa718669.aspx,](http://msdn.microsoft.com/es-mx/vs2005/aa718669.aspx,) consultado: 13-1-2009.

[9]. Base de datos Oracle. Sitio de Internet.

[http://santi.rastafurbi.org/oracle/admin\\_oracle.pdf,](http://santi.rastafurbi.org/oracle/admin_oracle.pdf,) consultado: 1-1-2009.

[10]. Crystal Reports. Sitio de Internet. [http://www.beansoftware.com/ASP.NET-](http://www.beansoftware.com/ASP.NET-Tutorials/Using-Crystal-Reports.aspx,)[Tutorials/Using-Crystal-Reports.aspx,](http://www.beansoftware.com/ASP.NET-Tutorials/Using-Crystal-Reports.aspx,) consultado: 13-1-2009.

# ANEXOS

### **ANEXO A.**

## **RESULTADOS DE REUNIONES PARA ADQUISICIÓN DE REQUISITOS**

### **Sesiones**

• Primera sesión

### **Preparación**

A partir de la revisión realizada sobre los manuales de organización y procedimientos administrativos, se elaboró la siguiente encuesta:

- 1. ¿Cuáles procesos son estratégicos para el logro de la principal función del departamento?
	- R La correcta administración de los expedientes del personal, la generación y pago de nóminas, así como el adecuado manejo del presupuesto otorgado para tal fin.
- 2. ¿Tiene el departamento de recursos humanos la documentación de sus procesos operativos internos?
	- R Los procesos operativos internos, no se tiene por escrito.
- 3. El manual de organización indica que el departamento de RH depende de la dirección administrativa, ¿infiere ésta en sus procedimientos de operación sobre el manejo de expedientes y cálculo de nóminas?
	- R En los procesos operativos señalados de ésta área, la dirección de la que depende no infiere en ellos, ya que los procedimientos se encuentran normados por las leyes de trabajo, fiscales y de seguridad social.
- 4. ¿Por qué sería deseable la automatización de sus procesos?
	- R Actualmente la mayoría de los procesos del departamento se realizan en forma semi-manual, incluyendo los cálculos de nómina y la base de personal, lo cual

ocasiona retrasos en la atención de requerimientos, con la automatización buscamos rapidez en los servicios que ofrecemos y obtener nuevas oportunidades de mejora

- 5. ¿Cuáles serían las funciones que considera como las principales a automatizarse?
	- R La elaboración de nóminas (Sueldos y prestaciones), retención y enteros de impuestos federales, retención y enteros de IMSS, SAR e INFONAVIT, base de datos del personal (Expedientes), gráficas y estadísticas de personal, administración presupuesto Capítulo 1000, Capacitación, contratación de personal, evaluación de desempeño, organigramas, finiquitos, constancias laborales, trámites migratorios, clima laboral, credenciales, control de asistencia y elaboración de informes y reportes sobre plazas, recursos humanos y presupuestales.
		- o Se obtuvo información documental sobre las solicitudes recibidas por el área de RH.
	- Segunda sesión

### **Preparación**

Se determinó la encuesta, a partir del análisis de la información recabada en la primera sesión.

- 1. ¿Cuáles son los datos a considerar en los expedientes de empleados
	- R Datos generales del empleado, como su foto, nombre, dirección, etc.; datos laborales, como RFC, CURP, número de seguro social, etc.; datos sobre su historial académico, altas y bajas de la institución, puestos y categorías ocupados, datos para el otorgamiento de prestaciones. Existe información específica, de acuerdo al tipo de empleado.
- 2. ¿Cuáles son los diferentes tipos de personal que existen en el CICY?
	- R Hay empleados de base, honorarios y eventuales, a su vez, cada uno de estos tipos, de acuerdo a su labor o categoría, se clasifican en académicos o administrativos.
- 3. ¿Con base en que se determina la remuneración de cada trabajador?
	- R Existe un tabulador de sueldos y prestaciones, emitido por la Secretaría de Hacienda, mediante el cual se basa el cálculo de la remuneración de cada trabajador, de acuerdo a su categoría asignada.
- 4. ¿De qué elementos se compone una nómina?
	- R La nómina ampara un periodo de pago, en el que se le asigna al trabajador afectaciones, mismas que pueden ser del tipo percepciones y deducciones, ambas pueden darse de acuerdo al tipo y categoría del empleado. Existen afectaciones de asignación directa y otros que requieren cálculo. Las afectaciones pueden ser proporcionales o no a los días laborados.
- 5. ¿Existe alguna forma en que se puedan agrupar las afectaciones?
	- R Generalmente hay afectaciones que se dan de acuerdo al tipo de nómina, por ejemplo, en una nómina de salarios, las afectaciones básicas son sueldo, antigüedad, despensa, IMSS, ISR, fondo de ahorro, etc.; en una nómina de aguinaldos, sólo se tiene el aguinaldo y el ISR.
- 6. ¿Cuáles son los tipos de nómina que utilizan?
	- R Salarios, Aguinaldos, Estímulos, Renivelaciones, Eventuales, Honorarios. Aunque sería deseable poseer flexibilidad para configurar la nómina requerida.
- 7. ¿Dispone de las formulas de cálculo de las afectaciones?
	- R Si, tenemos hojas de Excel donde se ilustra el cálculo.

Se obtuvo información documental de la generación de nóminas y de expedientes del personal

• Tercera sesión

### **Preparación**

Con base en el análisis de la información documental y la obtenida en reuniones previas, se elaboró la siguiente encuesta a aplicar.

- 1. ¿Cuál es el proceso desde el inicio hasta el pago de las nóminas?
	- R El nominista inicialmente verifica la correcta asignación de categorías de empleados, ya que es con base en ello que se otorgan las afectaciones, se registran las inasistencias y se registra cualquier otra afectación que aplique de manera individual a cada empleado. Una vez que se genera el cálculo, se imprime la pre-nomina para ser revisada por el nominista, quién al concluir, entrega al jefe del departamento para su autorización. Dada la autorización se genera la nómina, se imprimen los recibos, se genera el archivo para llevar a cabo la transferencia de pagos y/o se emiten los oficios de solicitud de cheques que correspondan. Se emite la póliza para el registro contable, la cual es enviada al área de contabilidad. Por último, se emiten los pagos que resulten a las instancias que correspondan, como IMSS, ISR, proveedores externos, etc. En períodos determinados, el contador genera información de las nóminas para conciliar la información registrada con el área de contabilidad.
- 2. De la revisión documental de expedientes, se pudo ver la diversidad de oficios redactados, aunque en casi todos los casos se manejan los mismos datos, ¿es viable que

se disponga de algunos oficios estándares que puedan considerarse para cierto tipo de solicitudes?

- R Si es viable. Incluso para la emisión de contratos se está trabajando con el área legal para consolidar en un contrato único éstos documentos, ya que actualmente varían de acuerdo al tipo de personal.
- 3. ¿Qué informes requiere para su uso interno?
	- R Los relacionados a consolidados de afectaciones, costeo por proyectos, ya que el costo está relacionado con proyectos específicos, así como áreas y departamentos que conforman la institución.
- 4. ¿Qué tipo de información requieren las instancias superiores del área de RH?
	- R Información relacionada a nivel del costo de las plazas, número de empleados por categorías, antigüedades, formación académica, etc.
		- o Se obtuvo información documental de informes requeridos.

## **ANEXO B.**

## **CASOS DE USO REALES**

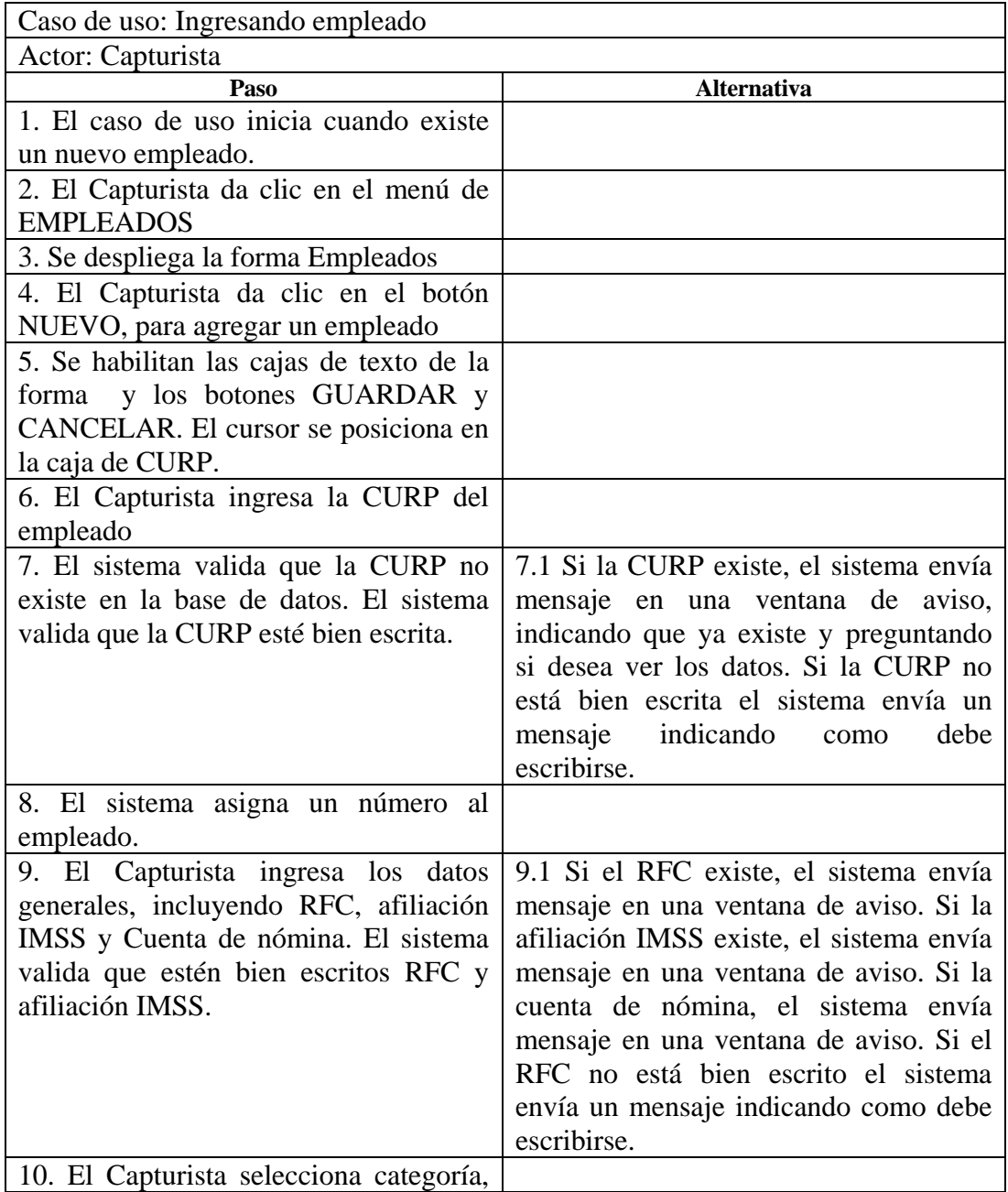

## Tabla B.1 Caso de uso real. Ingresando empleado

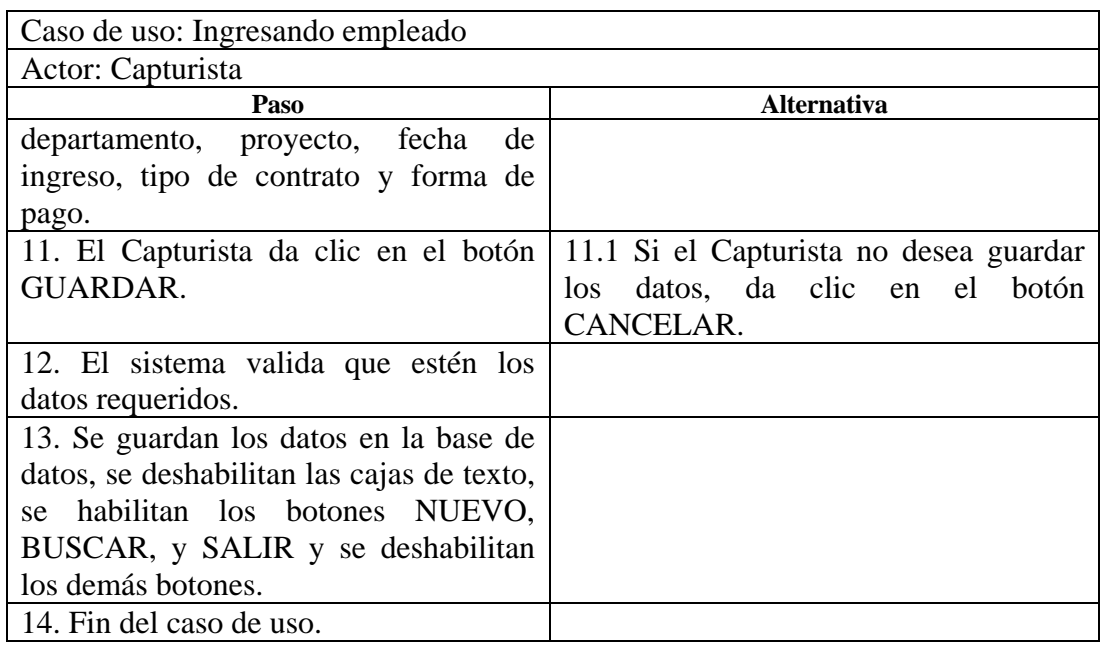

## Tabla B.2 Caso de uso real. Modificando datos de empleado

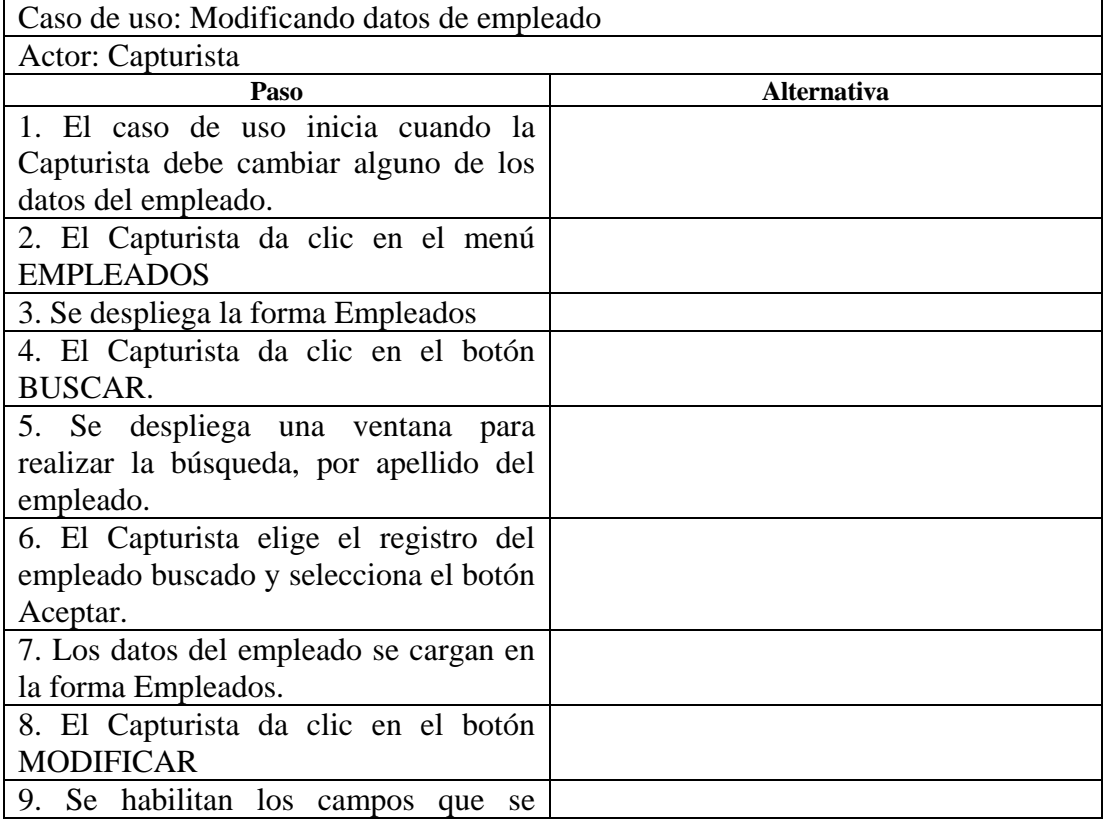

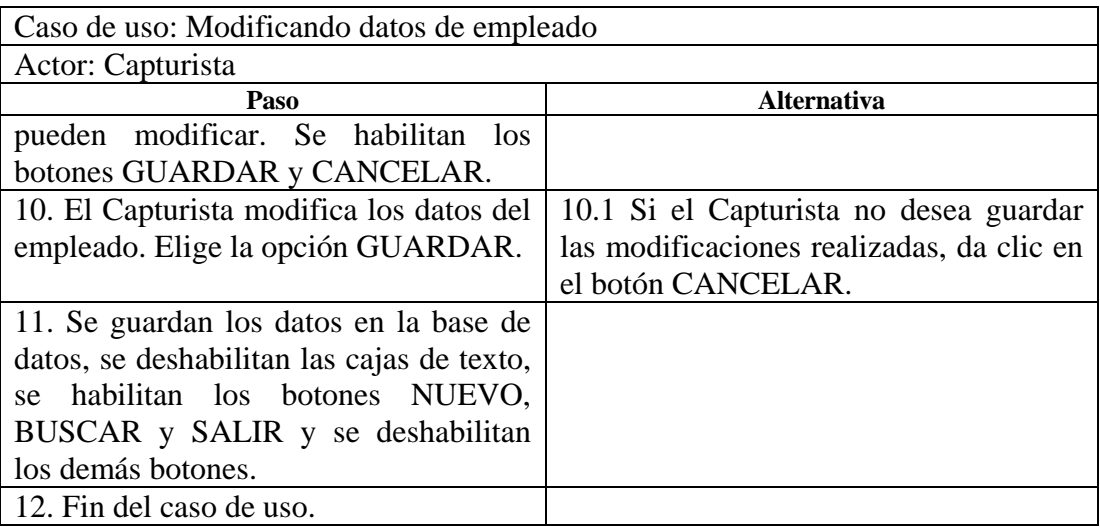

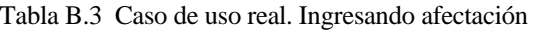

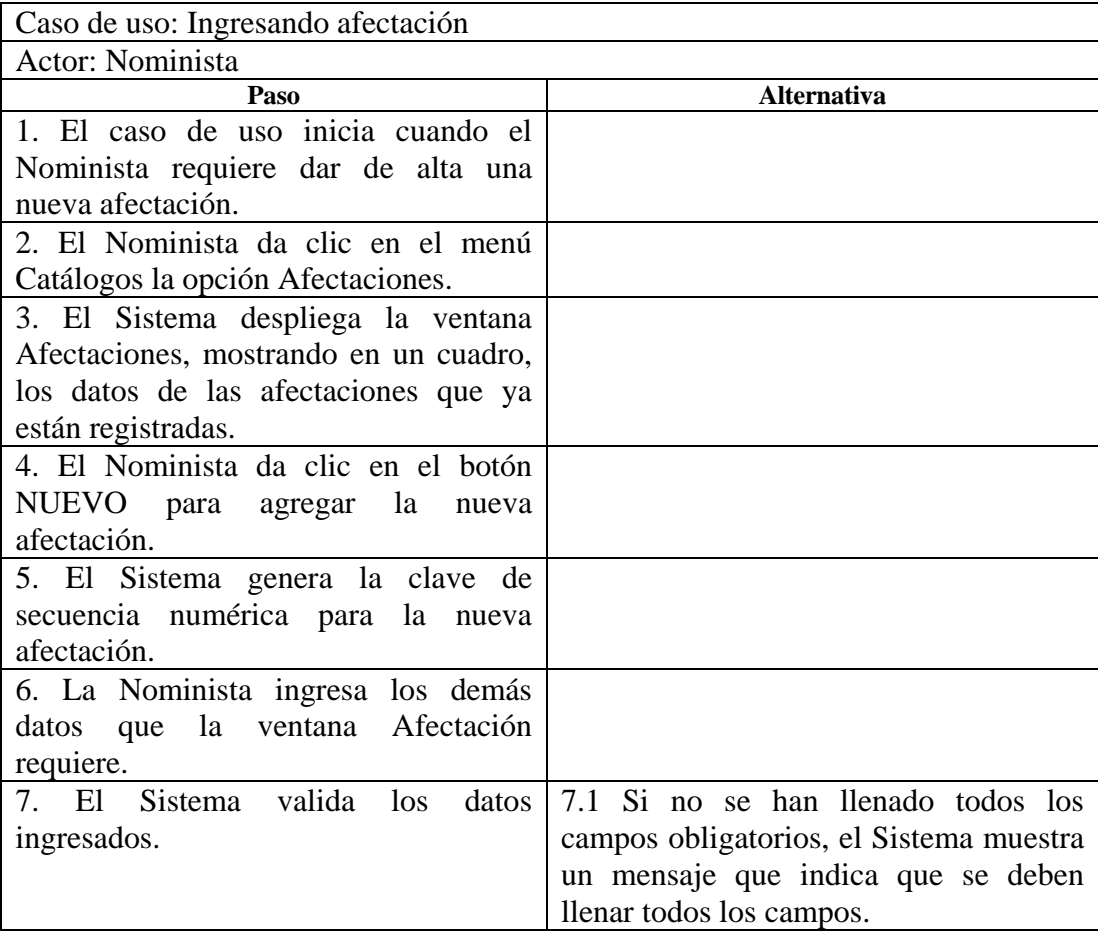

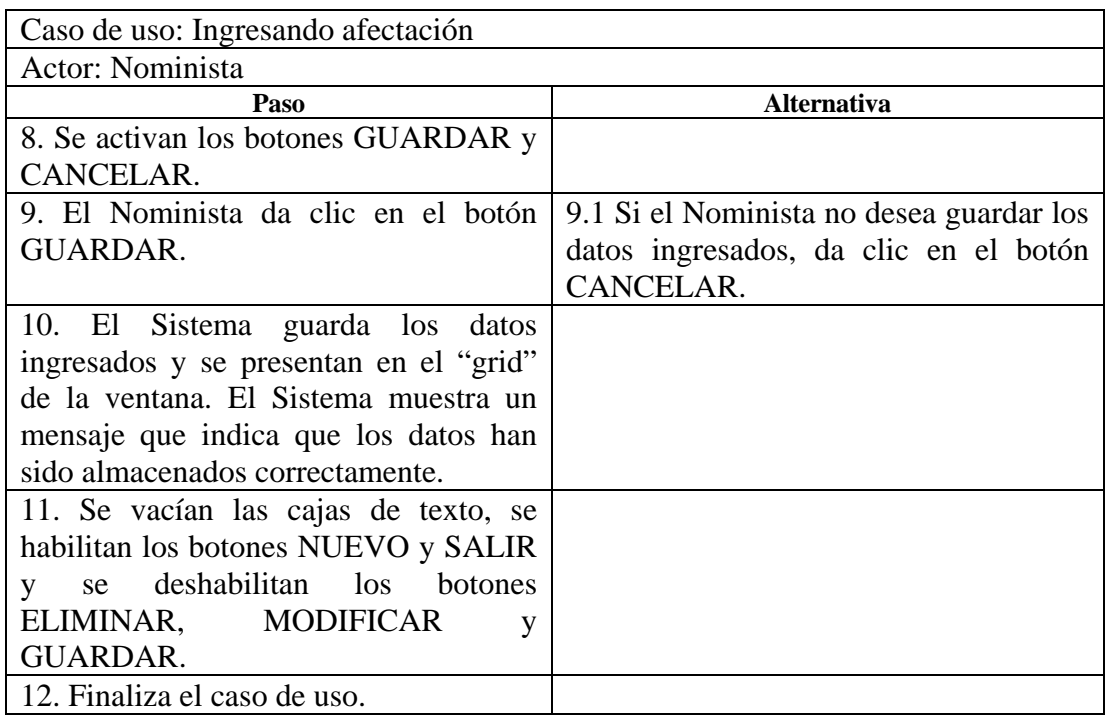

#### Tabla B.4 Caso de uso real. Modificando Afectación

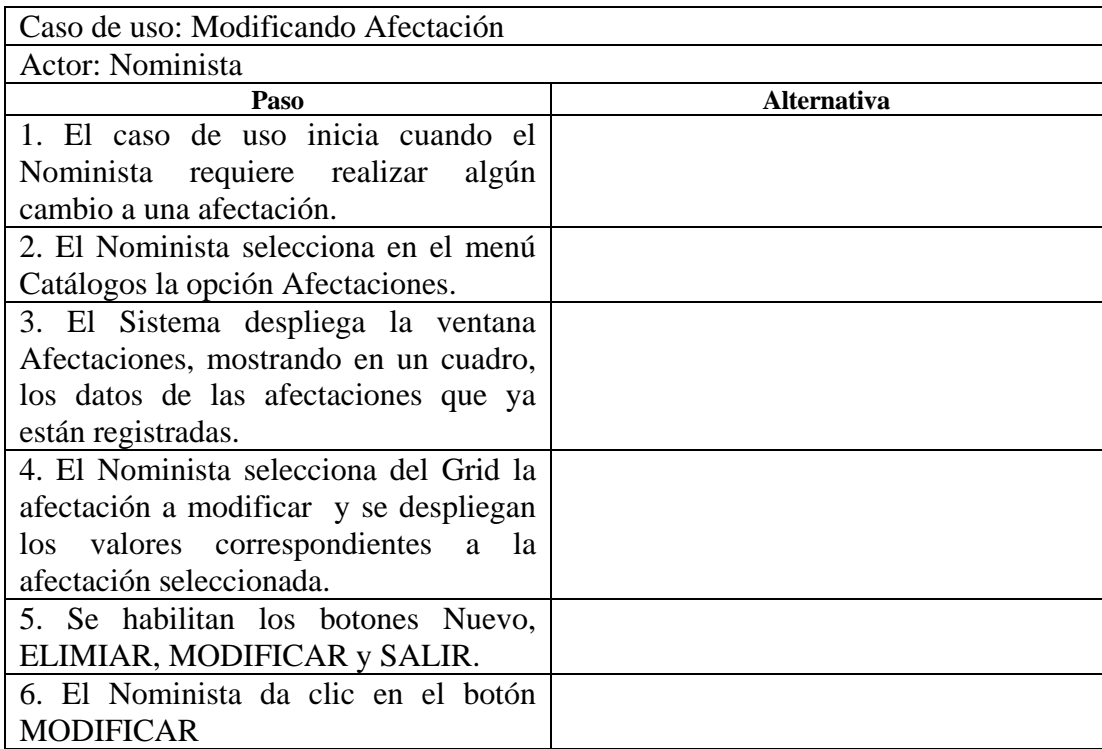

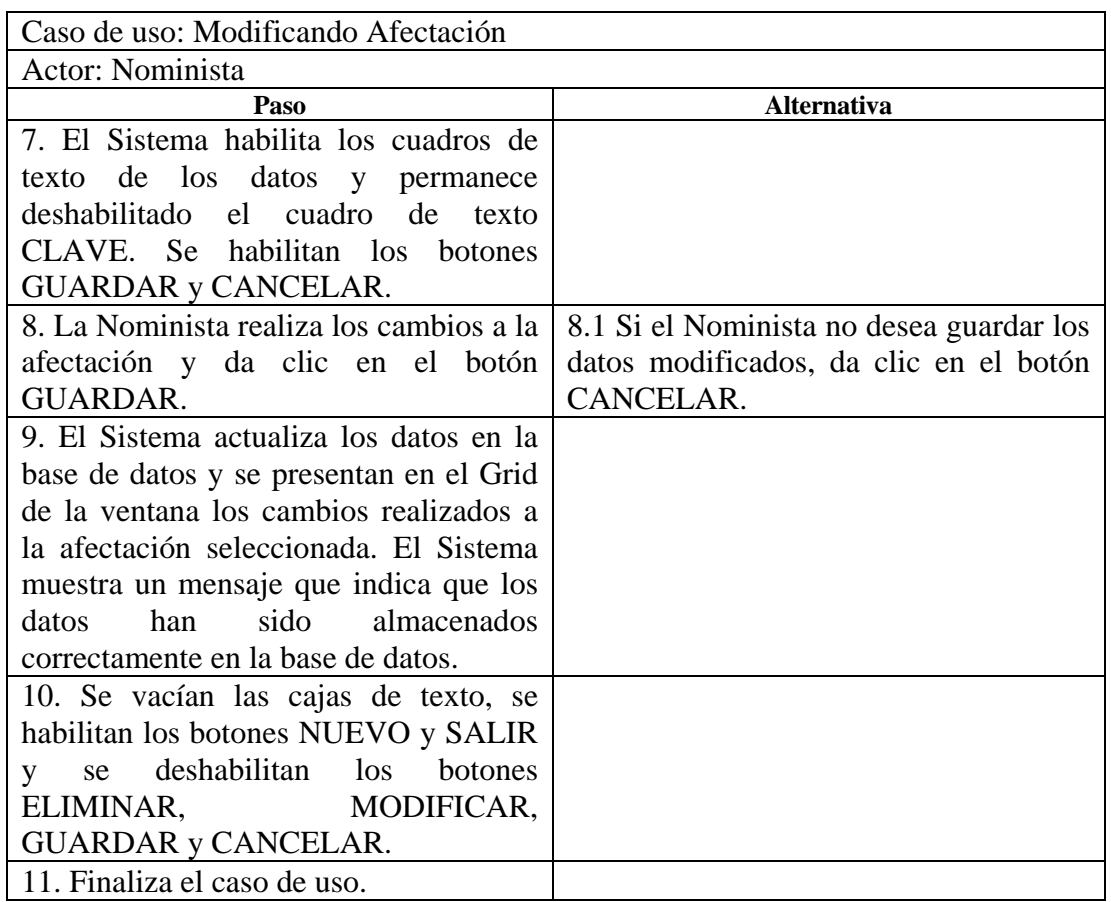

## Tabla B.5 Caso de uso real. Ingresando Proyecto

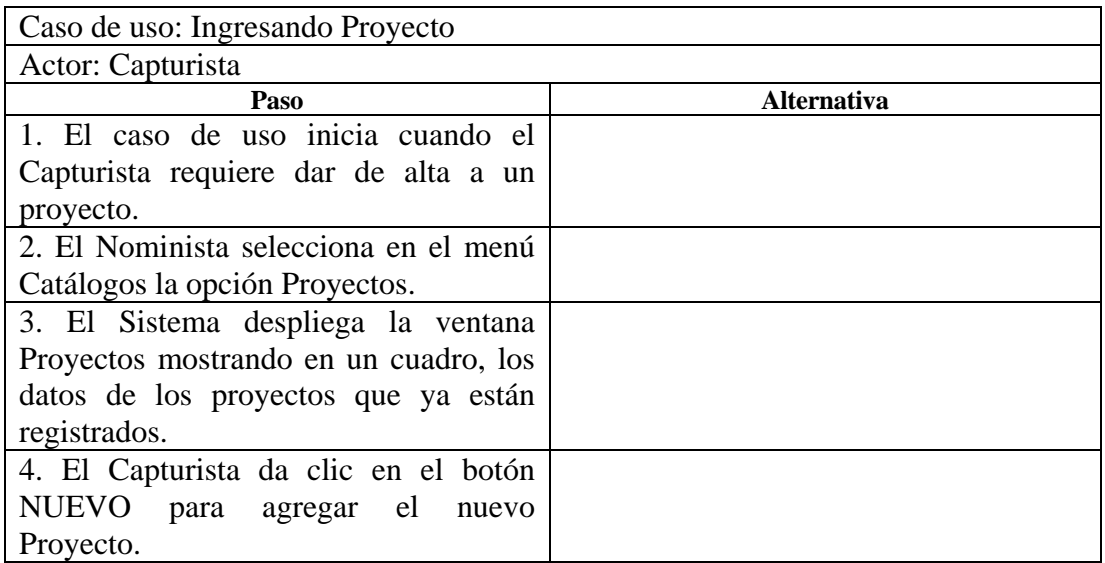

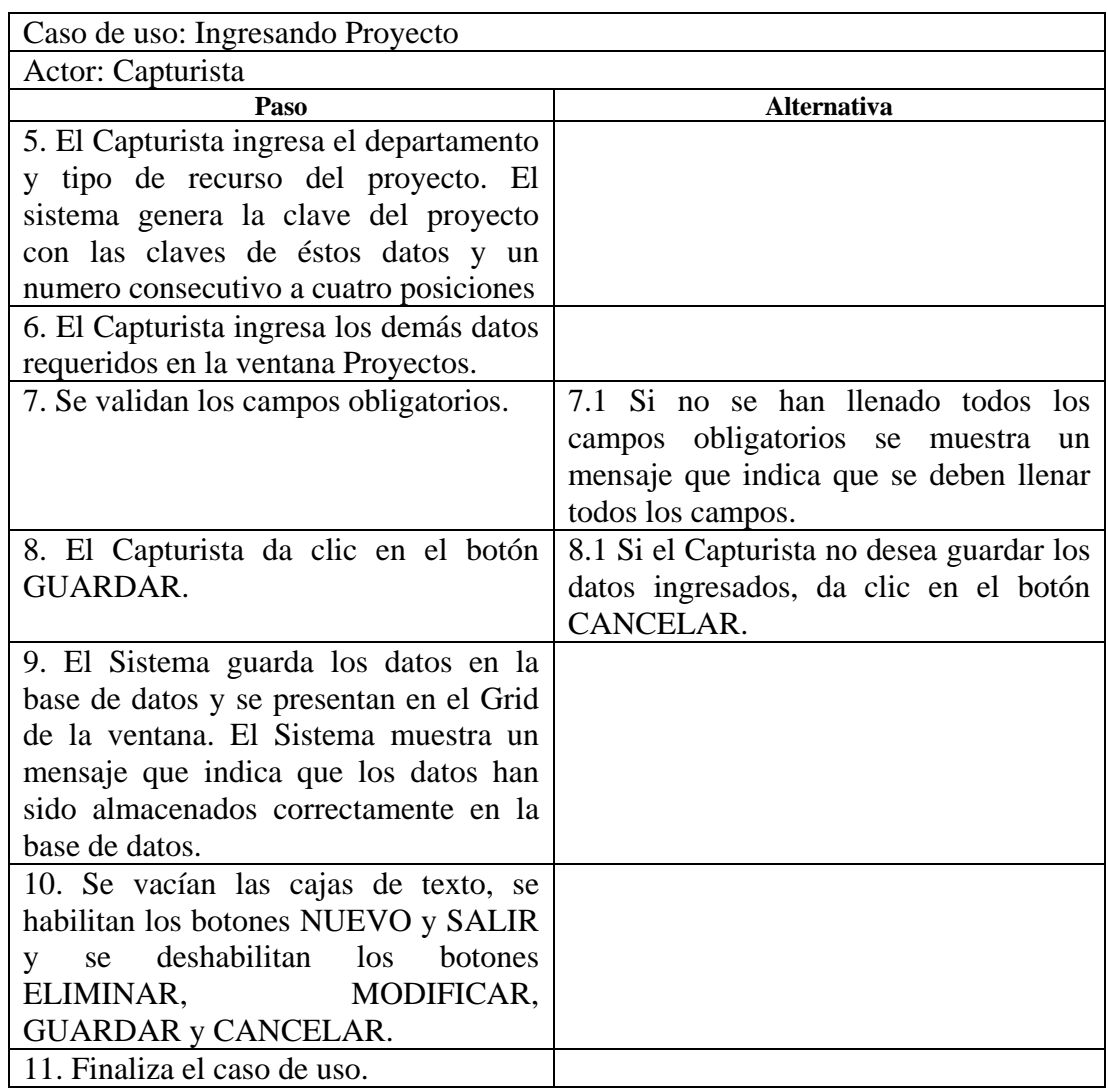

#### Tabla B.6 Caso de uso real. Calculando Nomina Salarios

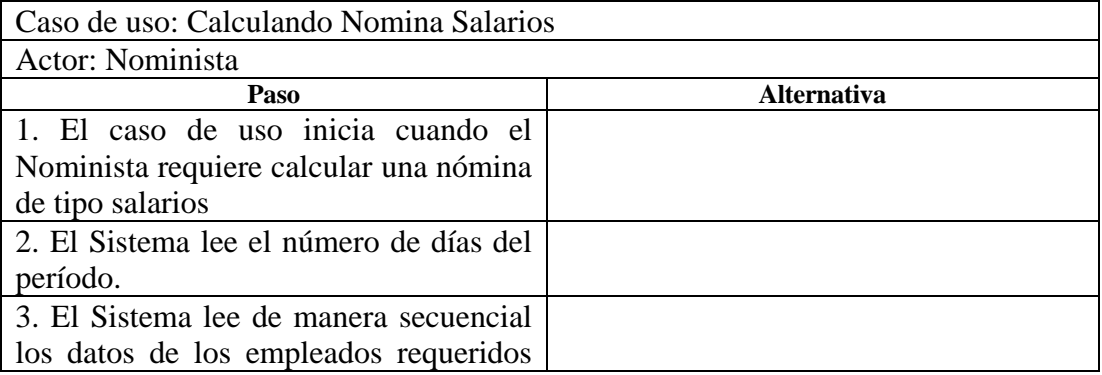

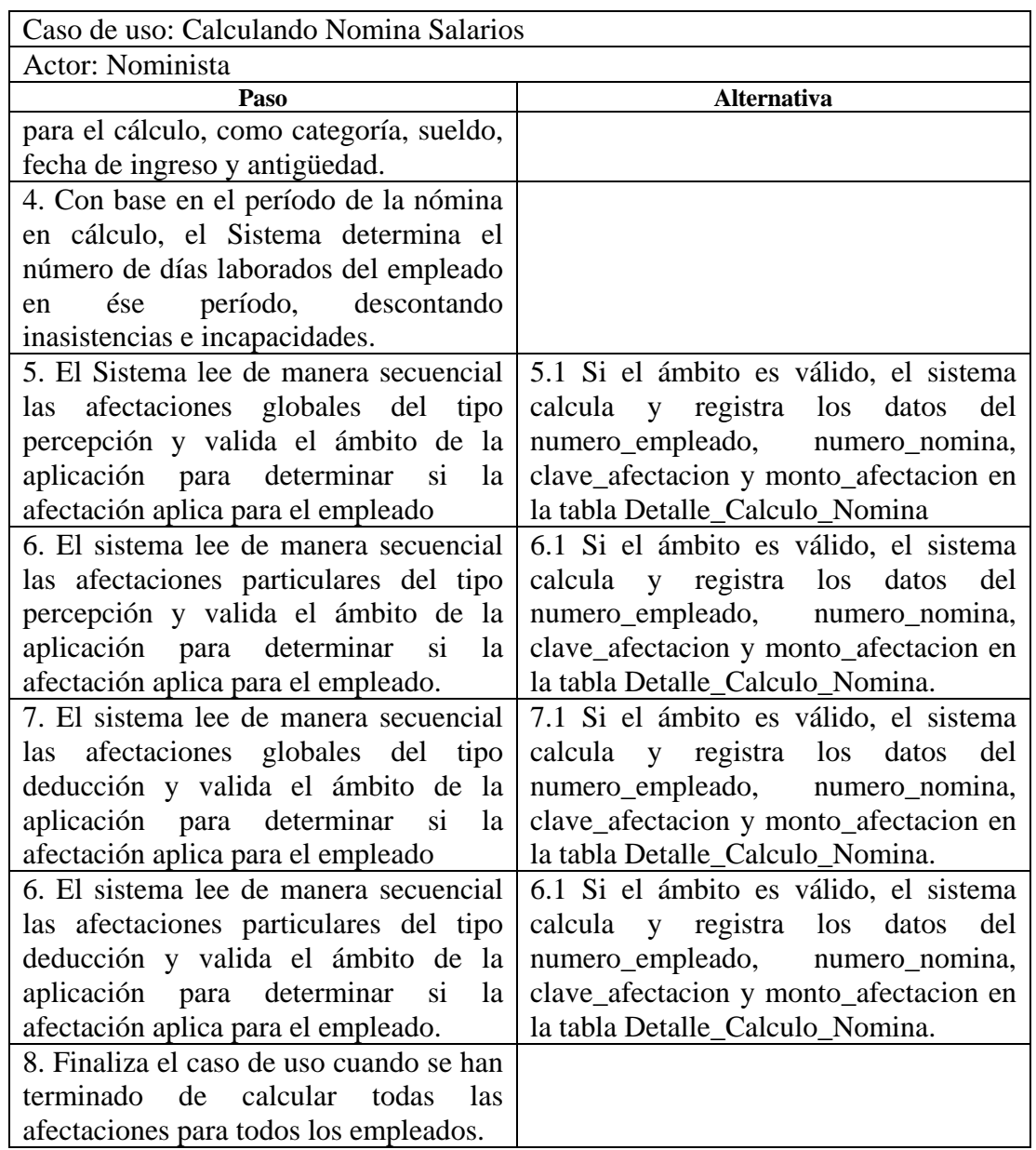

### **ANEXO C.**

### **CONTENIDO DE DOCUMENTOS PARA REGISTRO DE CAMBIOS**

Cada uno de los documentos del proceso de control de cambios, deberá contener los siguientes datos:

- a) Registros de informes de incidencias.
	- 1. Identificación de incidencia
	- 2. Sistema
	- 3. Nombre y firma del Solicitante
	- 4. Fecha de incidencia
	- 5. Descripción de incidencia
	- 6. Tipo de incidencia (Leve/Seria/Importante/Crítica)
	- 7. Resultado evaluación (Desestimada/No desestimada)
	- 8. Fecha de evaluación
	- 9. Identificación solicitud de cambio asociada (si corresponde).
- b) Registros de solicitudes de cambio
	- 1. Realizado por
	- 2. Identificación solicitud
	- 3. Sistema
	- 4. Nombre y firma solicitante
	- 5. Fecha de la solicitud
	- 6. Descripción del requerimiento
	- 7. Motivo del requerimiento
- 8. Observaciones
- 9. Documentación de apoyo entregada
- 10. Fecha de recepción de la solicitud
- 11. Identificación informe de evaluación de cambio asociado
- 12. Identificación informe de incidencia asociado (si existe)
- c) Registros de informes de evaluación de cambio
	- 1. Identificación informe de cambio
	- 2. Nombre de quien elabora informe
	- 3. Fecha de evaluación
	- 4. Elementos de configuración a modificar/afectados
	- 5. Descripción de la solución propuesta
	- 6. Estimación de tiempo de desarrollo por perfil
	- 7. Observaciones
	- 8. Resultado análisis de viabilidad (aprobada/denegada)
	- 9. Fecha de análisis de viabilidad
	- 10. Identificación orden de cambio asociada (si corresponde)
	- 11. Comité de control de cambios
	- 12. Identificación solicitud de cambio asociada
- d) Registros de órdenes de cambio
	- 1. Identificación orden de cambio
	- 2. Nombre de quien elabora la orden de cambio
	- 3. Fecha de elaboración de informe
- 4. Fecha estimada de implementación/instalación Comité
- 5. Identificación del informe de implementación/instalación asociado
- 6. Identificación del informe de evaluación de cambio asociado
- e) Registros de informes de implementación/instalación
	- 1. Identificación informe de implementación/instalación
	- 2. Nombre de quien elabora el informe
	- 3. Fecha de elaboración
	- 4. Elementos de configuración modificados/afectados
	- 5. Descripción de la solución real
	- 6. Responsables de la modificación y perfil
	- 7. Horas insumidas
	- 8. Fecha de implementación/instalación
	- 9. Versión del sistema generada
	- 10. Identificación de orden de cambio asociada

## **ANEXO D.**

## **GLOSARIO DE TÉRMINOS**

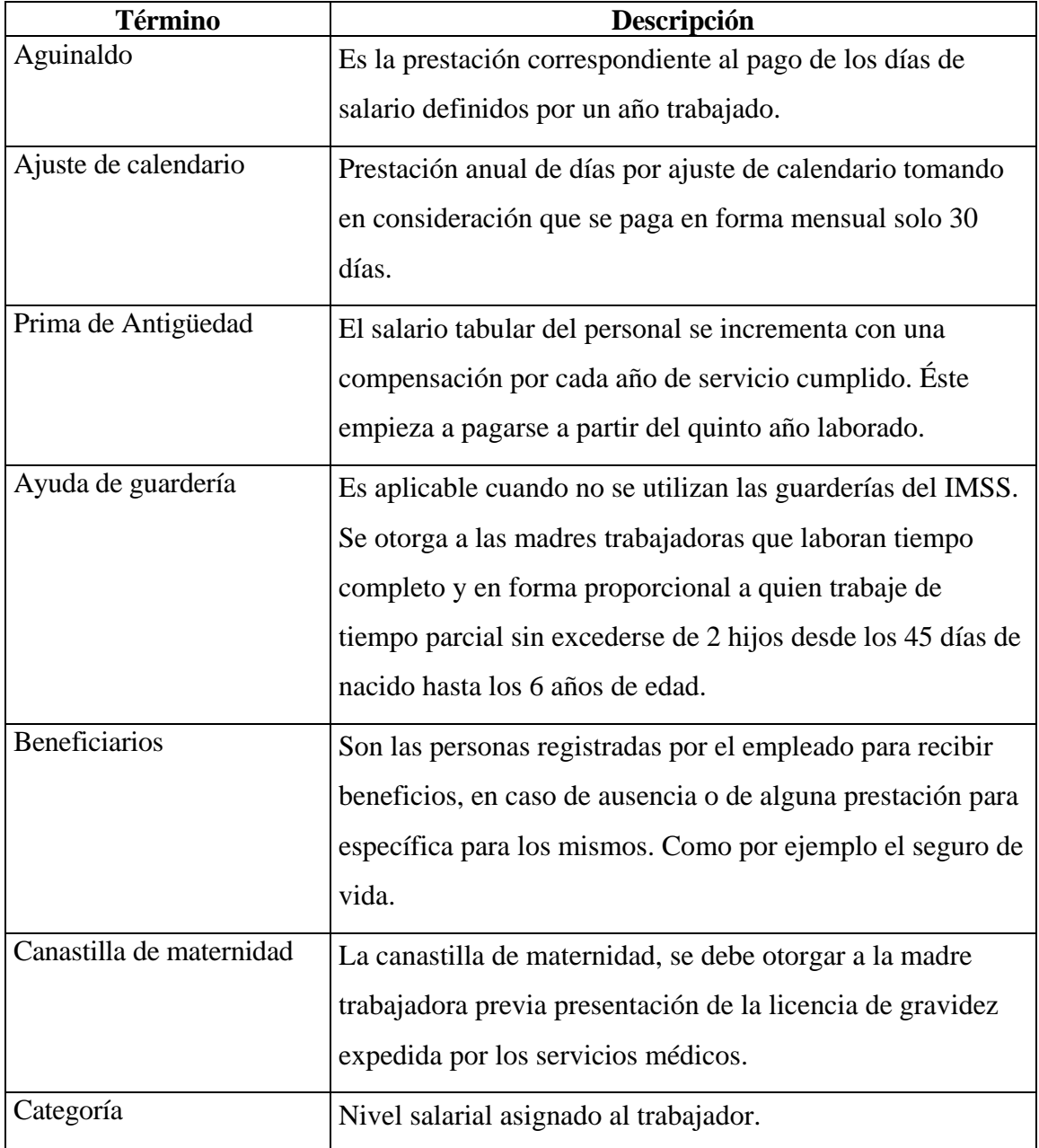

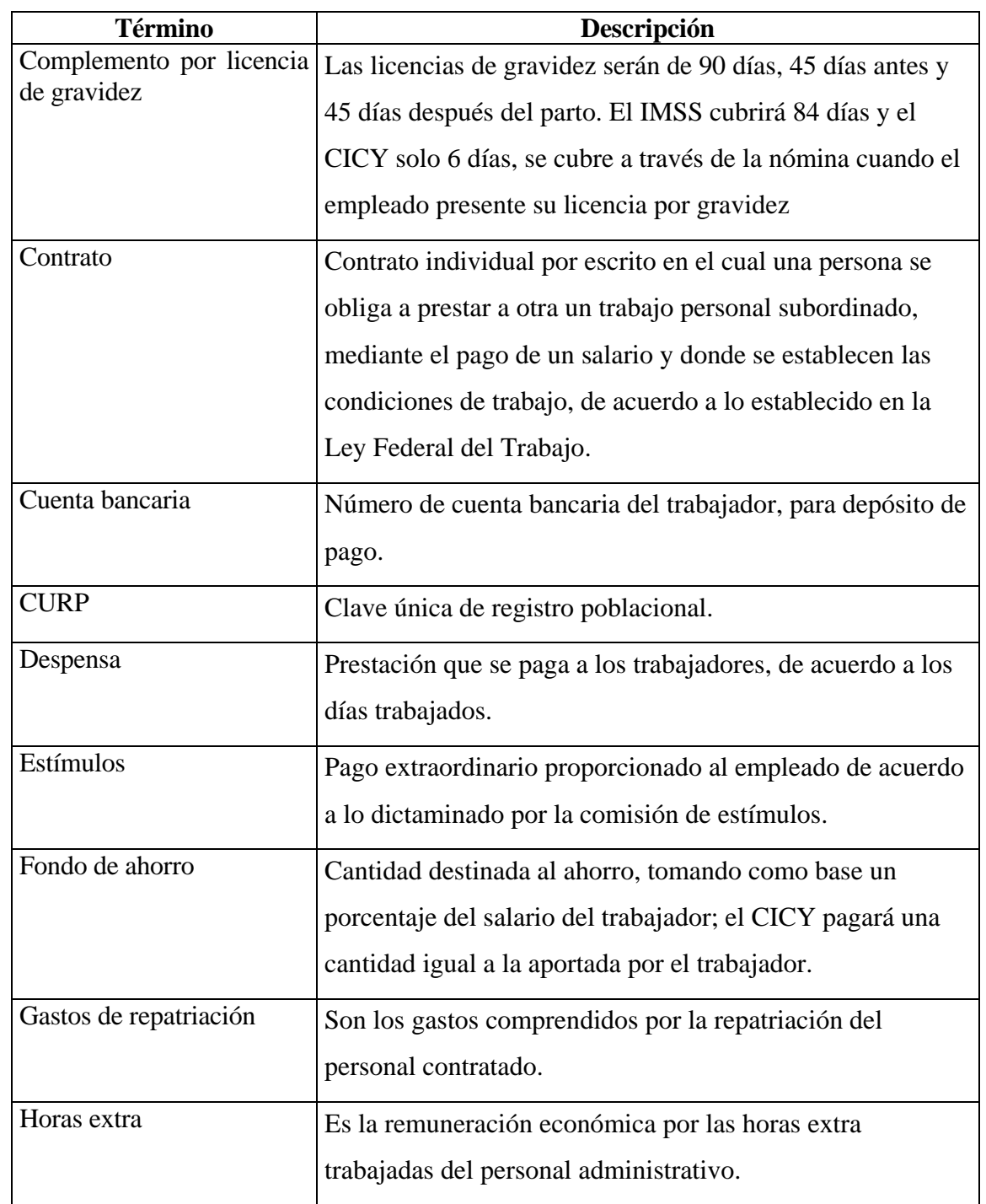

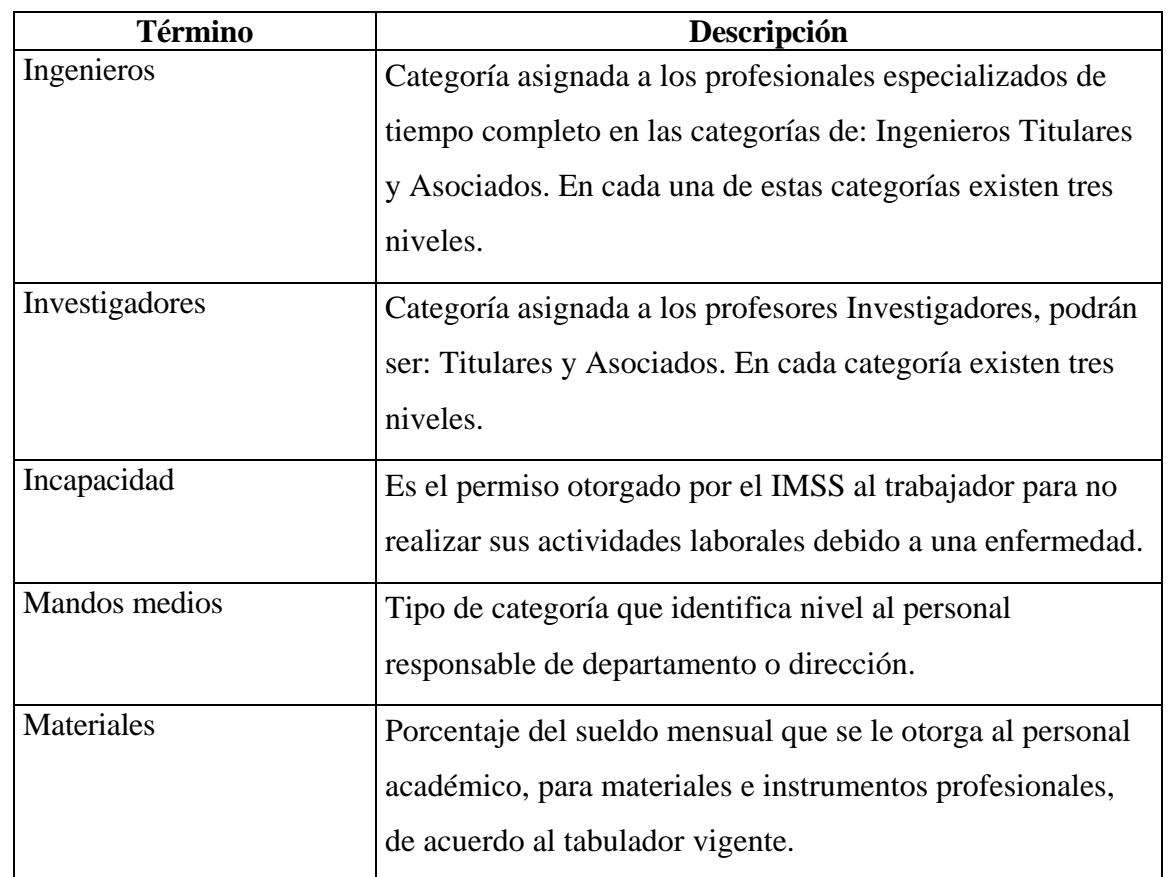

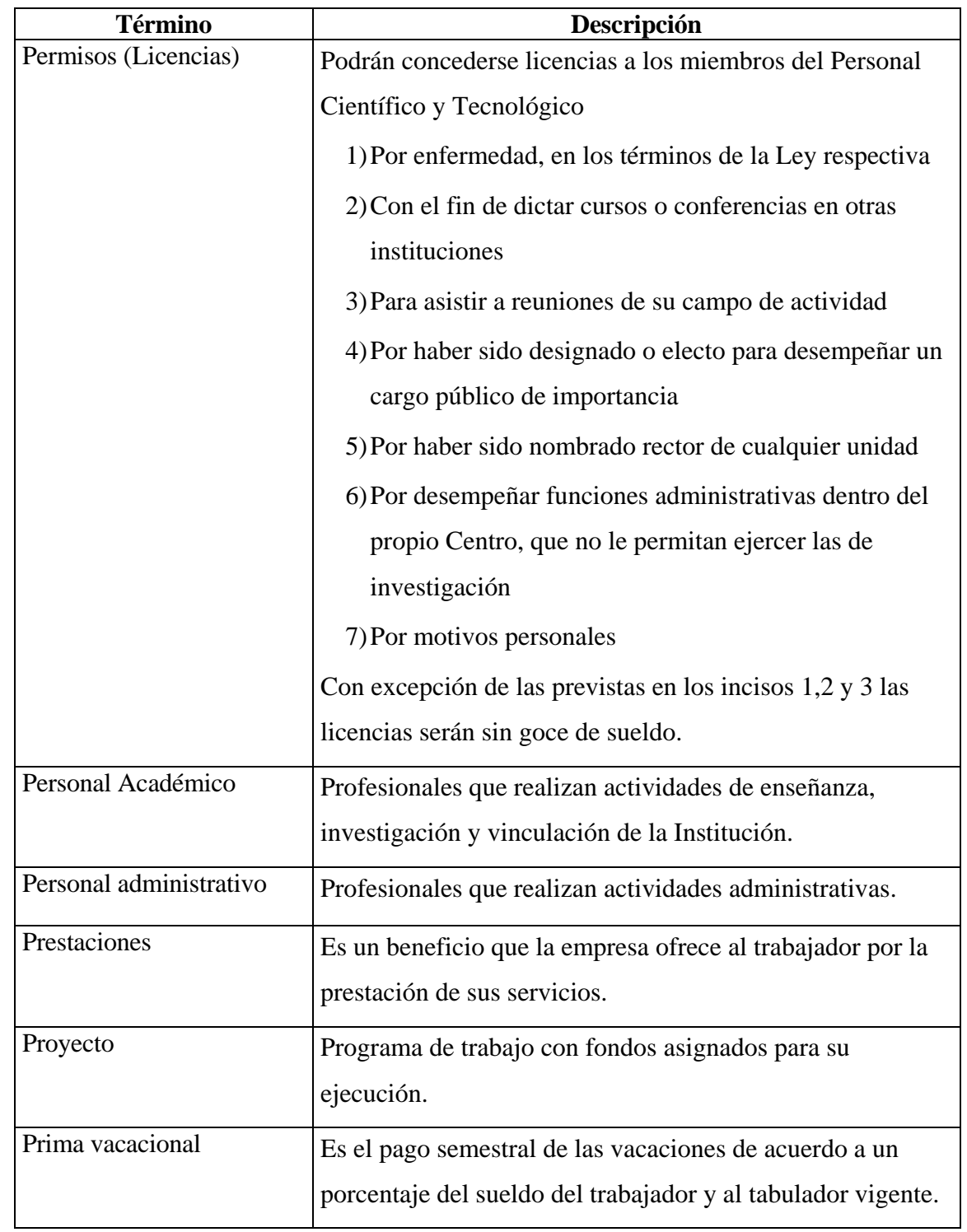

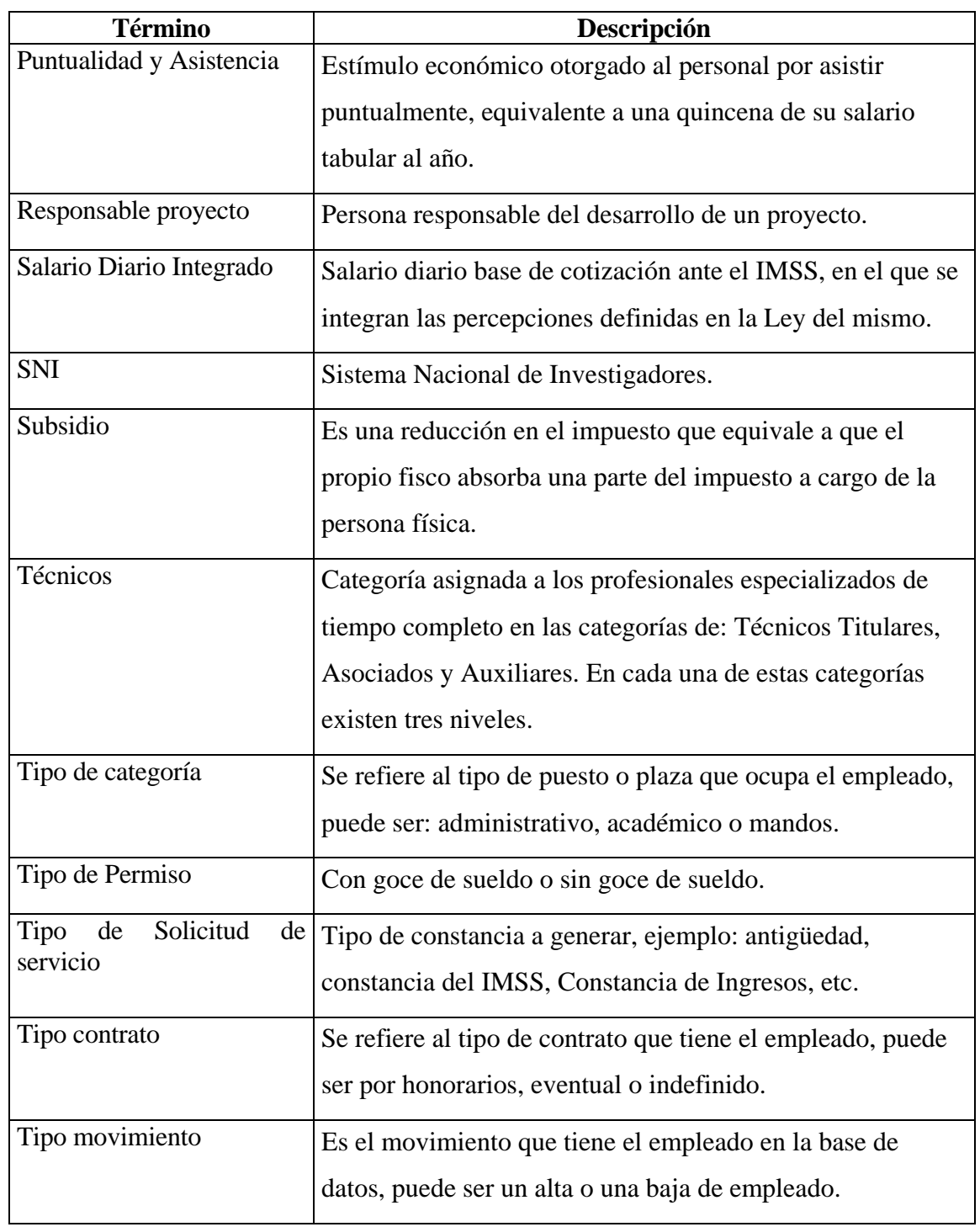

## **ANEXO E.**

## **ATRIBUTOS Y MÉTODOS DE CLASES**

## **Empleado**

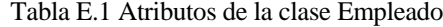

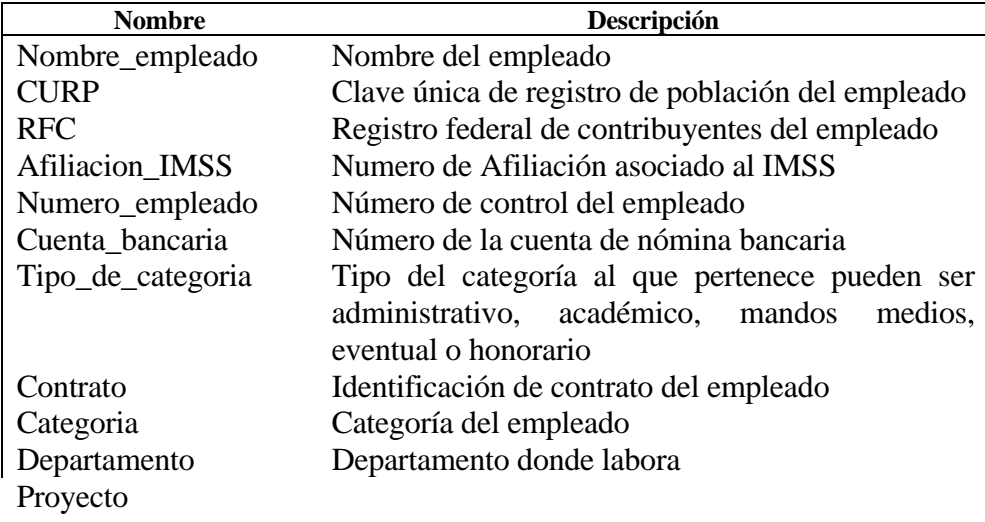

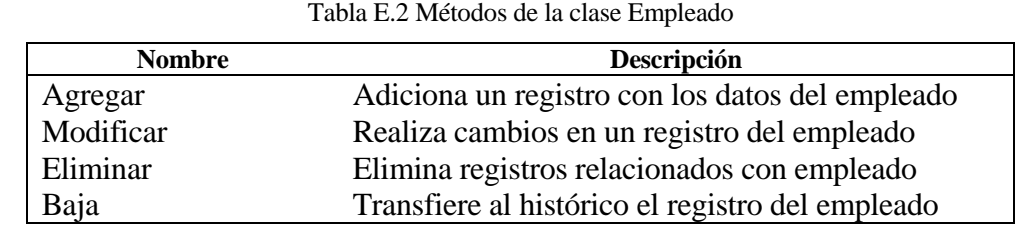

## **Proyecto**

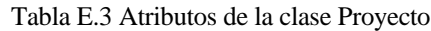

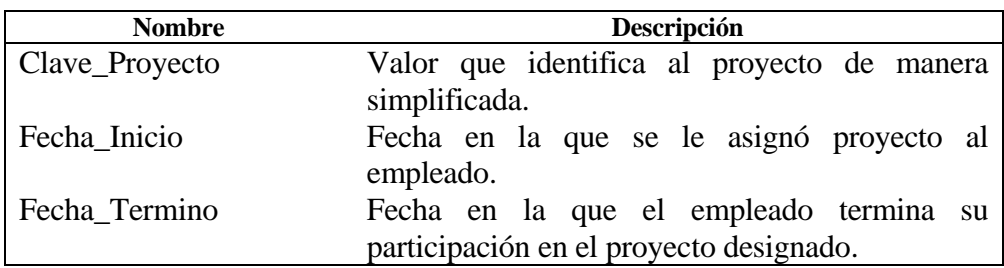

## Tabla E.4 Métodos de la clase Proyecto

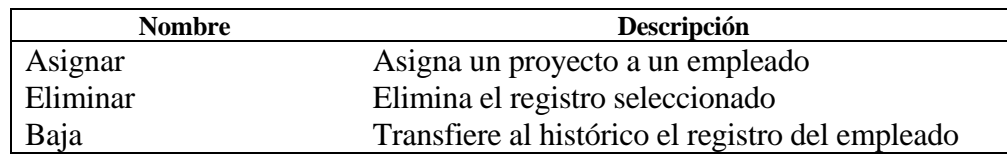

## **Departamento**

Tabla E.5 Atributos de la clase Departamento

| <b>Nombre</b>      | Descripción                                    |  |  |
|--------------------|------------------------------------------------|--|--|
| Clave_Departamento | Valor que identifica un departamento del CICY. |  |  |
| Fecha_Inicio       | Inicio de asignación del empleado al           |  |  |
|                    | Departamento.                                  |  |  |
| Fecha Termino      | Termino de asignación del empleado al          |  |  |
|                    | Departamento                                   |  |  |

## Tabla E.6 Métodos de la clase Departamento

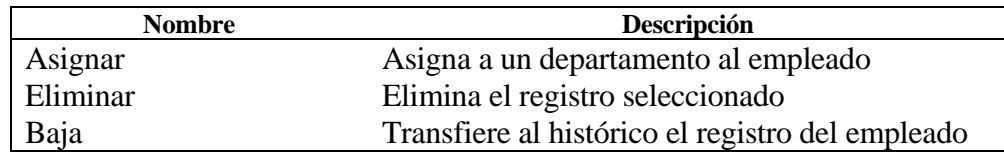

## **Categoría**

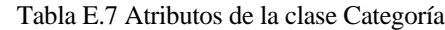

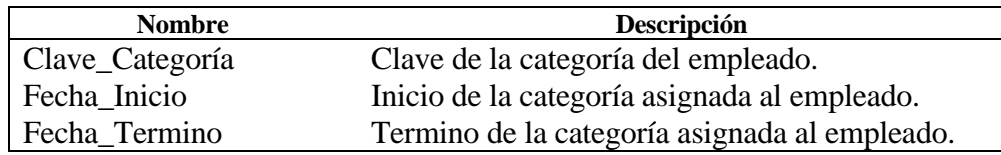

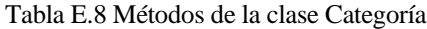

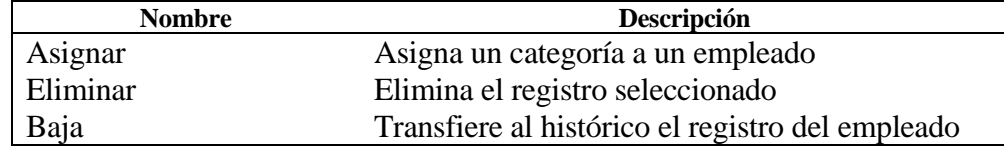

## **Beneficiarios**

Tabla E.9 Atributos de la clase Beneficiarios

| <b>Nombre</b> | Descripción                                       |
|---------------|---------------------------------------------------|
| Nombre        | Nombre del beneficiario                           |
| Edad          | Edad del beneficiario                             |
| Parentesco    | Relación de parentesco entre el beneficiario y el |
|               | empleado.                                         |

#### Tabla E.10 Métodos de la clase Beneficiarios

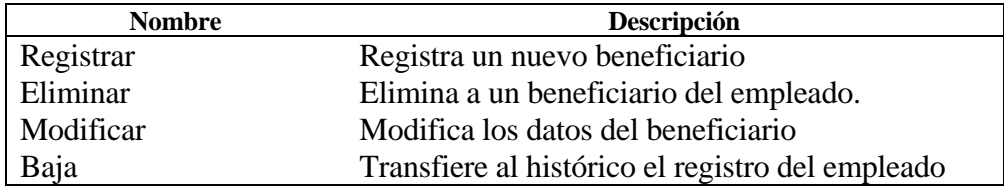

## **Movimiento\_Empleado**

Tabla E.11 Atributos de la clase Movimiento\_Empleado

| <b>Nombre</b>  | Descripción                                   |
|----------------|-----------------------------------------------|
| Fecha_Ingreso  | Fecha en la que se da de alta el empleado.    |
| Fecha_Egreso   | Fecha en la que se da de baja el empleado.    |
| Motivo_Ingreso | Describe el motivo del movimiento de Ingreso. |
| Motivo_Egreso  | Describe el motivo del movimiento de Egreso   |

| Tubia E.12 Metodos de la clase Movimiento Empleado |                                                  |  |
|----------------------------------------------------|--------------------------------------------------|--|
| <b>Nombre</b>                                      | Descripción                                      |  |
| Registrar                                          | Agrega un movimiento de empleado                 |  |
| Eliminar                                           | Elimina un movimiento de empleado                |  |
| Modificar                                          | Modifica un movimiento de empleado               |  |
| Baja                                               | Transfiere al histórico el registro del empleado |  |

Tabla E.12 Métodos de la clase Movimiento\_Empleado

## **Inasistencias**

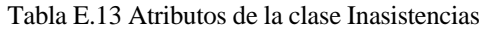

| <b>Nombre</b>     | Descripción                                |
|-------------------|--------------------------------------------|
| Tipo_Inasistencia | Tipo de inasistencia del empleado          |
| Fecha_Inicio      | Inicio del período de la inasistencia      |
| Fecha Final       | Final del período de la inasistencia       |
| Dias Inasistencia | Días a ser descontados en dicha incidencia |

Tabla E.14 Métodos de la clase Inasistencias

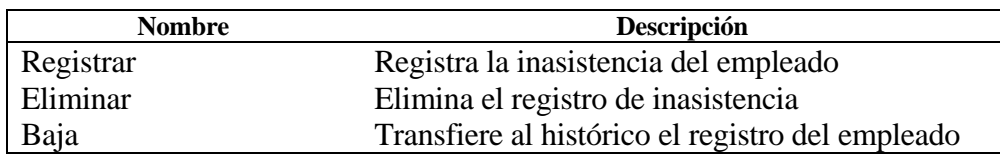

## **Solicitudes\_Servicio**

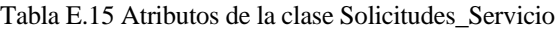

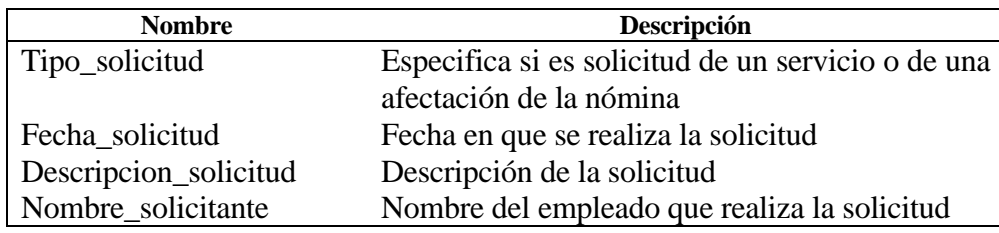

Tabla E.16 Métodos de la clase Solicitudes\_Servicio

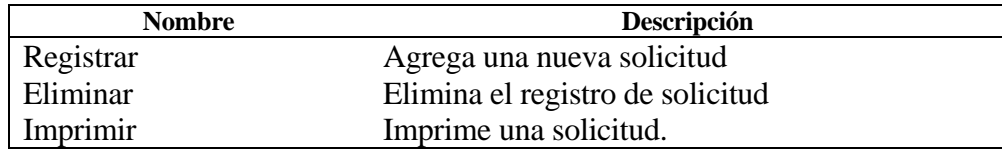

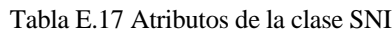

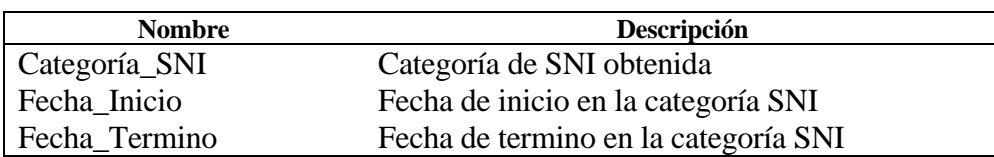

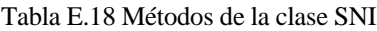

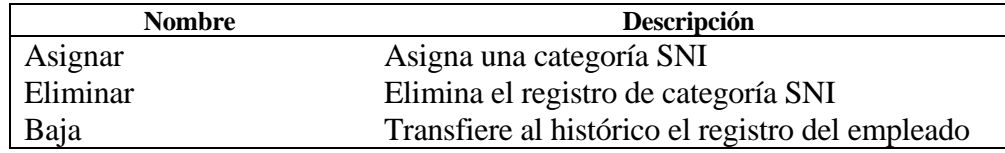

### **Documentos**

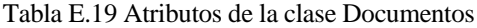

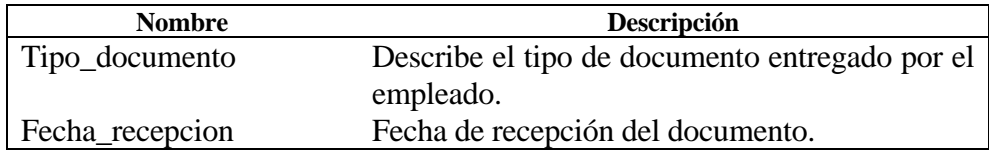

Tabla E.20 Métodos de la clase Documentos

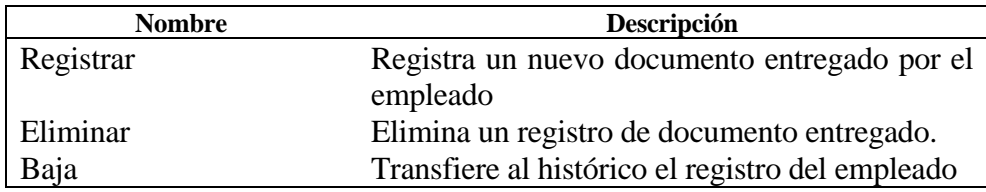

## **SNI**

## **Nómina**

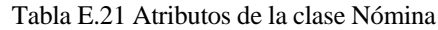

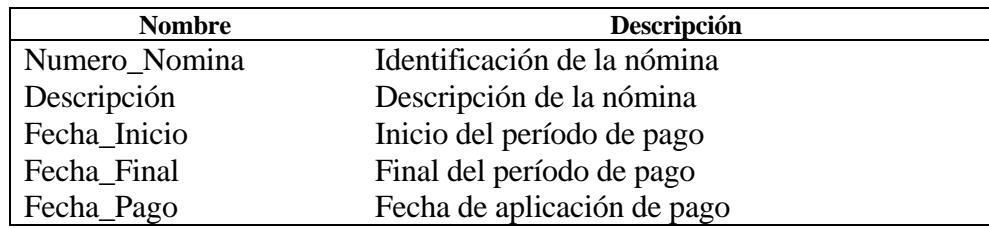

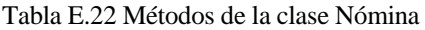

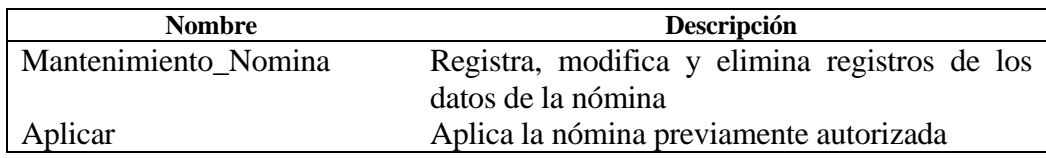

## **Detalle\_Nomina**

Tabla E.23 Atributos de la clase Detalle\_Nomina

| <b>Nombre</b>           | Descripción                     |
|-------------------------|---------------------------------|
| Numero Nomina           | Identificación de la nómina     |
| Numero_Empleado         | Identificación del empleado     |
| Clave Afectacion        | Identificación de la afectación |
| <b>Monto Afectacion</b> | Monto de la Afectación          |

Tabla E.24 Métodos de la clase Detalle\_Nomina

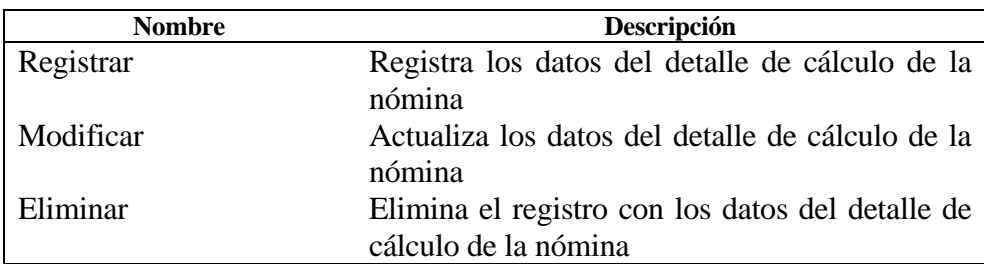